## Capítulo VI: DOO II Parte

<mark>-3<sup>1</sup>O to CR(A) LIBRO C</mark>AS (CN-305)<br>SAPP: 689 45 44 70

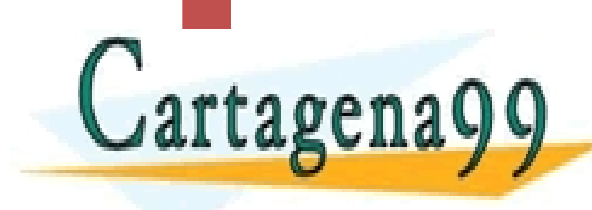

www.cartagena99.com no se hace responsable de la información contenida en el presente documento en virtud al<br>Artículo 17.1 de la Ley de Servicios de la Sociedad de la Información y de Comercio Electrónico, de 11 de julio d

- - -

CALL OR WHATSAPP:689 45 44 70

ONLINE PRIVATE LESSONS FOR SCIENCE STUDENTS

## Adaptador(GoF)

- *Problema:* ¿Cómo resolver interfaces incompatibles, o proporcionar una interfaz estable para componentes parecidos con diferentes interfaces?
- *Solución:* Convierta la interfaz original de una componente en otra, mediante un objeto adaptador intermedio.
- El propósito de este patrón es convertir la interfaz de una clase en otra interfaz que es la que esperan los clientes.

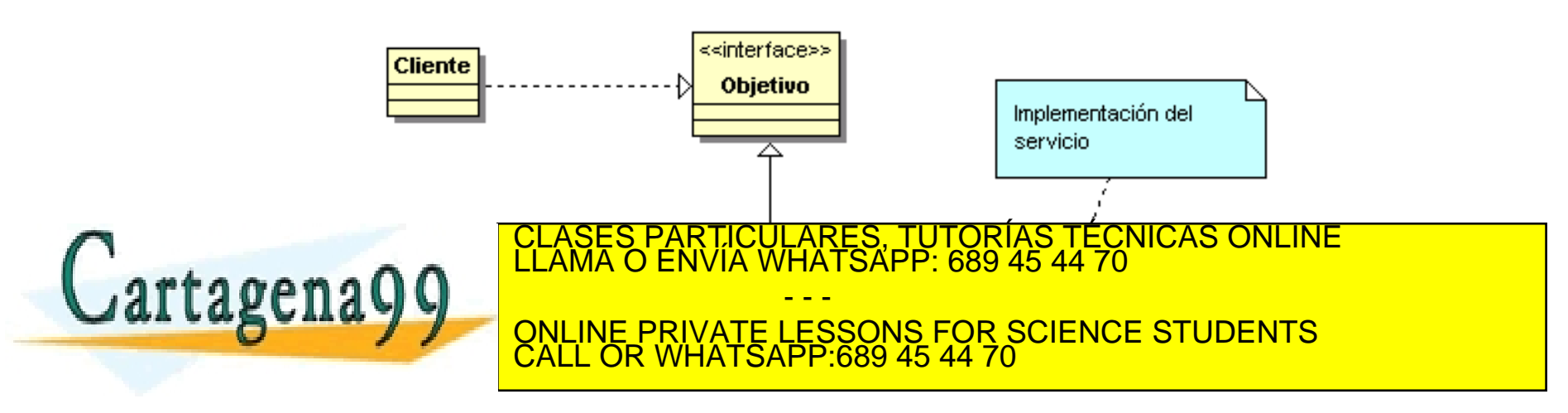

### Ejemplo de Fibonacci

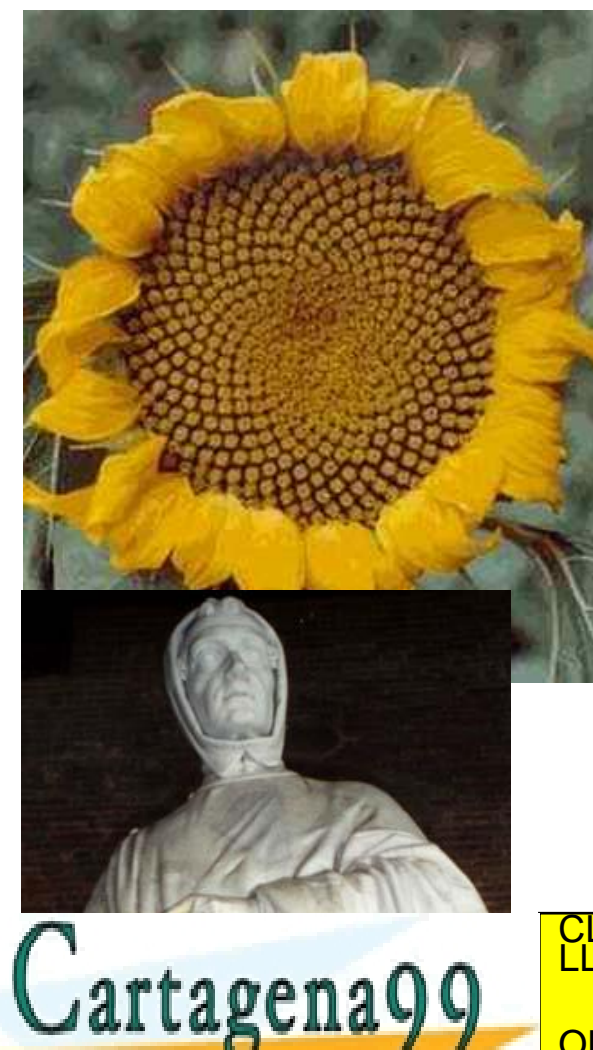

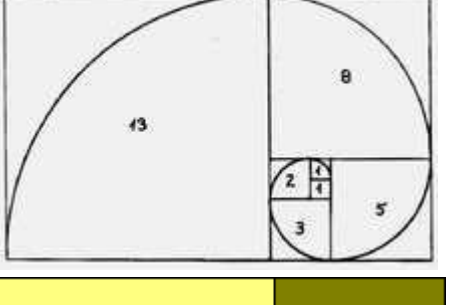

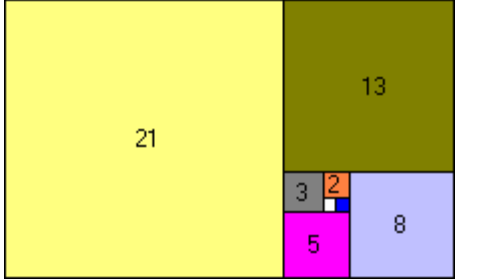

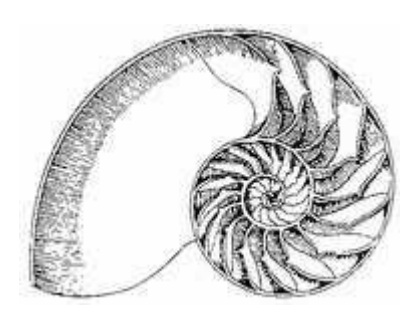

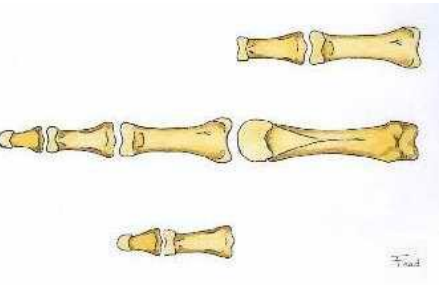

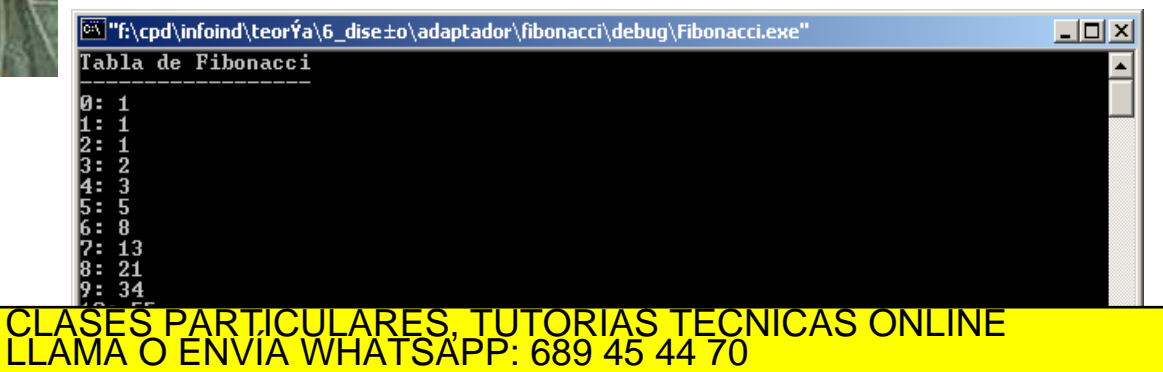

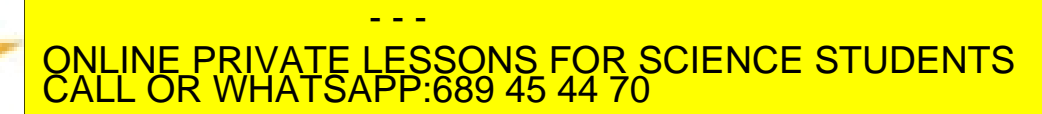

www.cartagena99.com no se hace responsable de la informaise any la ponte tous.<br>Artículo 17.1 de la Ley de Servicios de la Sociedad de la I<del>nformación y de Comercio Electrónico, de 11 de julio de 2002.</del><br>Si la información co

Un generador de la serie de Fibonacci ha sido dado. Adaptarlo para emplear los algoritmos dados por las STL.

```
F_n = F_{n-1} + F_{n-2}1 1 2 3 5 8 13
#ifndef FIBONACCIGENERATOR H
#define FIBONACCIGENERATOR_H
class FibonacciGenerator {
  int n;
  int val[2];
public:
 FibonacciGenerator() : n(0) { val[0] = val[1] = 1; }
 int operator()() {
  int result = n > 2 ? val[0] + val[1] : 1;
   ++n;
  val[0] = val[1];val[1] = result; return result;
   tagena<sup>,</sup>
};
#endif // FIBONACCIGENERATOR_H ///:~
                                 PARTICULARES, TUTORÍAS TÉCNICAS ONLINE<br>ENVÍA WHATSAPP: 689 45 44 70
                                          - - -
                         ONLINE PRIVATE LESSONS FOR SCIENCE STUDENTS
                         CALL OR WHATSAPP:689 45 44 70
```
▶ Código de test

```
int main() 
  {
  const unsigned numeroFibo = 20;
  IAdaptadorFibonacci *pAdaptadorFibo 
                 =IAdaptadorFibonacci::factoriaFibonacci(numeroFibo);
  cout << "Tabla de Fibonacci" <<endl;
  cout << "------------------" <<endl;
  for each(pAdaptadorFibo->getSerie().begin(),pAdaptadorFibo->getSerie().end(),
                     imprimir);
       //Ver GRASP "No hable con extraños" y el código maduro
                                                                                              <sup>3</sup>] "f:\cpd\infoind\teorÝa\6_dise±o\adaptador\fibonacci\debug\Fibonacci.exe
                                                                                                                                              \BoxTabla de Fibonacci
  return 0;
  }
  void imprimir(unsigned numFibo)
  {
                 static unsigned indice;
                                                                         <u>ARES, TUTORÍAS TECNICAS ONLINE</u>
       \text{artaer} \text{q} \text{c} \text{c} \text{c} \text{c} \text{c} \text{c} \text{c} \text{c} \text{c} \text{c} \text{c} \text{c} \text{c} \text{c} \text{c} \text{c} \text{c} \text{c} \text{c} \text{c} \text{c} \text{c} \text{c} \text{c} \text{c} \text- - -
                                               ONLINE PRIVATE LESSONS FOR SCIENCE STUDENTS
                                               CALL OR WHATSAPP:689 45 44 70
H = H + H<br>www.cartagena99.com no selhace responsable de la información contenida en efferesente documento la la requisitada<br>Artículo 17.1 de la Ley de Servicios de la Sociedad de la Información y de Comercio Electrónico,
```
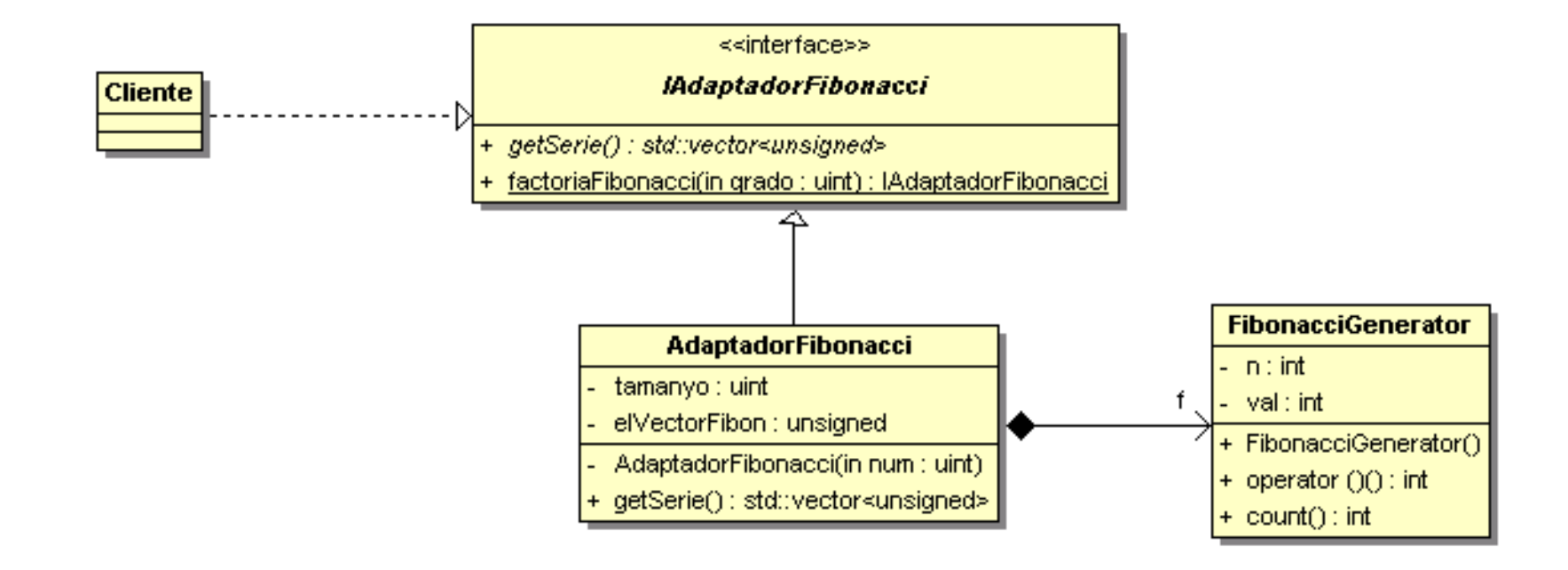

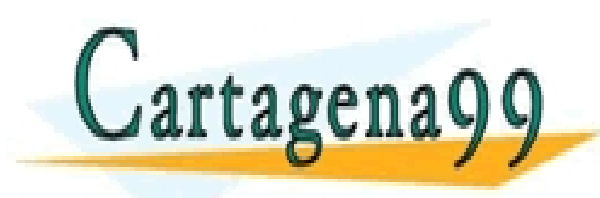

#### PARTICULARES, TUTORÍAS TÉCNICAS ONLINE<br>ENVÍA WHATSAPP: 689 45 44 70 - - - ONLINE PRIVATE LESSONS FOR SCIENCE STUDENTS CALL OR WHATSAPP:689 45 44 70

```
#include <vector>
#include "FibonacciGenerator.h"
class IAdaptadorFibonacci
{
public:
virtual std::vector<unsigned> & getSerie() = 0;
           static IAdaptadorFibonacci 
          *factoriaFibonacci(unsigned grado);
};
class AdaptadorFibonacci: public IAdaptadorFibonacci
{
           FibonacciGenerator f;
           unsigned tamanyo;
          std::vector<unsigned> elVectorFibon;
          friend class IAdaptadorFibonacci;
          AdaptadorFibonacci(unsigned num):
          tamanyo(num) {
          for (unsigned i=0; i<=t amanyo; i++)elVectorFibon.push_back(f());
           }
public:
             virtual std::vector<unsigned> & getSerie()
                                            TICULARES, TUTORÍAS TÉCNICAS ONLINE<br>′IA WHATSAPP: 689 45 44 70
          Extending the CLASE
};
       rtagena
                                                - - -
                               ONLINE PRIVATE LESSONS FOR SCIENCE STUDENTS
                               CALL OR WHATSAPP:689 45 44 70
```
En el cuadro se entrega el código sobre un generador de números primos. Se trata de diseñar un componente tal que el cliente le entregue el número límite de números primos, *n,* y el servidor retorne con un vector que contenga los *n* primeros números primos. En la figura se presenta el resultado del cliente. Se pide:

- Realizar ingeniería inversa sobre el generador de números primos.
- 2. Obtener el diagrama de clase de diseño, DCD, así como el diagrama de secuencia del componente servidor.
- 3. Implementación del cliente en C++.
- 4. Implementación de las clases en C++ del componente servidor.

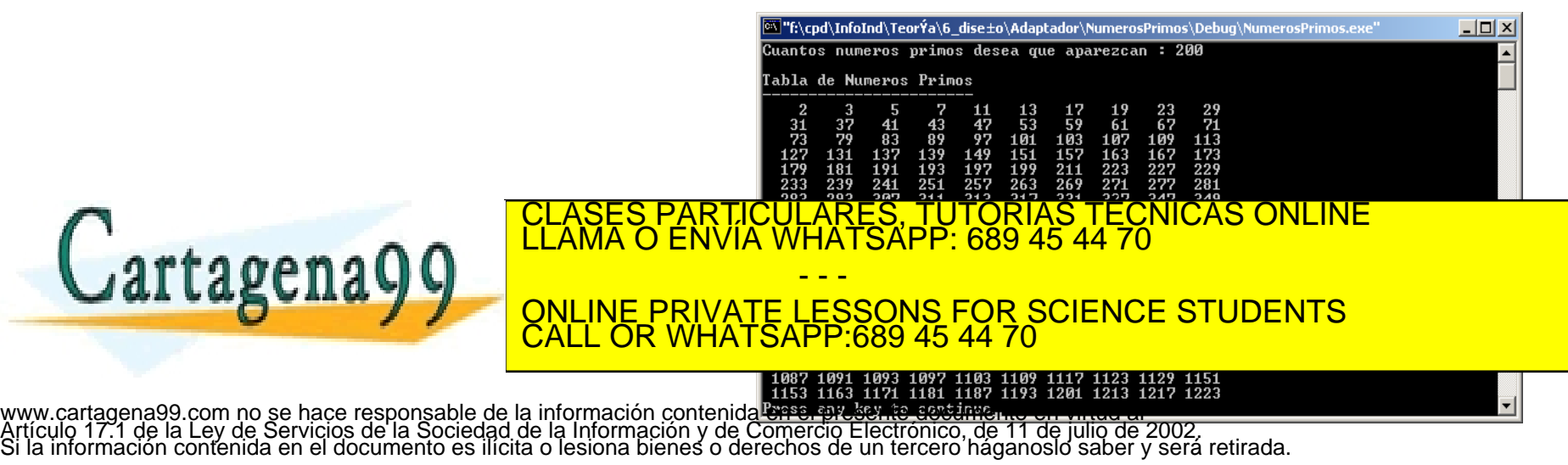

```
#ifndef NUMEROSPRIMOS_H
       #define NUMEROSPRIMOS_H
       class NumerosPrimos {
          unsigned elUltimoPrimo;
          unsigned elNumero;
      public:
          NumerosPrimos() : elUltimoPrimo(1) { elNumero = elUltimoPrimo+1;}
          unsigned getSiguientePrimo()
           {
                  do{
                       for(unsigned divisor = 2;elNumero % divisor != 0; divisor++ ) ;
                        if (divisor == elNumero)
                           elUltimoPrimo = elNumero;
                       else
                           elNumero++;
                  } while ( elUltimoPrimo != elNumero );
                  elNumero++;
                   return (elUltimoPrimo);
        }
                                                                        atth://fr/cpd/\InfoInd/TeorYa\6_dise±o\Adaptador\NumerosPrimos\Debuq\NumerosPrimos.exe
                                                                                                                                       <u> - 미지</u>
                                                                        Cuantos numeros primos desea que aparezcan : 200
                                                                        Tabla de Numeros Primos
       };
       #endif
                                                          CLASES PARTICULARES, TUTORÍAS TÁ ANARTICULARES, TUTORÍAS TÉCNICAS ONLINE<br>PARTICULARES, TUTORÍAS TÉCNICAS ONLINE<br>FNN/IA WHATSAPP: 689 45 44 70
                                                                                                  103Cartagena99
                                                                       - - -
                                              ONLINE PRIVATE LESSONS FOR SCIENCE STUDENTS
                                              CALL OR WHATSAPP:689 45 44 70
www.cartagena99.com no se hace responsable de la información contenida en e 1819 1931 1833 1839 1849 1051 1061 1063 1069<br>Artículo 17.1 de la Ley de Servicios de la Sociedad de la Información y de Come 1987 1991 1993 1997 1
```
#### **NumerosPrimos**

- elUltimoPrimo : uint
- elNumero : uint
- + NumerosPrimos()
- getSiguientePrimo() : uint

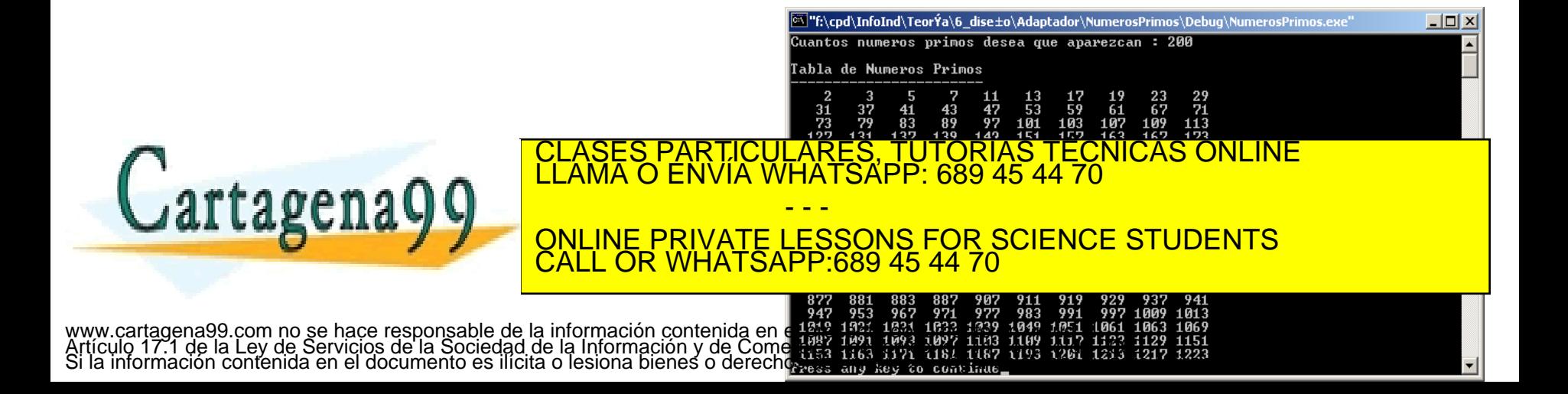

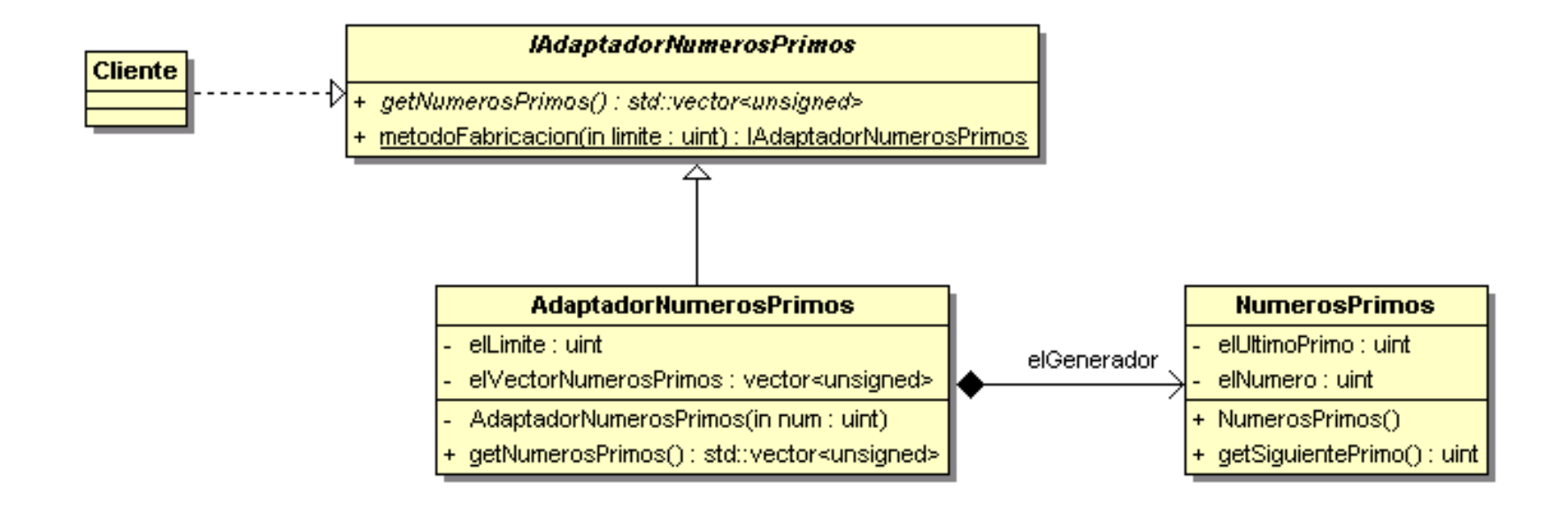

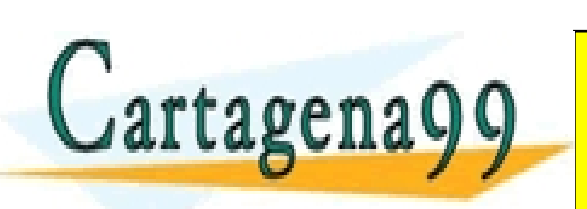

PARTICULARES, TUTORIAS TÉCNICAS ONLINE<br>ENVÍA WHATSAPP: 689 45 44 70 - - - ONLINE PRIVATE LESSONS FOR SCIENCE STUDENTS CALL OR WHATSAPP:689 45 44 70

**Tabla de Numeros Primos** 

"f:\cpd\InfoInd\TeorÝa\6\_dise±o\Adaptador\NumerosPrimos\Debug\NumerosPri

uantos numeros primos desea que aparezcan : 200

 $|I| \times |I|$ 

www.cartagena99.com no se hace responsable de la información contenida en el presente de 342 353 465 777 983 394 971 1069 3<br>Artículo 17.1 de la Ley de Servicios de la Sociedad de la Información y de Comercio Electrón 1007

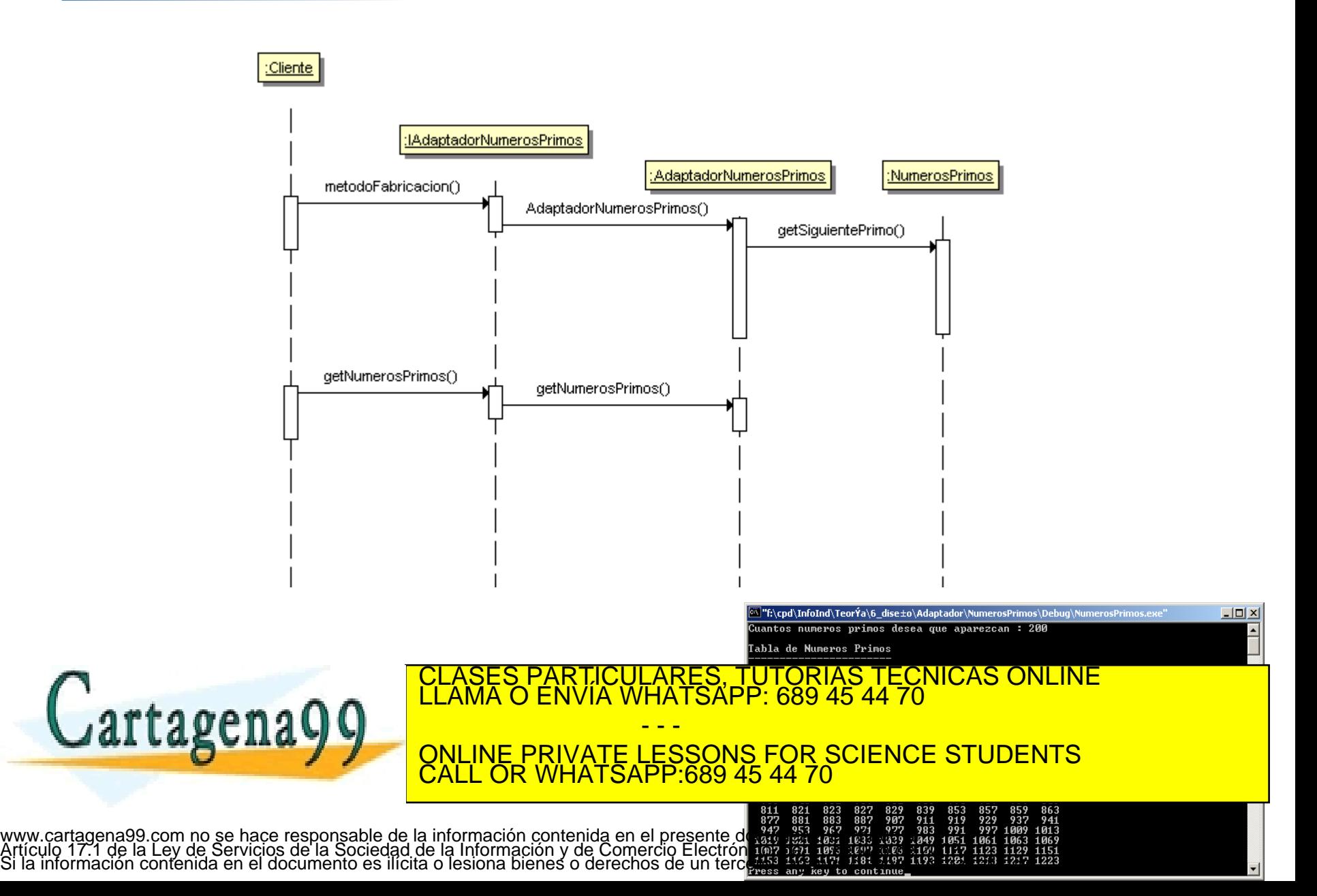

```
#include <iostream>
          #include "AdaptadorNumerosPrimos.h"
          #include <numeric>
          #include <algorithm>
          IAdaptadorNumerosPrimos* IAdaptadorNumerosPrimos::metodoFabricacion(unsigned limite)
          {
                   return (new AdaptadorNumerosPrimos(limite));
          }
          using namespace std;
          void imprimir(unsigned);
          int main() 
          {
             unsigned elLimiteNumerosPrimos; 
             cout<<"Cuantos numeros primos desea que aparezcan : ";
             cin >> elLimiteNumerosPrimos;
             IAdaptadorNumerosPrimos *pAdaptadorNumPrimos = 
                       IAdaptadorNumerosPrimos::metodoFabricacion(elLimiteNumerosPrimos);
             cout << endl <<"Tabla de Numeros Primos" <<endl;
             cout << "-----------------------" <<endl;
             for_each(pAdaptadorNumPrimos->getNumerosPrimos().begin(),
                             pAdaptadorNumPrimos->getNumerosPrimos().end(),imprimir);
             delete pAdaptadorNumPrimos;
                                                                                              "f:\cpd\InfoInd\TeorÝa\6_dise±o\Adaptador\NumerosPrimos\Debug\NumerosPrimos.exe"
             return 0;
                                                                                             .<br>Cuantos numeros primos desea que aparezcan : 200
          }
                                                                  TICULARES, TUTORÍAS TÉCNICAS ONLINE<br>/IA WHATSAPP: 689 45 44 70
          void imprimir(unsigned numPrimo)
          {
                                                                          - - -
                    static unsigned indice;
                                                ONLINE PRIVATE LESSONS FOR SCIENCE STUDENTS
                    \mathcal{C}CALL OR WHATSAPP:689 45 44 70
                    countries and the countries of the countries of the countries of the countries of the countries of the countries
                    if(++indice % 10 == 0)
                             cout << endl;
www.cartagena99.com no se hace responsable de la información contenida en el presente documen 342 353 355 357 353 354 355 357<br>Artículo 17.1 de la Ley de Servicios de la Sociedad de la Información y de Comercio Electrónico,
```
 $\Box$   $\times$ 

```
#include <vector>
       #include "NumerosPrimos.h"
      class IAdaptadorNumerosPrimos
       {
      public:
            virtual std::vector<unsigned> & getNumerosPrimos() = 0;
            static IAdaptadorNumerosPrimos *metodoFabricacion(unsigned);
       };
      class AdaptadorNumerosPrimos: public IAdaptadorNumerosPrimos
       {
            NumerosPrimos elGenerador;
            unsigned elLimite;
            std::vector<unsigned> elVectorNumerosPrimos;
            friend class IAdaptadorNumerosPrimos;
            AdaptadorNumerosPrimos(unsigned num): elLimite(num)
                  {
                  for (unsigned i=1;i<=elLimite;i++)
                               elVectorNumerosPrimos.push_back
                 (elGenerador.getSiguientePrimo());
                  }
      public:
       1999 - Virtual LICE STORIES PARTICULARES, TUTORÍAS TÉCNICAS ONLINE<br>LEAMA O ENVÍA WHATSAPP: 689 45 44 70
                  {return elVectorNumerosPrimos;}
dartagena
                                              - - -
                            ONLINE PRIVATE LESSONS FOR SCIENCE STUDENTS
                            CALL OR WHATSAPP:689 45 44 70
```
#### Ejemplo 6.13

La aplicación de Respuesta en Frecuencia no depende sólo del algoritmo de calcular el módulo y argumento de un filtro, sino también de su visualización en un diagrama de Bode. Realizar un diseño para el paquete de representación gráfica.

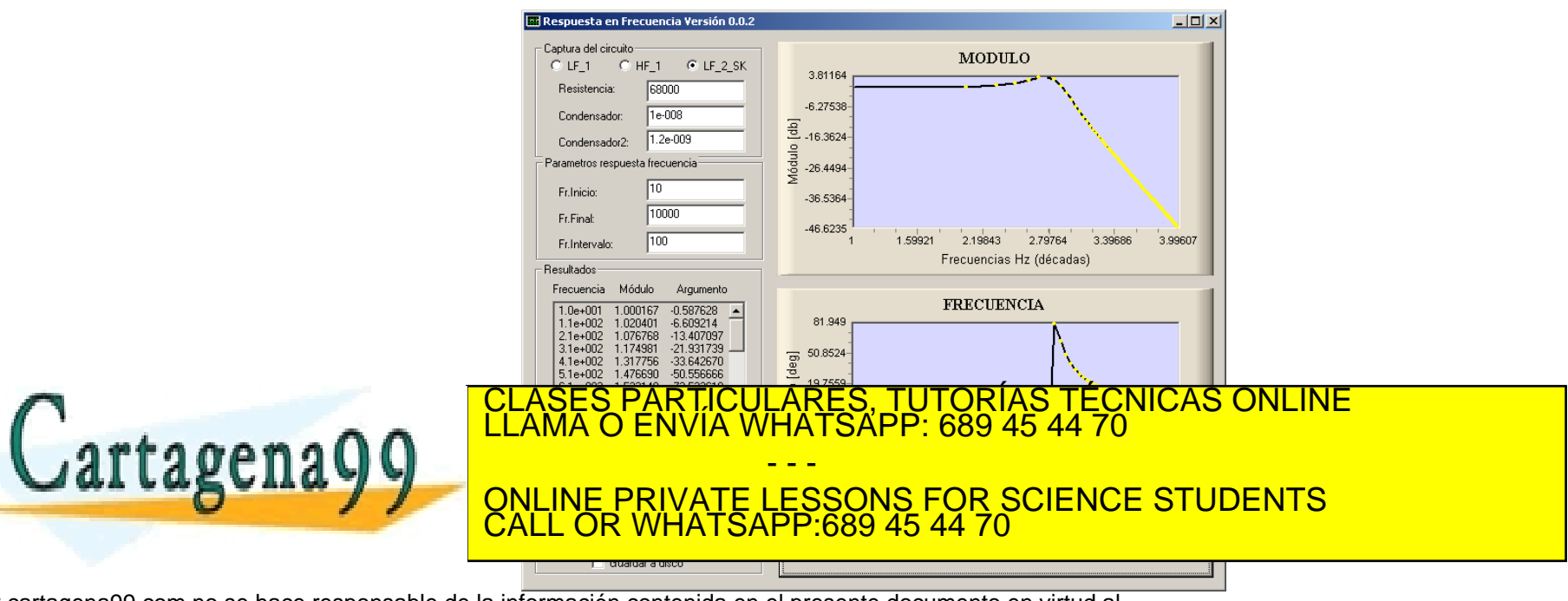

#### Ejemplo 6.13

- ▶ Solución NTGraph. Es un punto caliente (dependencia tecnológica, prestaciones futuras)
- ▶ Patrón VP y Adaptador GoF

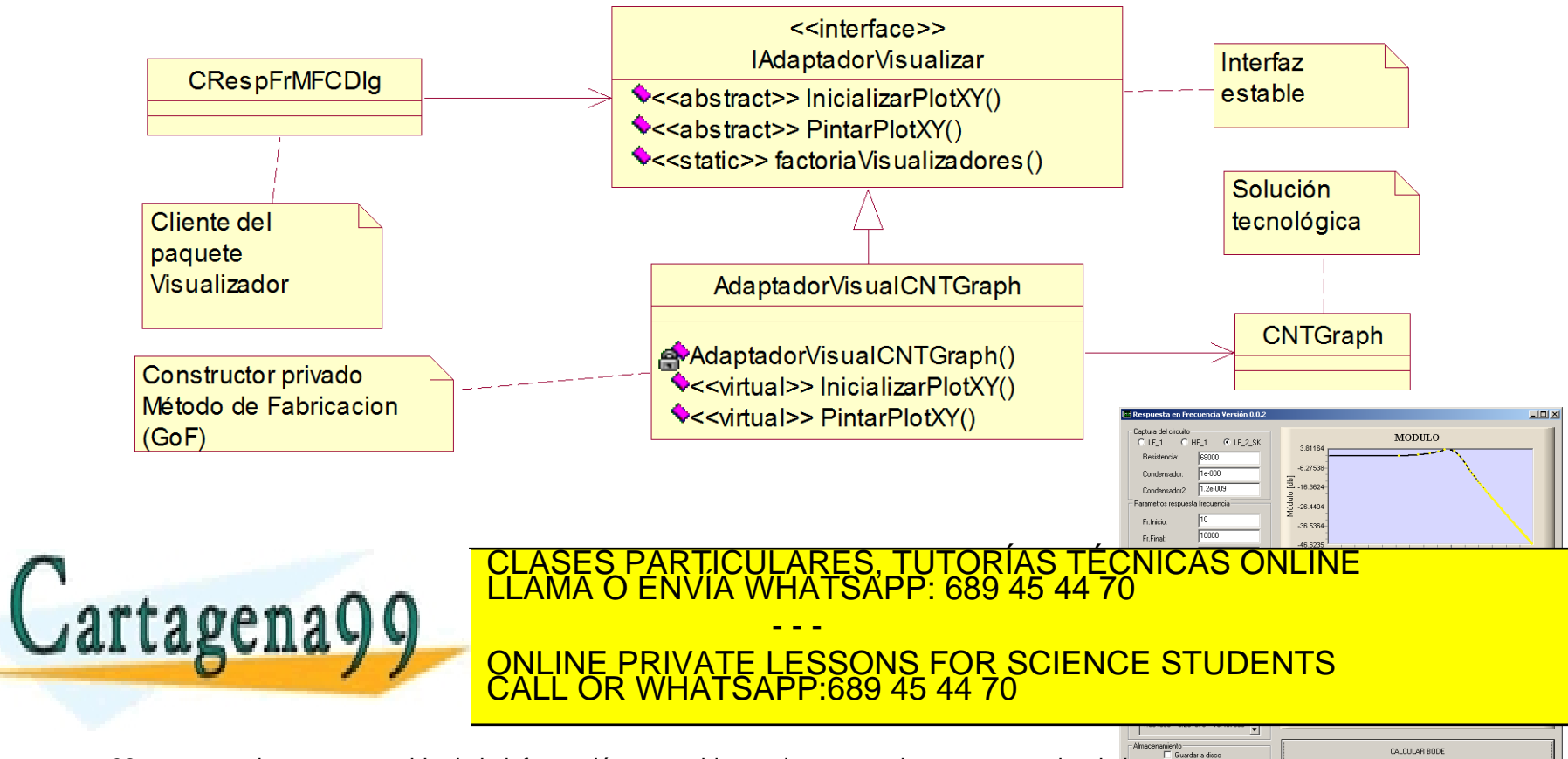

#### Ejemplo 6.13

```
#include "../../ntgraph.h"
//Tipos de visualizadores
enum PlataformaVisual{NTGRAPH} ;
class IAdaptadorVisualizar
{
public:
          virtual void InicializarPlotXY(void) = 0;
          virtual void PintarPlotXY(float, float, float, double \star) = 0;
          //Factoria de Visualizadores
          static IAdaptadorVisualizar *factoriaVisualizadores(enum
                    PlataformaVisual,CNTGraph *p1 = NULL);
};
class AdaptadorVisualCNTGraph : public IAdaptadorVisualizar
{
          CNTGraph *graph;
          AdaptadorVisualCNTGraph(CNTGraph *gr): graph(gr){}
          friend class IAdaptadorVisualizar;
public:
          virtual void InicializarPlotXY(void);
          virtual void PintarPlotXY(float, float, float, double *);
};
```
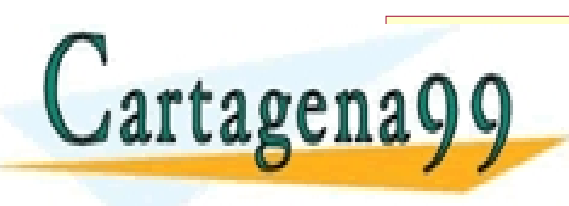

AdaptadorVisualCNTGraph()

CALL OR WHATSAPP:689 45 44 70

- - -

<<interface>>

ONLINE PRIVATE LESSONS FOR SCIENCE STUDENTS

POCYSHALZES, TUTORÍA<mark>S TÉCN</mark>ICAS ONLINE<br>CHATSAPP: 689 45 44 70

- *Problema*: ¿Quién debe ser responsable de la creación de los objetos cuando existen consideraciones especiales, como una lógica de creación compleja, el deseo de separar las responsabilidades de la creación para manejar la cohesión, etc.?
- *Solución*: Crear un objeto de Fabricación Pura denominado Factoría que maneje la creación.

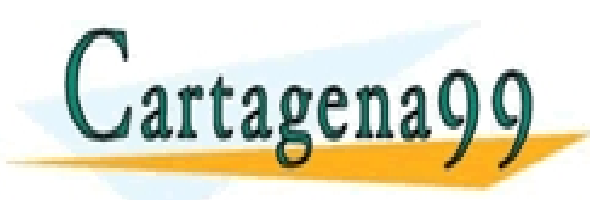

PARTICULARES, TUTORÍAS TÉCNICAS ONLINE<br>ENVÍA WHATSAPP: 689 45 44 70 - - - ONLINE PRIVATE LESSONS FOR SCIENCE STUDENTS CALL OR WHATSAPP:689 45 44 70

### Ejemplo: Juego del Pang

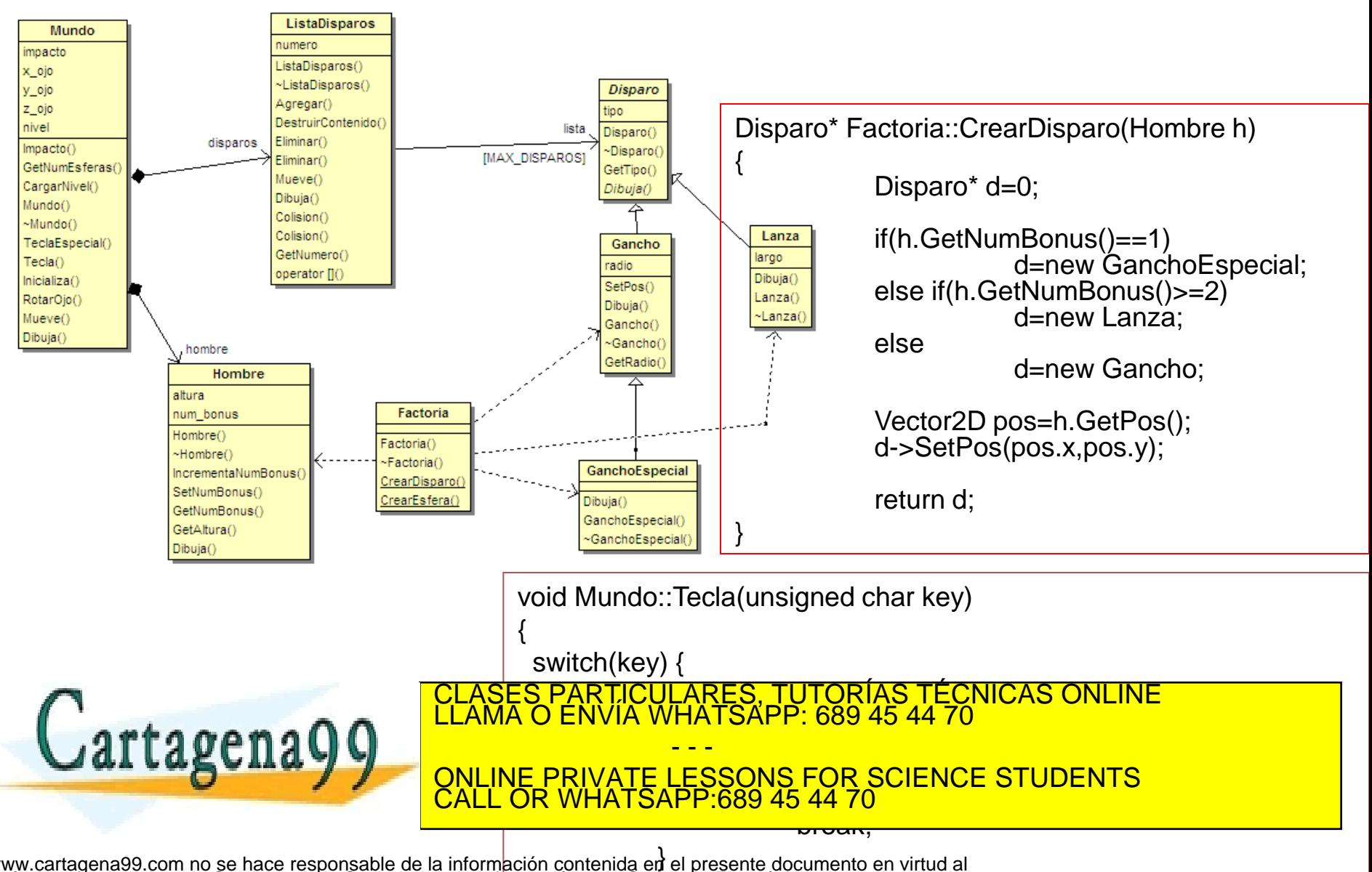

#### Factoría (GRASP)

- ▶ Cuando se hace VP ¿ quién debe de tener la responsabilidad de crear la instancia adecuada?
	- El paquete 'no', excede de sus responsabilidades.
	- Es un decisión externa
- Factoría: lectura de fuente externa y cargar la instancia de la clase adecuada de forma dinámica.
- Ventajas de las Factorías
	- Separación de responsabilidades en la creación compleja en objetos de apoyo cohesivo.
	- Ocultan la lógica de creación potencialmente compleja
	- Permite introducir estrategias para mejorar el rendimiento de la ARTICULARES, TUTORÍAS TÉCNICAS ONLINE<br>ENVÍA WHATSAPP: 689 45 44 70 - - - ONLINE PRIVATE LESSONS FOR SCIENCE STUDENTS CALL OR WHATSAPP:689 45 44 70

#### Factoría Abstracta (GoF)

- Se emplea cuando:
	- un sistema debe ser independiente de cómo se crean, componen y representan sus productos.
	- un sistema debe ser configurado como una familia de productos entre varios.
	- quiere proporcionar una biblioteca de clases de productos y sólo quiere revelar sus interfaces, no sus implementaciones.

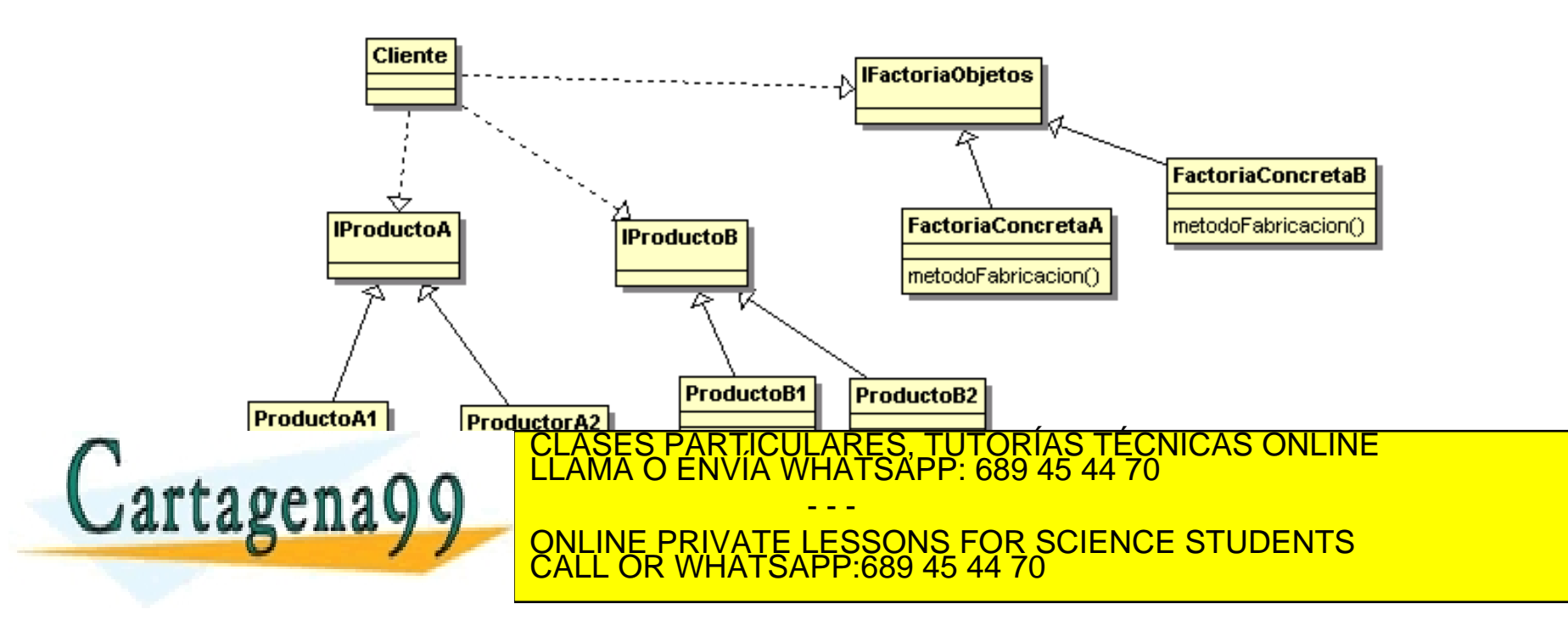

#### Factoría Abstracta (GoF)

- Los roles desempeñados son:
	- Cliente: sólo usa interfaces declarados por las clases de Fabricación Abstracta y Productos **Abstractos**
	- **Producto Abstracto:** declara una interfaz para un tipo de objeto (p.ej. IClaseA)
	- Producto Concreto: define un objeto producto para que sea creado por la Factoría correspondiente. Implementa la interfaz de Producto Abstracto.
	- **Factoría Abstracta: declara una interfaz para operaciones que crean objetos productos abstractos**
	- Factoría Concreta: implementa las operaciones para crear objetos producto concretos

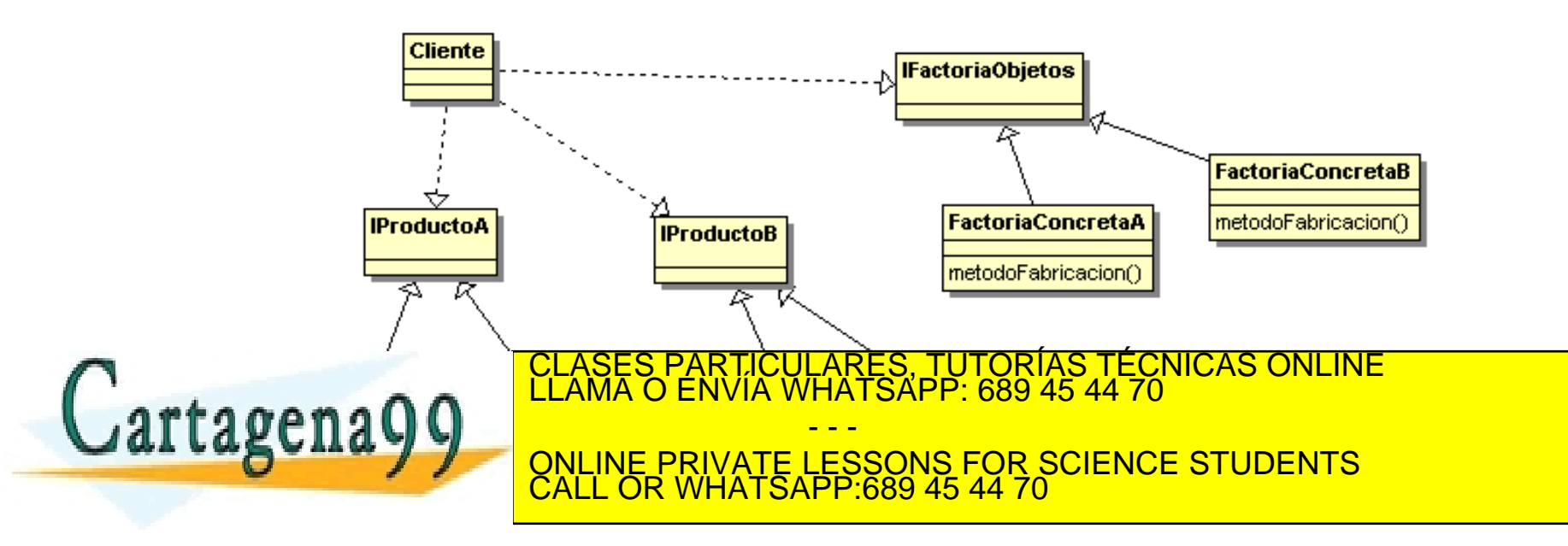

# Método de Fabricación (GoF)

- Se define una interfaz de factoría para crear los objetos, pero se deja que sean las subclases quienes decidan qué clase instanciar
- **Los roles que se desempeñan en este patrón son:** 
	- Producto: Interfaz de los objetos que crea el método de fabricación
	- ProductoConcreto: Realización de la interfaz Producto
	- Factoría: Declara el servicio de MétodoFabricación que retorna un objeto de tipo producto abstracto
	- Factoría Concreto: redefine el método de fabricación para devolver una instancia de un ProductoConcreto

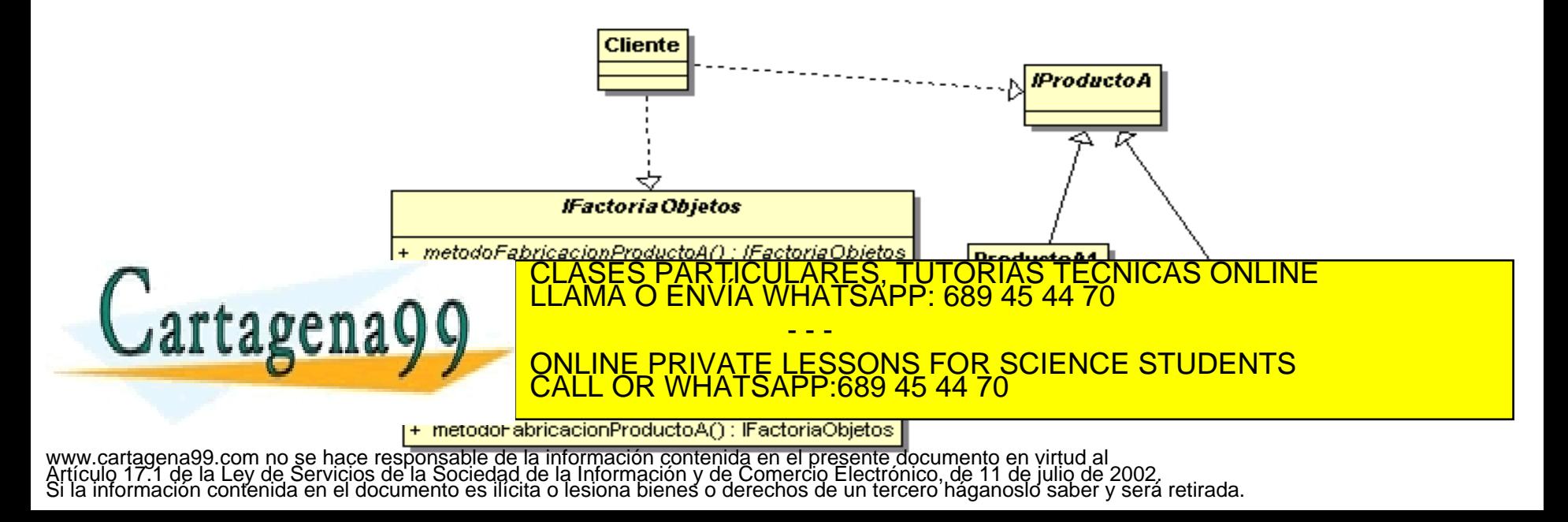

#### Ejemplo de interfaz visto capítulo 4

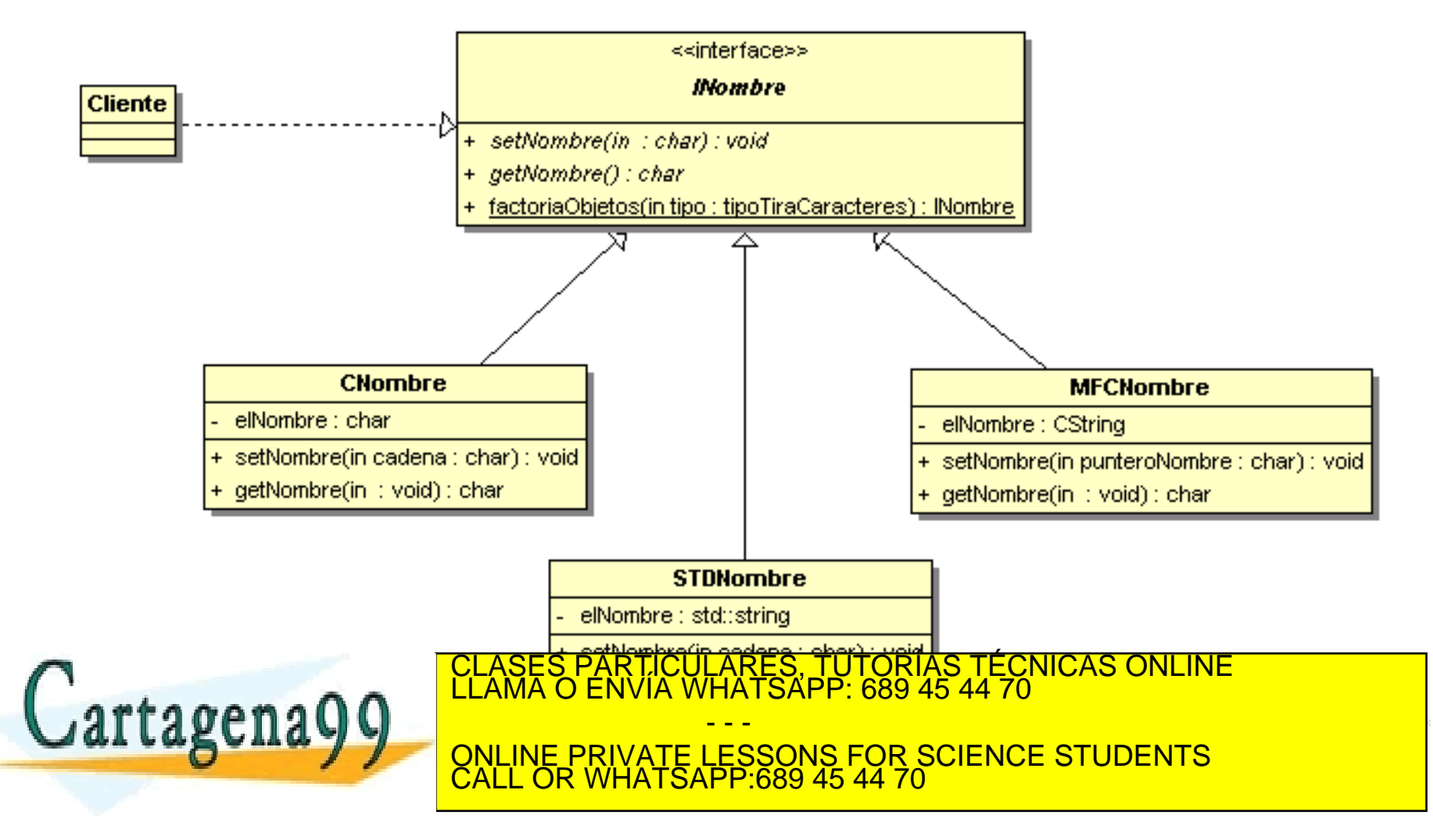

#### Ejemplo de interfaz

{

};

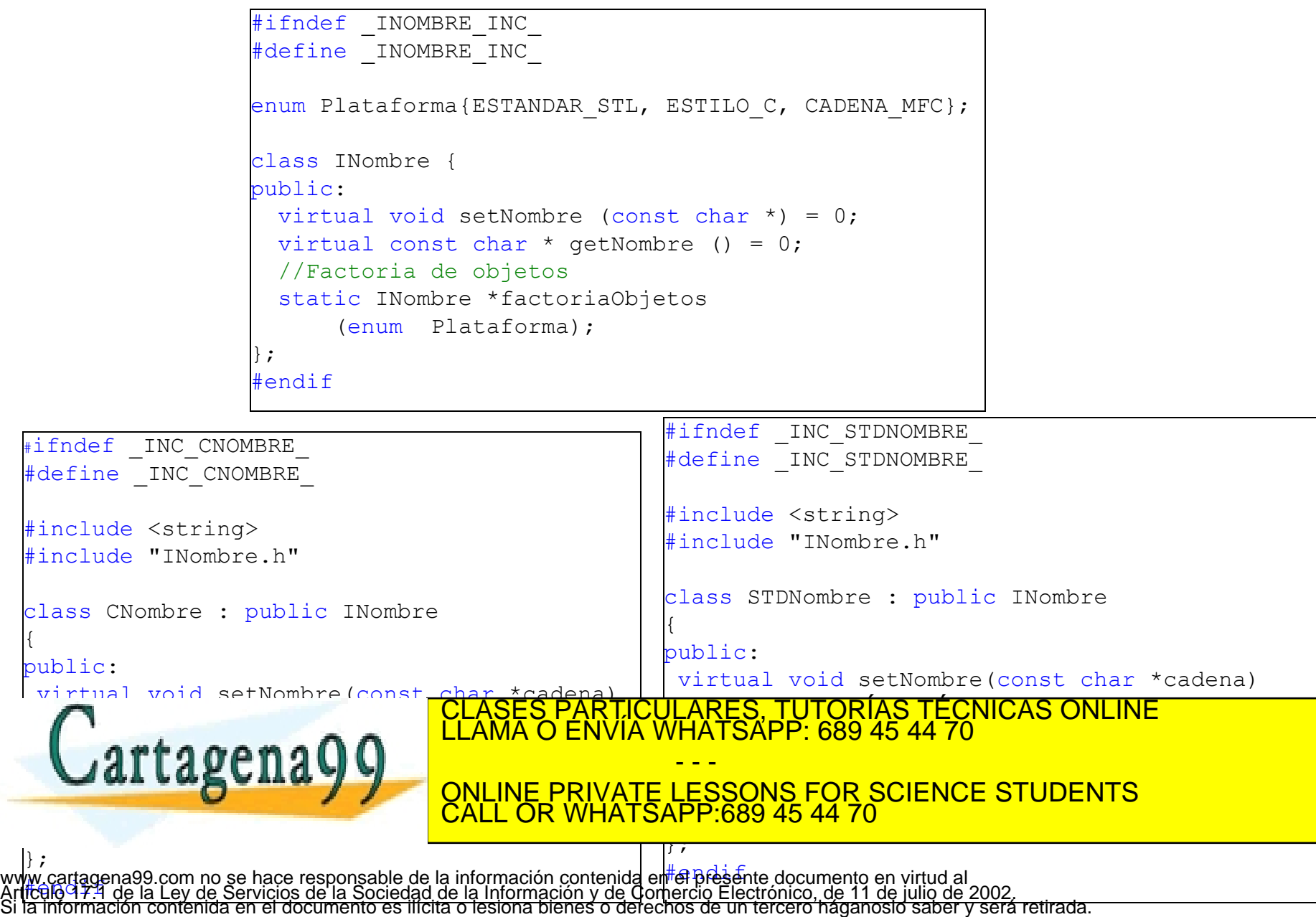

#### Ejemplo de interfaz y método de fabricación

```
#include <iostream>
#include "../includes/STDNombre.h"
#include "../includes/CNombre.h"
#include "../includes/MFCNombre.h"
//Método único para producir los objetos nombres
INombre* INombre::factoriaObjetos(enum Plataforma tipo)
{
   if(tipo == ESTANDAR_STL) return new STDNombre;
   else if(tipo == ESTILO_C) return new CNombre;
  else if(tipo == CADENA MFC) return new MFCNombre;
   else return NULL;
}
using namespace std;
int main ( void )
{
             INombre *pNombre1 = INombre::factoriaObjetos(ESTANDAR_STL);
             INombre *pNombre2 = INombre::factoriaObjetos(ESTILO_C);
             INombre *pNombre3 = INombre::factoriaObjetos(CADENA_MFC);
             pNombre1->setNombre("Manolo Gonzalez");
             pNombre2->setNombre("Pedro Lopez");
             pNombre3->setNombre("Ana Rodriguez");
             count in the state of the particular of the state of the contract of the contract of the contract of the contract of the contract of the contract of the contract of the contract of the contract of the contract of the contr
```
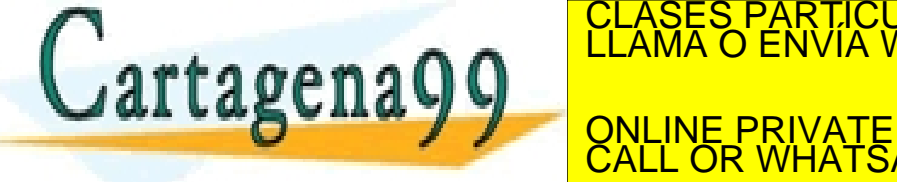

www.cartagena99.com no se hace responsable de la información contenida en el presente documento en virtud al<br>Artículo 17.1 de<del> la Ley de Servicios de la Sociedad de la Información y de Comercio Electrónico, de 11 de julio</del>

- - -

CALL OR WHATSAPP:689 45 44 70

ONLINE PRIVATE LESSONS FOR SCIENCE STUDENTS

#### Ejemplo de Factoría y Método de Fabricación

Realizar una factoría de objetos de Nombres. El cliente utilizará la clase abstracta *INombre* y las clases concretas serán empleando *std::string, CString* y en estilo C

```
#include <iostream>
#include "../includes/STDNombre.h"
#include "../includes/CNombre.h"
#include "../includes/MFCNombre.h"
using namespace std;
int main ( void )
{
      IFactoriaNombre *pFactoria = new (FactoriaNombre);
      INombre *pNombre1 = pFactoria->MetodoFabricacionNombre (ESTANDAR_STL);
      INombre *pNombre2 = pFactoria->MetodoFabricacionNombre (ESTILO_C);
      INombre *pNombre3 = pFactoria->MetodoFabricacionNombre (CADENA_MFC);
     pNombre1->setNombre("Manolo Gonzalez");
      pNombre2->setNombre("Pedro Lopez");
      pNombre3->setNombre("Ana Rodriguez");
      cout << pNombre1->getNombre() << endl;
      cout and the course of the CLASES PARTICULARE
      count and the second of the particular countries on the contract of the contract of the contract of the contract of the contract of the contract of the contract of the contract of the contract of the contract of the contra
      delete provide provided by CALL OR WHATSAPP:689 45 44 70 \simreturn 0;
                                               - - -
                           ONLINE PRIVATE LESSONS FOR SCIENCE STUDENTS
                           CALL OR WHATSAPP:689 45 44 70
```
#### Ejemplo de Método de Fabricación

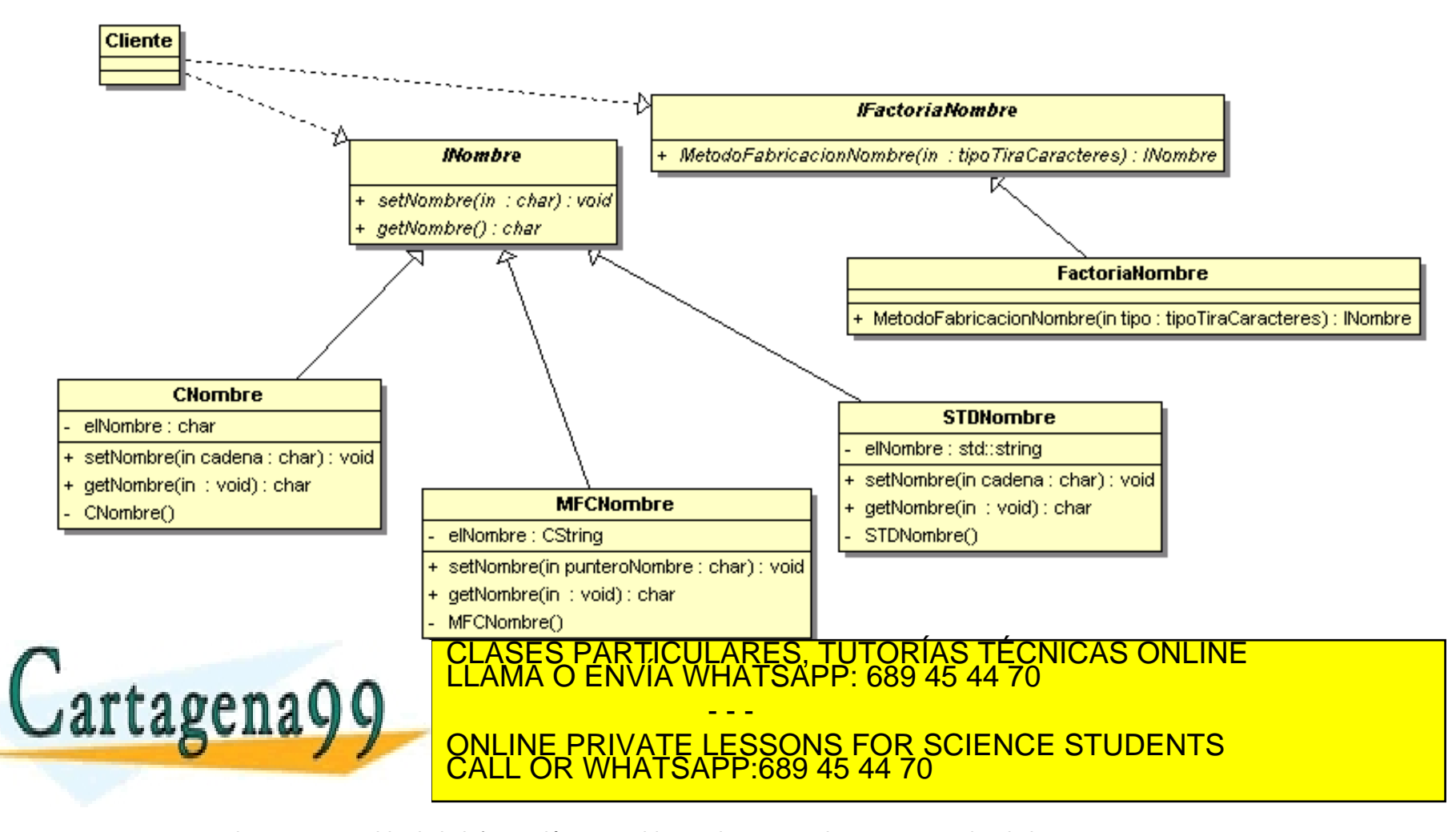

#### Ejemplo de Método de Fabricación

```
enum Plataforma{ESTANDAR_STL, ESTILO_C, 
CADENA_MFC};
class INombre {
public:
 virtual void setNombre (const char \star) = 0;
 virtual const char * getNombre () = 0;
};
#include <string>
#include "INombre.h"
class FactoriaNombre;
class STDNombre : public INombre 
{
public:
 virtual void setNombre(const char *cadena)
           \{ elNombre = cadena; \} virtual const char * getNombre (void)
           { return (elNombre.c_str());}
private:
          std::string elNombre;
          STDNombre () {}
           friend class Fact<mark>oriaNopo DA</mark>
artagena
                                                  #include "STDNombre.h"
                                                  #include "CNombre.h"
                                                  #include "MFCNombre.h"
                                                  class IFactoriaNombre 
                                                  {
                                                  public:
                                                   virtual INombre* MetodoFabricacionNombre 
                                                  (\text{enum } \text{Plataforma}) = 0;};
                                                  class FactoriaNombre: public IFactoriaNombre
                                                  {
                                                  public:
                                                   virtual INombre* MetodoFabricacionNombre
                                                  (enum Plataforma tipo)
                                                   {
                                                   if(tipo==ESTANDAR STL)return new STDNombre;
                                                   else if(tipo==ESTILO C) return new CNombre;
                                                   else if(tipo==CADENA MFC) return new
                                                            MFCNombre;
                                                   else return NULL;
                              }
CLASES PARTICULARES, TUTORÍAS TÉCNICAS ONLINE LLAMA O ENVÍA WHATSAPP: 689 45 44 70
                                       ENVIA WHATSAPP 689 45 44 70
                                                - - -
                              ONLINE PRIVATE LESSONS FOR SCIENCE STUDENTS
                              CALL OR WHATSAPP:689 45 44 70
```
#### Problema impresoras

Se tienen las siguientes clases pertenecientes a unas librerías C++, desarrolladas por los fabricantes de impresoras, y que sirven para imprimir un archivo cualquiera en una impresora de un determinado fabricante.

```
class EpsonPrinterDriver
{
public:
  bool Print(char filename[]);
};
class HPControladorImpresora
{
public:
```
**//este método devuelve 1 en caso de éxito y -1 en caso de error int ImprimeFichero(char\* nombre\_fichero);**

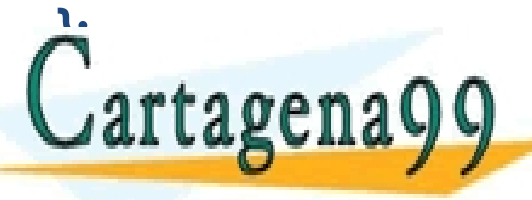

<sup>2</sup>;<br> **PERIODE DE LA CENTICULARES, TUTORÍAS TÉCNICAS ONLINE**<br>
CLAMA O ENVÍA WHATSAPP: 689 45 44 70 - - - ONLINE PRIVATE LESSONS FOR SCIENCE STUDENTS CALL OR WHATSAPP:689 45 44 70

#### Problema impresoras

Por tanto, LAS DOS CLASES ANTERIORES NO SE PUEDEN MODIFICAR, TOCAR O CAMBIAR. Se desea hacer un programa que permita al usuario teclear el nombre de un archivo, el nombre de la impresora de destino, y que el programa utilice automáticamente la clase de la librería correspondiente. La función main de ese programa (incompleta) seria:

```
int main()
{
  char fichero[255],nombre_impresora[255];
  cout<<"Introduzca en nombre de fichero: "; cin>>fichero;
  cout<<"Introduzca nombre impresora: HP o EPSON:"; cin>>nombre_impresora;
```

```
Impresora* impresora=NULL;
//AQUÍ COMPLETAR CODIGO DE CREACION DE LA IMPRESORA ADECUADA
// en funcion de "nombre_impresora"
if(impresora==NULL)
{
 cout<<"Impresora no existe"<<endl;
return -1;
}
if(impresora->Imprime(fichero))
 cout<<"Impresion correcta"<<endl;
 renglili
<u>Press</del></u>
                          PARTICULARES, TUTORÍAS TÉCNICAS ONLINE<br>) ENVÍA WHATSAPP: 689 45 44 70
                                   - - -
                  ONLINE PRIVATE LESSONS FOR SCIENCE STUDENTS
                  CALL OR WHATSAPP:689 45 44 70
```
### Problemas impresoras

#### SE PIDE:

- 1. Diagrama UML de las clases existente
- 2. Diagrama de Clases de Diseño (DCD) de la solución.

3. Explicación (breve, con notas en el anterior diagrama) de los patrones usados

4. Implementación C++ de la solución propuesta. (no olvidar completar el main)

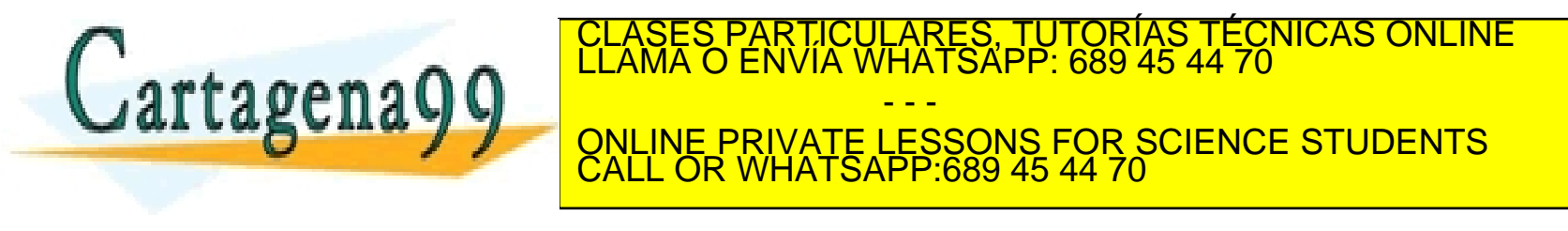

#### Problema impresoras (DC

#### **EpsonPrinterDriver**

+ Print(in filename : char) : bool

**HPControladorImpresora** 

+ ImprimeFichero(inout nombre\_fichero : char) : int

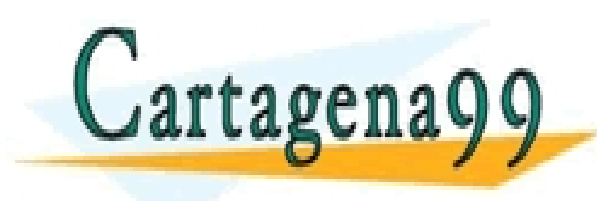

CLASES PARTICULARES, TUTORÍAS TÉCNICAS ONLINE LLAMA O ENVÍA WHATSAPP: 689 45 44 70 - - - ONLINE PRIVATE LESSONS FOR SCIENCE STUDENTS CALL OR WHATSAPP:689 45 44 70

#### Problema impresoras (DCD)

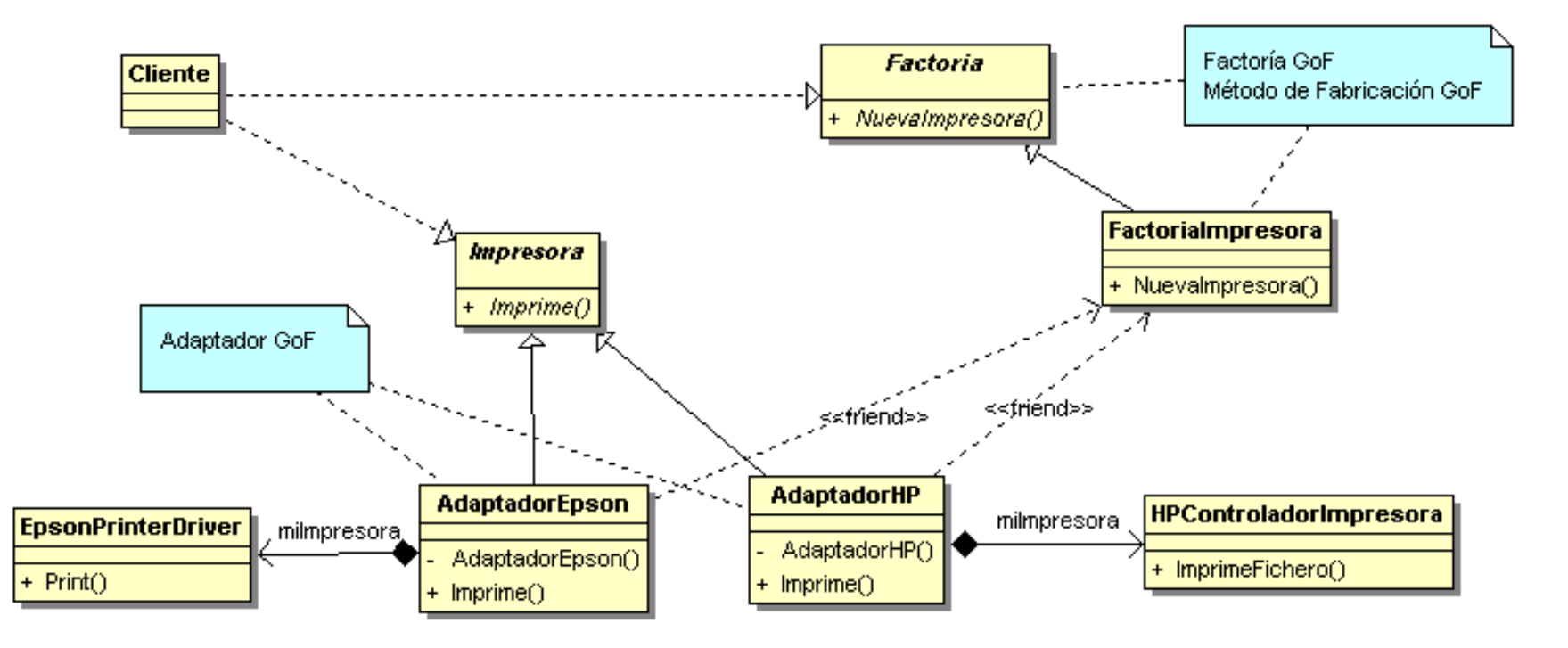

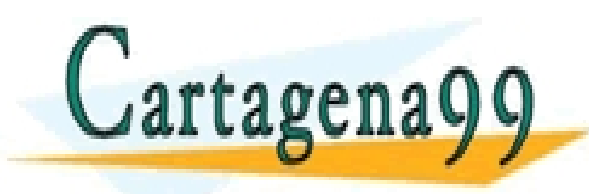

#### PARTICULARES, TUTORÍAS TÉCNICAS ONLINE<br>ENVÍA WHATSAPP: 689 45 44 70 - - - ONLINE PRIVATE LESSONS FOR SCIENCE STUDENTS CALL OR WHATSAPP:689 45 44 70

#### Problema impresoras (DCD)

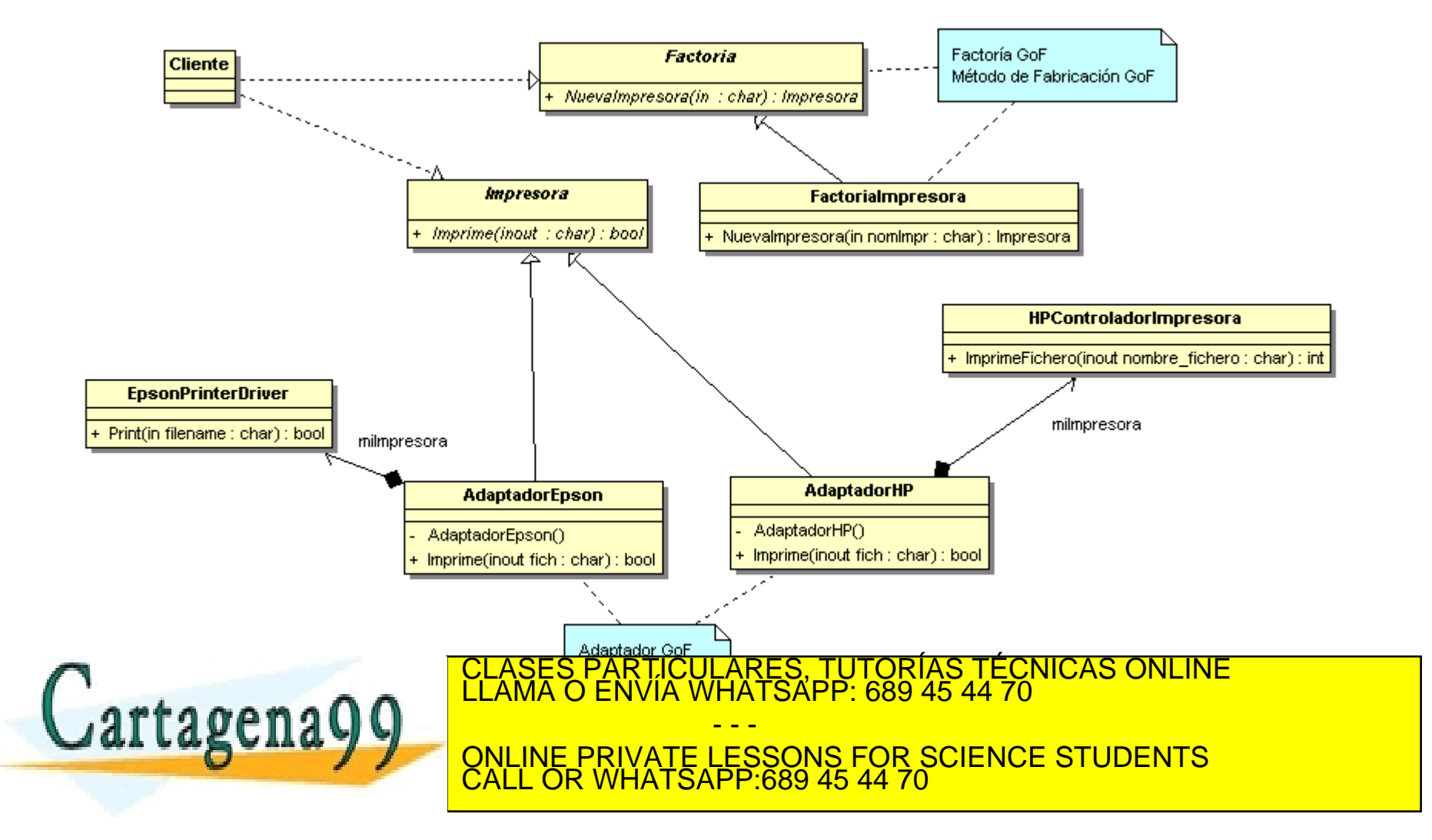

### Problema impresoras (código test)

int main() {

```
char fichero[255],nombre_impresora[255];
```

```
cout<<"Introduzca en nombre de fichero: "; cin>>fichero;
cout<<"Introduzca impresora: HP o EPSON: ";cin>>nombre_impresora;
```

```
Impresora* impresora=NULL;
Factoria* factoria = new FactoriaImpresora;
```

```
impresora= factoria->NuevaImpresora(nombre_impresora);
if(impresora==NULL){
        cout<<"Impresora no existe"<<endl;
        return -1;
}
```
CALL OR WHATSAPP:689 45 44 70

```
if(impresora->Imprime(fichero))
```
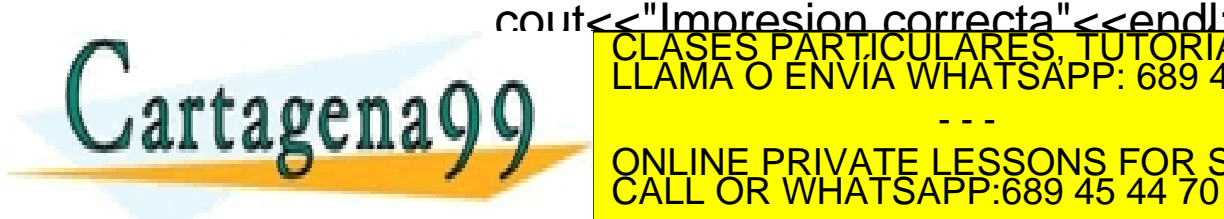

 $\sum_{i=1}^{n}$  ONLINE DRIVATE LESSONS FOR RES, TUTORIAS TECNICAS ONLINE<br>LISAPP: 689 45 44 70 - - - ONLINE PRIVATE LESSONS FOR SCIENCE STUDENTS

#### return 0;
```
class Factoria{
public:
        virtual Impresora * Nuevalmpresora(const char *) = 0;
};
class FactoriaImpresora: public Factoria
{
public:
        Impresora * NuevaImpresora(const char *nomImpr)
         { 
                 if(!strcmp(nomImpr,"HP")) return new AdaptadorHP;
                 if(!strcmp(nomImpr,"EPSON"))return new AdaptadorEpson;
                 return NULL;
```
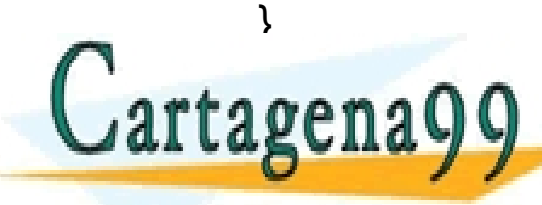

CULARES, TUTORÍAS TÉCNICAS ONLINE<br>LWHATSAPP: 689 45 44 70 - - - ONLINE PRIVATE LESSONS FOR SCIENCE STUDENTS CALL OR WHATSAPP:689 45 44 70

# Problemas impresora

```
class Impresora{
public:
          virtual bool Imprime(char *)=0;
};
class AdaptadorEpson : public Impresora{
          friend class FactoriaImpresora;
          AdaptadorEpson() {}
          EpsonPrinterDriver miImpresora;
public:
          virtual bool Imprime(char *fich){
                     return(milmpresora.Print(fich));
           }
};
class AdaptadorHP : public Impresora{
          friend class FactoriaImpresora;
          AdaptadorHP() {}
          HPControladorImpresora milmpreso
\frac{1}{2}\text{gcd}(u, v) and \text{gcd}(u, v)For Science Students<br>CALL OR WHATSAPP:689 45 44 70
           }
                                        ARTICULARES, TUTORÍAS TÉCNICAS ONLINE<br>ENVÍA WHATSAPP: 689 45 44 70
                                               - - -
                             CALL OR WHATSAPP:689 45 44 70
```
## Ejemplo

Se pretende simular el evento de sacar de una bolsa un tornillo y una tuerca y saber si se pueden ensamblar. La bolsa puede contener tornillos y tuercas de diferentes métricas. Hágase para el caso concreto de elementos DIN84 y DIN316.

Simulacion de sacar un tornillo y una tuerca de forma aleatoria de una bolsa<br>La bolsa contiene tornillos y tuercas de metrica DIN84 y DIN316<br>Pulsar c o C para sacar tornillo y tuerca

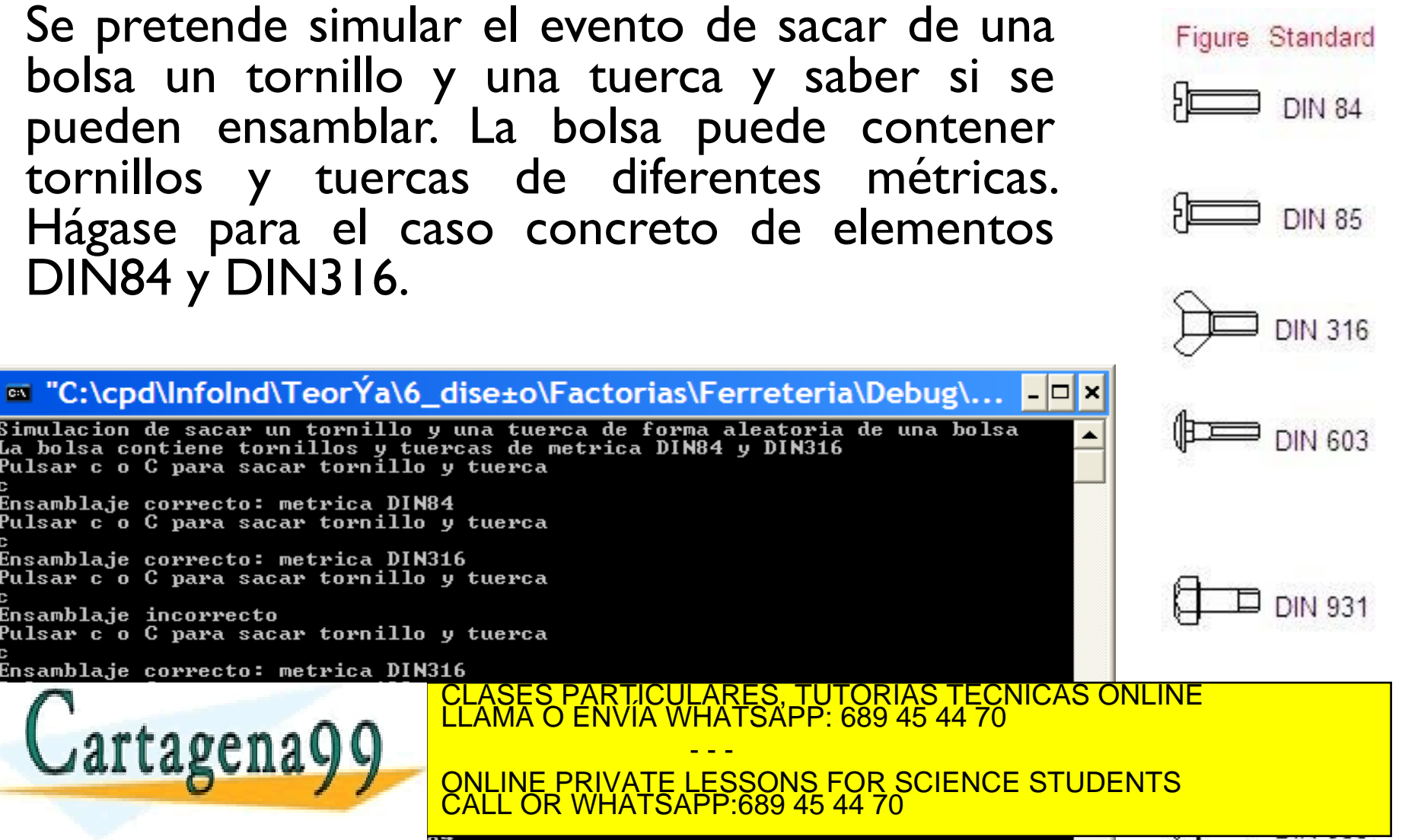

 $\overline{\phantom{0}}$ 

Ensamblaje correcto: metrica DIN84

Ensamblaje correcto: metrica DIN316

Ensamblaje correcto: metrica DIN316

<u>Jartagena99</u>

Ensamblaje incorrecto

Pulsar c o C para sacar tornillo y tuerca

Pulsar c o C para sacar tornillo y tuerca

Pulsar c o C para sacar tornillo y tuerca

wy<br>Artículo 17.1 de la Ley de Servicios de la Sociedad de la Intormación y de Comercio Electronico, de 11 de julio de 2002.<br>Si la información contenida en el documento es ilícita o lesiona bienes o derechos de un tercero

- - -

CALL OR WHATSAPP:689 45 44 70

## Ejemplo: código de test

```
#include "IFactoria.h"
#include <iostream>
#include <stdlib.h>
int main()
{
 IFactoria *pFactoriaTornillos = new FactoriaTornillos;
 IFactoria *pFactoriaTuercas = new FactoriaTuercas;
 std::cout<<"Simulacion de sacar tornillo y tuerca de forma aleatoria" <<std::endl;
 std::cout<<"La bolsa contiene tornillos y tuercas DIN84 y DIN316"<<std::endl;
 std::cout<<"Pulsar c o C para sacar tornillo y tuerca"<<std::endl;
 char opcion; std::cin>> opcion;
 while(opcion == 'c' || opcion == 'C') {
      ITornillo *pTornillo = 
          pFactoriaTornillos->fabricacionTornillo(rand() % 2 == 1 ? DIN84 : DIN316);
     ITuerca *pTuerca = 
          pFactoriaTuercas->fabricacionTuerca(rand() % 2 == 1 ? DIN84 : DIN316);
     if(pTornillo->getMetrica() == pTuerca->getMetrica()){
             char *mensaje = pTuerca->qetMetrica() == DIN84 ? "DIN84" : "DIN316";
             std::cout<<"Ensamblaje correcto: metrica " << mensaje <<std::endl;
     }else
              std::cout<<"Ensamblaje incorrecto" << std::endl;
          std::cout<<"Pulsar c o C para sacar tornillo y tuerca"<<std::endl;
           station; cinco operation; contractor; contractor; contractor; contractor; contractor; contractor; contractor;
           CLASES PARTICULARES, TUTORÍAS TÉCNICAS ONLINE LLAMA O ENVÍA WHATSAPP: 689 45 44 70
\bigcupartagena
           ONLINE PRIVATE LESSONS FOR SCIENCE STUDENTS
           return 0;
}
                                               - - -
                             CALL OR WHATSAPP:689 45 44 70
```
#### Ejemplo de Factorias Abstractas y métodos de fabricación

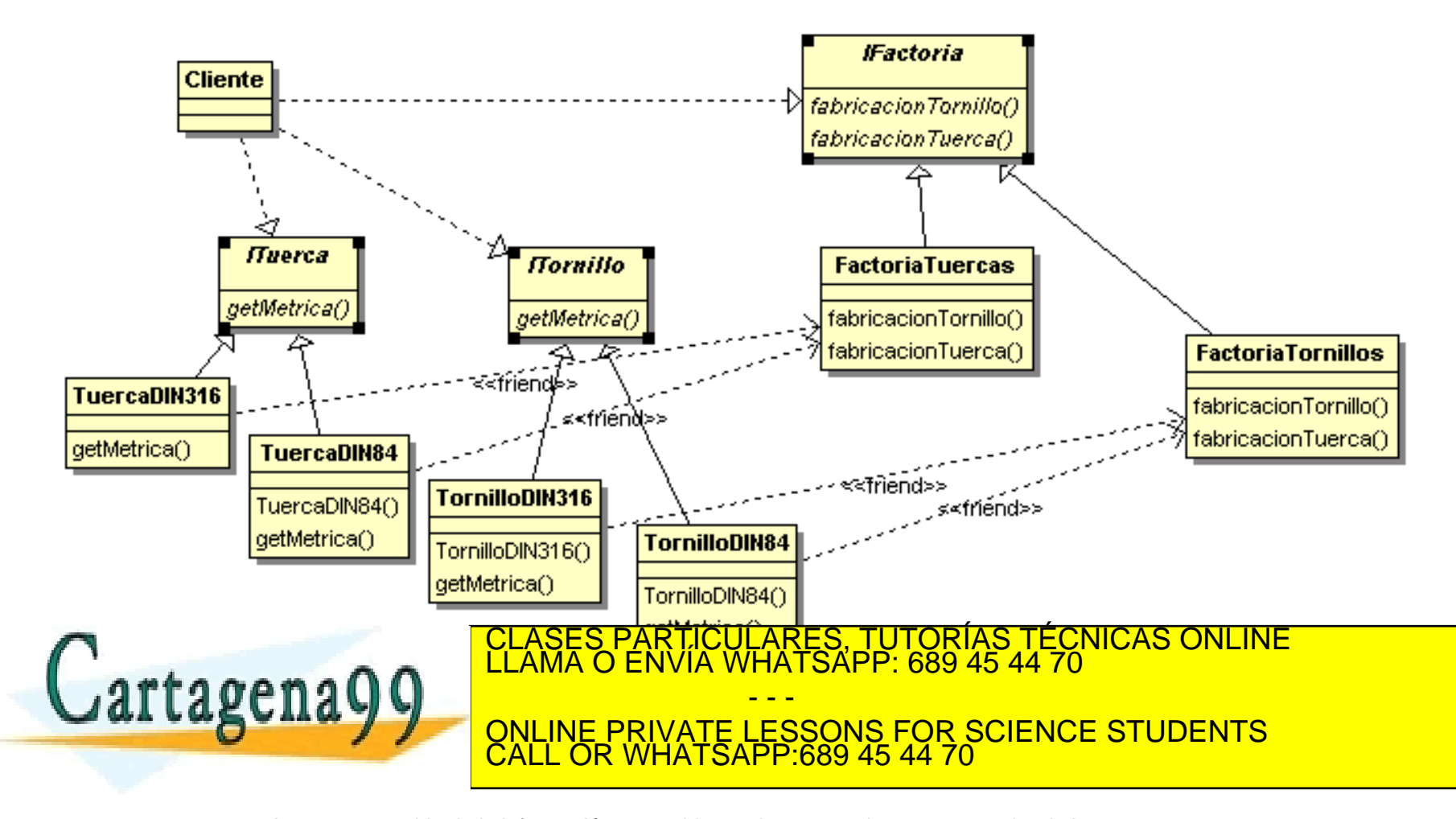

#### Ejemplo de Factorias Abstractas y métodos de fabricación

```
typedef enum{DIN84, DIN316} metrica;
                                                   class FactoriaTornillos;
class FactoriaTuercas;
                                                   class ITornillo 
                                                   {
class ITuerca 
{
                                                   public:
                                                       virtual metrica getMetrica() = 0;
public:
    virtual metrica getMetrica() = 0;
                                                   };
                                                   class TornilloDIN84 : public ITornillo
                                                   {
};
class TuercaDIN84 : public ITuerca
                                                       metrica laMetrica;
{
                                                       friend class FactoriaTornillos;
                                                      TornilloDIN84() {laMetrica = DIN84; }
    metrica laMetrica;
    friend class FactoriaTuercas;
                                                   public:
    TuercaDIN84() {laMetrica = DIN84;}
                                                   virtual metrica getMetrica() {return laMetrica; }
public:
                                                   };
virtual metrica getMetrica() {return
                                                   class TornilloDIN316 : public ITornillo
                                                   {
laMetrica;}
};
                                                      metrica laMetrica;
class TuercaDIN316 : public ITuerca
                                                      friend class FactoriaTornillos;
{
                                                     TornilloDIN316() {laMetrica = DIN316; }
    metrica laMetrica;
                                                   public:
    friend class FactoriaTuercas;
    TuercaDIN316() {laMetrica = DIN316;}
                                                   virtual metrica getMetrica() {return laMetrica; }
public:
                                                   };
    virtual metrica getMetrica() {return
l = M + 1PARTICULARES, TUTORÍAS TÉCNICAS ONLINE<br>ENVÍA WHATSAPP: 689 45 44 70
      artagena
                                                    - - -
                                 ONLINE PRIVATE LESSONS FOR SCIENCE STUDENTS
```
CALL OR WHATSAPP:689 45 44 70

### Ejemplo de Factorias Abstractas y métodos de fabricación

```
class IFactoria 
   {
   public:
                 virtual ITornillo * fabricacionTornillo(metrica) = 0;
                 virtual ITuerca * fabricacionTuerca(metrica) = 0;
   };
   class FactoriaTornillos : public IFactoria
   {
   public:
                 virtual ITornillo * fabricacionTornillo(metrica laMetrica)
                 {
                               if(laMetrica == DIN84) return new TornilloDIN84;
                               else if (laMetrica == DIN316) return new TornilloDIN316;
                               else return 0;
                 }
                 virtual ITuerca * fabricacionTuerca(metrica laMetrica)
                                {return 0;}
   };
   class FactoriaTuercas: public IFactoria
   {
   public:
                 virtual ITornillo * fabricacionTornillo(metrica laMetrica)
                 {return 0;}
                 <u>TIERCA EN EN FABRICACIONA LA METRICA LA METRICA LA METRICA LA METRICA LA METRICA LA METRICA LA METRICA LA MET<br>CLAMA O ENVÍA WHATSAPP: 689 45 44 70</u>
artage<sub>1</sub>
                                if and the Dinastic second properties of the Dinastic Second properties of the Dinastic Second properties of the Dinastic Second properties of the Dinastic Second properties of the Dinastic Second properties of the Dinasti
                                else in the divident indication of the Contract of Contracts in the DINA Internet in the DINA Internet in the U
                                Else PRIVATE LESSONS FOR SCIENCE STUDENTS<br>CALL OR WHATSAPP:689 45 44 70
                                                               - - -
                                      CALL OR WHATSAPP:689 45 44 70
```
# Singleton (GoF)

- *Problema*: ¿Cómo garantizar que una clase sólo tenga una instancia y proporciona un punto de acceso global a ella? .
- Solución: Definir un método estático de la clase que devuelva el singleton.
- ¿quién crea a la Factoría?
	- Sólo se necesita una única instancia de Factoría y ésta puede ser llamada desde distintos lugares del código.
- Impresora, Convertidor A/D,...
- La clave del Singleton es evitar que el cliente tenga el control sobre la vida del objeto

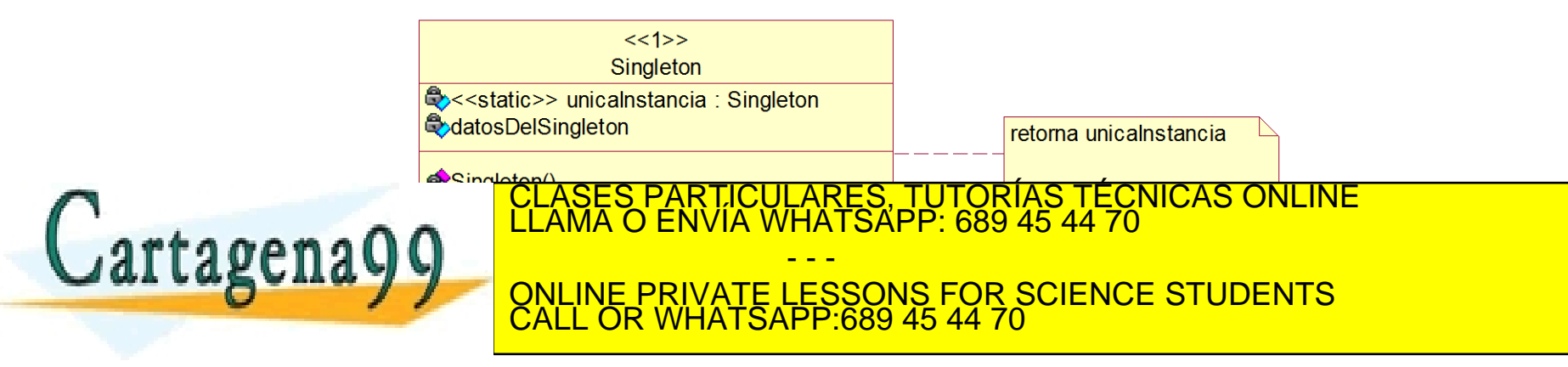

## Ejemplo Singleton

```
#include <iostream>
using namespace std;
class Singleton {
   int i; //Dato por ejemplo
  Singleton(int x) : i(x) { }
   void operator=(Singleton&);// desactivar
   Singleton(const Singleton&);// desactivar
public:
   static Singleton& getInstancia() {
    static Singleton unicaInstancia(47);
         return unicaInstancia; }
   int getValor() { return i; }
  void setValor(int x) { i = x; }
};
int main() {
   Singleton& s = Singleton::getInstancia();
   cout << s.getValor() << endl;
  Singleton& s2 = Singleton::getInstancia();
                                    PARTICULARES, TUTORÍAS TÉCNICAS ONLINE<br>DENVÍA WHATSAPP: 689 45 44 70
```
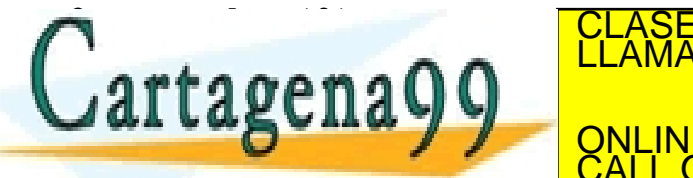

- - - ONLINE PRIVATE LESSONS FOR SCIENCE STUDENTS CALL OR WHATSAPP:689 45 44 70

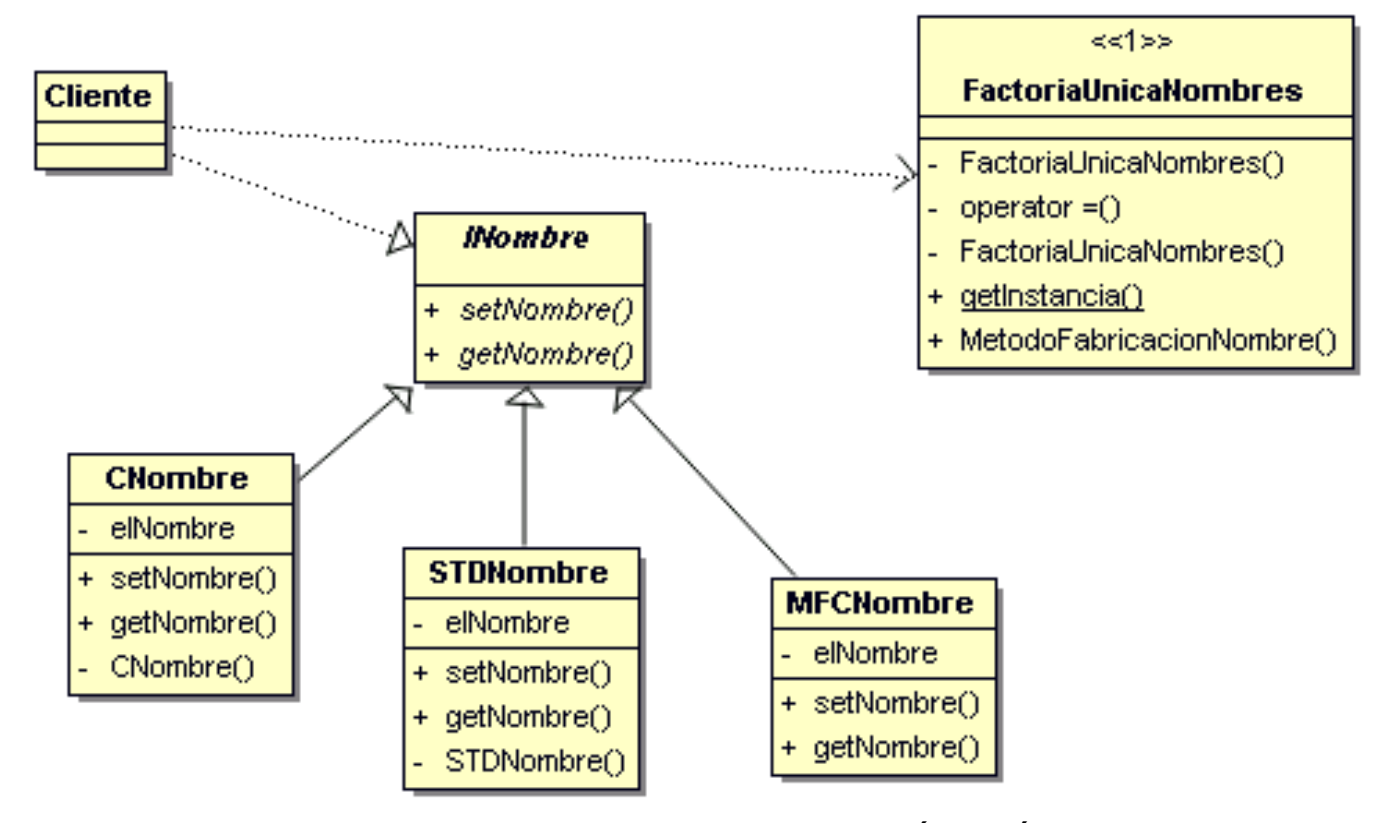

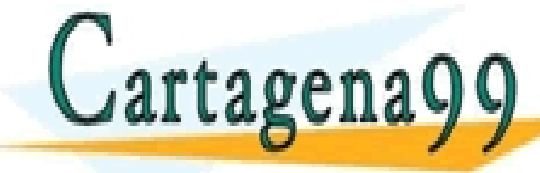

PARTICULARES, TUTORIAS TECNICAS ONLINE<br>ENVÍA WHATSAPP: 689 45 44 70 - - - ONLINE PRIVATE LESSONS FOR SCIENCE STUDENTS CALL OR WHATSAPP:689 45 44 70

```
#include <iostream>
#include "../includes/INombre.h"
#include "../includes/FactoriaUnicaNombres.h"
using namespace std;
int main ( void )
{
          void otrosNombres (void);
          FactoriaUnicaNombres &laFactoria = FactoriaUnicaNombres::getInstancia();
          INombre *pNombre1 = laFactoria.MetodoFabricacionNombre (ESTANDAR_STL);
          INombre *pNombre2 = laFactoria.MetodoFabricacionNombre (ESTILO_C);
          pNombre1->setNombre("Manolo Gonzalez");
          pNombre2->setNombre("Pedro Lopez");
          cout << pNombre1->getNombre() << endl;
          cout << pNombre2->getNombre() << endl;
          delete pNombre1, pNombre2;
          otrosNombres();
          return 0;
}
void otrosNombres ( void )
{
          //Solo utiliza referencias abstractas
          FactoriaUnicaNombres &laMismaFactoria = FactoriaUnicaNombres::getInstancia();
          INSTRATICULARES, TUTORÍAS TÉCNICAS ONLINE (CANAMA O ENVÍA WHATSAPP: 689 45 44 70 m)<br>CLAMA O ENVÍA WHATSAPP: 689 45 44 70 m)
       rtagena
          COUT TIME ONLINE PRIVATE LESSONS FOR SCIENCE STUDENTS
          delete pMommie3;
                                                - - -
                               CALL OR WHATSAPP:689 45 44 70
```
#ifndef \_IFACTORIA\_INC\_ #define \_IFACTORIA\_INC\_

#include "STDNombre.h" #include "CNombre.h" #include "MFCNombre.h"

```
class FactoriaUnicaNombres
```
 FactoriaUnicaNombres(){}; void operator=(FactoriaUnicaNombres&); // Para desactivar FactoriaUnicaNombres(const FactoriaUnicaNombres&); // Para desactivar

public:

{

```
 static FactoriaUnicaNombres& getInstancia() {
      static FactoriaUnicaNombres unicaInstancia; 
      return unicaInstancia;
```
}

 INombre\* MetodoFabricacionNombre (tipoTiraCaracteres tipo){ if(tipo == ESTANDAR\_STL) return new STDNombre;

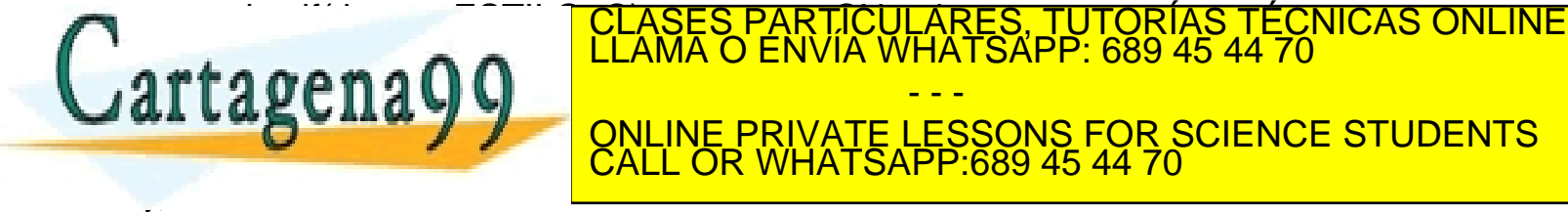

www.cartagena99.com no se hace responsable de la información contenida en el presente documento en virtud al<br>Artículo 17.1 de la Ley de Servicios de la Sociedad de la Información y de Comercio Electrónico, de 11 de julio

- - -

CALL OR WHATSAPP:689 45 44 70

ONLINE PRIVATE LESSONS FOR SCIENCE STUDENTS

typedef enum {ESTANDAR\_STL, ESTILO\_C, CADENA\_MFC} tipoTiraCaracteres;

```
class INombre {
public:
           virtual void setNombre (const char *) = 0;
            virtual const char * getNombre () = 0;
```
};

```
class CNombre : public INombre 
{
public:
```
virtual void setNombre(const char \*cadena) { strcpy (elNombre, cadena); }

virtual const char \* getNombre (void) { return (elNombre);}

private:

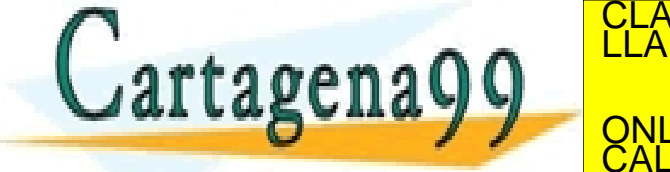

**FRIEND CONLINE PRIVATE LESSONS FOR SCIENCE STUDENTS** CULARES, TUTORÍAS TÉCNICAS ONLINE<br>LWHATSAPP: 689 45 44 70 - - - CALL OR WHATSAPP:689 45 44 70

Para una prueba de concepto sobre la gestión de vehículos de un municipio se ha diseñado el siguiente código, al cual se ha añadido el resultado de la ejecución de esta versión. En todos los vehículos se registra la matrícula. Si el vehículo es un camión se anota el máximo de toneladas que puede cargar. Para el resto se almacena el número de pasajeros del automóvil. Se pide

Diagrama de clase de diseño DCD en UML de las clases *Vehiculo*, *Automovil*, *Camion*, *ListaVehiculos* y *Factoria*. Indique los patrones empleados (5 puntos).

Implementación de estas clases en C++ (5 puntos).<br><u>CLASES PARTICULARES, TUTORÍAS TÉCNICAS ONLINE</u> - - - ONLINE PRIVATE LESSONS FOR SCIENCE STUDENTS CALL OR WHATSAPP:689 45 44 70

```
#include <iostream>
```

```
#include <vector>
using namespace std;
typedef enum{AUTO,CAMION} tipoVehiculo;
class Vehiculo{…};
class Automovil{…}; 
class Camion{…}; 
class ListaVehiculos{…};
class Factoria{…};
void add autos(ListaVehiculos &);
void add camiones(ListaVehiculos &);
```

```
int main()
```

```
{
```
}

{

}

```
ListaVehiculos lista;
add autos(lista);
add camiones(lista);
for(unsigned i=0; i<lista.size(); i++)
            lista.imprime(i);
```
return 0;

```
void add_autos(ListaVehiculos & lista)
```

```
Factoria laFactoria = Factoria::getInstancia();
lista.addVehiculo(laFactoria.crearVehiculos(AUTO,"1234 AAA", 5));
lista.addVehiculo(laFactoria.crearVehiculos(AUTO,"5678 EEE", 7));
```
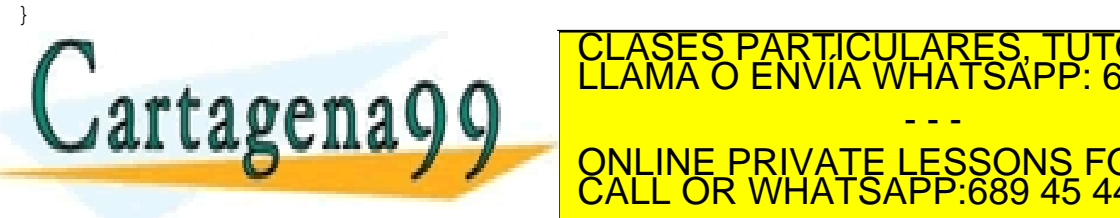

RTICULARES, TUTORÍAS TÉCNICAS ONLINE<br>VVÍA WHATSAPP: 689 45 44 70 - - - ONLINE PRIVATE LESSONS FOR SCIENCE STUDENTS

www.cartagena99.com no se hace responsable de la información contenida en el presente documento en virtud al<br>Artículo 17.1 de la Ley de Servicios de la Sociedad de la Información y de Comercio Electrónico, de 11 de julio d

CALL OR WHATSAPP:689 45 44 70

Matricula: 1234 AAA Auto con numero maximo pasajeros: 5 Matricula: 5678 EEE Auto con numero maximo pasajeros: 7 Matricula: 4321 BBB Camion con maximo de toneladas: 20 Matricula: 8765 CCC Camion con maximo de toneladas: 15

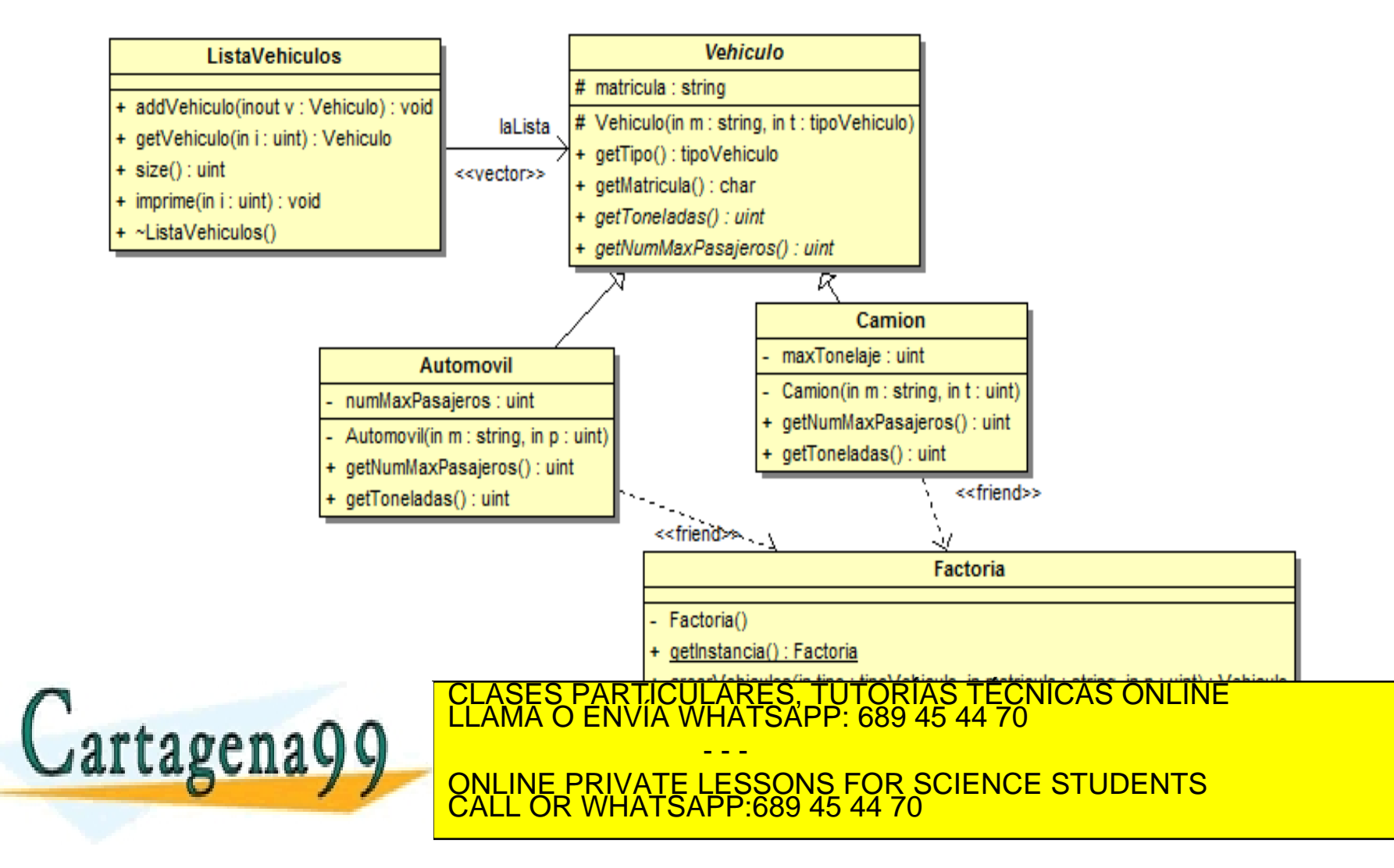

```
class Vehiculo{
protected:
          string matricula;
          tipoVehiculo tipo;
          Vehiculo(const string m, tipoVehiculo t): matricula(m), tipo(t){}
public:
          tipoVehiculo getTipo() {return tipo;}
          const char * qetMatricula() {return matricula.c str(); }
          virtual unsigned getToneladas() = 0;virtual unsigned getNumMaxPasajeros() = 0;
};
class Automovil : public Vehiculo{
          friend class Factoria;
          unsigned numMaxPasajeros;
          Automovil(const string m, const unsigned p): Vehiculo(m, AUTO), numMaxPasajeros(p) {}
public:
          unsigned getNumMaxPasajeros() { return numMaxPasajeros; }
          unsigned getToneladas() { return 0; }
};
class Camion : public Vehiculo{
          friend class Factoria;
          unsigned maxTonelaje;
          Camion(const string m,const unsigned t):Vehiculo(m,CAMION),maxTonelaje(t) {}
public:
          unsigned and the CLASES PARTICULARES
          UNSIGNED GETTON MAXTO CLASES PARTICULARES, TUTORÍAS TÉCNICAS ONLINE LLAMA O ENVÍA WHATSAPP: 689 45 44 70
                                                 - - -
                               ONLINE PRIVATE LESSONS FOR SCIENCE STUDENTS
                               CALL OR WHATSAPP:689 45 44 70
```

```
class ListaVehiculos{
          vector<Vehiculo *> laLista;
public:
          void addVehiculo(Vehiculo *v) {laLista.push back(v);}
          Vehiculo * getVehiculo(unsigned i) { return laLista[i];}
          unsigned size() {return laLista.size(); }
          void imprime(unsigned i) { 
           cout<<"Matricula: "<< laLista[i]->getMatricula()<<endl;
           if(laLista[i]->getTipo()==AUTO)
              cout<<"Auto con numero maximo pasajeros: " << 
                     laLista[i]->getNumMaxPasajeros()<<endl;
           else
              cout<<"Camion con maximo de toneladas: " << 
                     laLista[i]->getToneladas()<<endl;
           }
          \simListaVehiculos() { for(unsigned i=0; i<laLista.size();i++) delete laLista[i]; }
};
class Factoria
{
          Factoria(){}
public:
     static Factoria& getInstancia(){
             static Factoria unicaInstancia; 
             return unicaInstancia;
                     }
CLASES PARTICULARES, TUTORÍAS TÉCNICAS ONLINE LLAMA O ENVÍA WHATSAPP: 689 45 44 70
           ×
ValUuto \blacksquareELSE I DEL TIPO ELLE VII DE CAMINE PRIVATE LESSONS FOR SCIENCE STUDENTS
else return NULL; else return NULL; else return NULL; else return NULL; else return NULL; else return NULL; el
           }
                                                 - - -
                               CALL OR WHATSAPP:689 45 44 70
```
## Problema 7

Realizar un juego de batalla los hombres contra los dragones. Los hombres lanzan cuchillos y los dragones bolas de fuego. Los dragones se mueven en el área izquierda de la pantalla y los hombres en el lado derecho. En mitad de la batalla aparecen paredes móviles que se desplazan en el centro de la pantalla. El número de luchadores puede ser variable y dinámico. Se pide:

- 1. Jerarquía a dos niveles de las características principales.
- 2. Modelo del dominio.
- Diagrama de clases de diseño.
- 4. Implementación en C++ de los ficheros de cabecera de las clases.

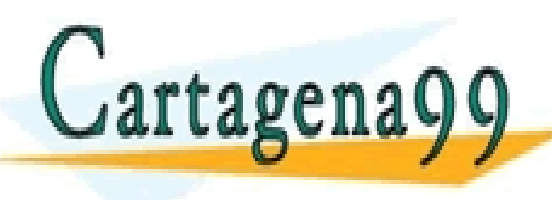

LASES PARTICULARES, TUTORÍAS TÉCNICAS ONLINE<br>LAMA O ENVÍA WHATSAPP: 689 45 44 70 - - - ONLINE PRIVATE LESSONS FOR SCIENCE STUDENTS CALL OR WHATSAPP:689 45 44 70

## Problema 7

1. Video juego de los hombres que luchan contra los dragones

- 1.1 Los hombres se mueven en un área restringida de la derecha.
- 1.2 Los dragones se mueven en un área restringida de la izquierda.
- 1.3 Los hombres lanzan cuchillos que se clavan en la pared o que matan al dragón o que pasan sin hacer daño.
- 1.4 Los dragones lanzan bolas de fuego que no pueden atravesar las paredes y que si tocan a un hombre lo mata.

- - -

TICULARES, TUTORIAS TÉCNICAS ONLINE<br>/IA WHATSAPP: 689 45 44 70

- 1.5 Los dragones desaparecen de la pantalla al morir.
- 1.6 Los hombres desaparecen de la pantalla al morir.

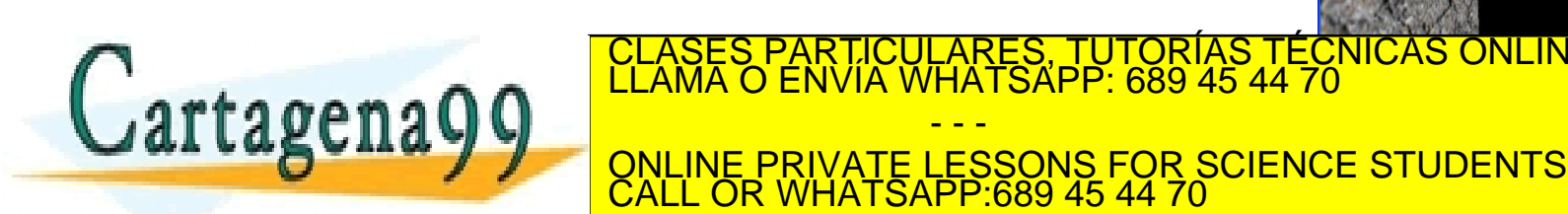

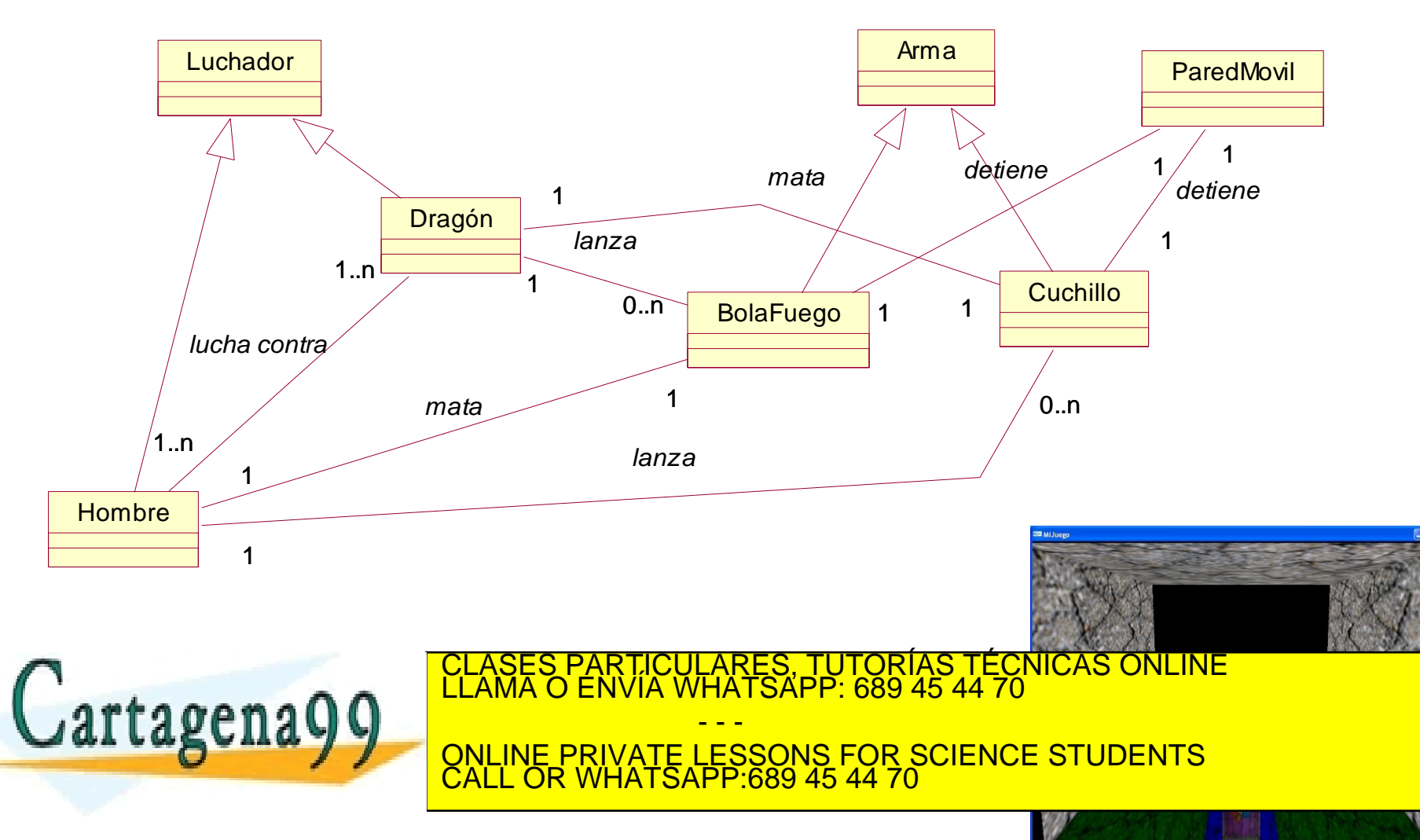

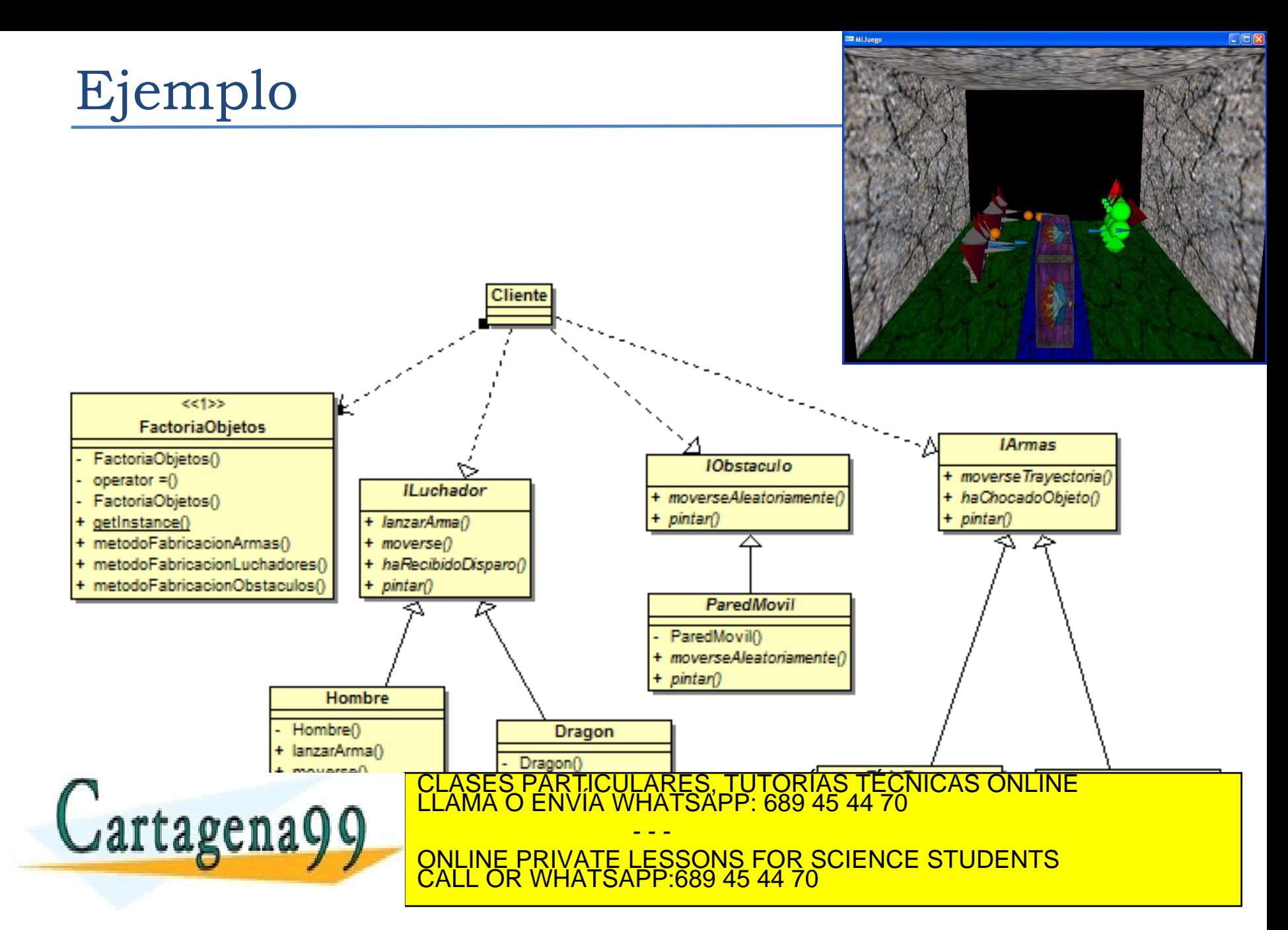

## Problema 7

```
#ifndef _LUCHADORES_INC_
#define _LUCHADORES_INC_
class FactoriaObjetos;
typedef enum{HOMBRE,DRAGON} 
TipoLuchadores;
class ILuchador 
{
public:
 virtual void lanzarArma() = 0;
 virtual void moverse() = 0;
 virtual bool haRecibidoDisparo() = 0;
 virtual void pintar() = 0;
};
class Hombre : public ILuchador
{
 friend class FactoriaObjetos;
 Hombre();
public:
 virtual void lanzarArma();
 virtual void moverse();
 virtual bool haRecibidoDisparo();
 virtual void pintar();
};
class Dragon : public ILuchador
{
 friend class FactoriaObjetos;
                                               #ifndef _ARMAS_INC_
                                               #define _ARMAS_INC_
                                               class FactoriaObjetos;
                                               typedef enum {BOLAFUEGO,CUCHILLO} 
                                               TipoArmas;
                                               class IArmas 
                                               {
                                               public:
                                               virtual void moverseTrayectoria() = 0;
                                               virtual bool haChocadoObjeto() = 0;
                                               virtual void pintar() = 0;
                                               };
                                               class BolaFuego : public IArmas
                                                {
                                               friend class FactoriaObjetos;
                                               BolaFuego();
                                                public:
                                               virtual void moverseTrayectoria();
                                               virtual bool haChocadoObjeto();
                                               virtual void pintar();
                                               };
                                               class Cuchillo : public IArmas
                                               {
                                               friend class FactoriaObjetos;
                                               Cuchillo();
                                               public:
                      CLASES PARTICULARES, TUTORÍAS TÉCNICAS ONLINE<br>LLAMA O ENVÍA WHATSAPP: 689 45 44 70
```
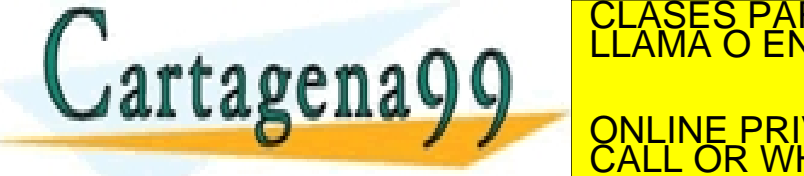

**ENVIA WHATSAPP 689 45 44 70** - - - ONLINE PRIVATE LESSONS FOR SCIENCE STUDENTS

**#endif**

CALL OR WHATSAPP:689 45 44 70

## Problema 7

```
#ifndef _OBSTACULOS_INC_
#define _OBSTACULOS_INC_
class FactoriaObjetos;
typedef enum {PAREDMOVIL} TipoObstaculos;
class IObstaculo 
{
public:
virtual void moverseAleatoriamente() = 0;
virtual void pintar() = 0;
};
class ParedMovil : public IObstaculo
{
friend class FactoriaObjetos;
ParedMovil();
public:
virtual void moverseAleatoriamente() = 0;
virtual void pintar() = 0;
};
Cartagena99
                                                        #ifndef _FACTORIA_INC_
                                                        #define _FACTORIA_INC_
                                                        #include "Luchadores.h"
                                                        #include "Armas.h"
                                                        #include "Obstaculos.h"
                                                        class FactoriaObjetos {
                                                        FactoriaObjetos(){}; // Para desactivar
                                                        void operator=(FactoriaObjetos&) {}; 
                                                        FactoriaObjetos(const FactoriaObjetos&) {}; 
                                                        public:
                                                        static FactoriaObjetos& getInstance() {
                                                         static FactoriaObjetos unicaInstancia; 
                                                        return unicaInstancia;
                                                        }
                                                        IArma* metodoFabricacionArmas (TipoArmas tipo) {
                                                        if(tipo == BOLAFUEGO) return new BolaFuego;
                                                            else if(tipo == CUCHILLO) return new Cuchillo;
                                                             else return NULL;}
                                                        ILuchador* metodoFabricacionLuchadores (TipoLuchador tipo) 
                                                        {
                                                             if(tipo == HOMBRE) return new Hombre;
                                                         else if(tipo == DRAGON) return new Dragon;
                                                        ATSAPP 689 45 4
                                                        IObstaculo * metodoFabricacionObstaculos (TipoObstaculos 
                                                        tipo){
                                                        P:689 45 44 70
                                                         else return NULL;}
                                                        };
                                  CLASES PARTICULARES, TUTORÍAS TÉCNICAS ONLINE LLAMA O ENVÍA WHATSAPP: 689 45 44 70
                                                      - - -
                                  ONLINE PRIVATE LESSONS FOR SCIENCE STUDENTS
                                  CALL OR WHATSAPP:689 45 44 70
```
Una nueva mejora se propone para el videojuego *Pang*. Se pretende implementar una ÚNICA factoría para la creación compleja de objetos (disparos, esferas, ...). Siguiendo el Proceso Unificado, se pide:

- Ingeniería inversa de la versión actual del videojuego sobre las clases de los disparos.
- 2. DCD de la nueva mejora, indicando los patrones que se emplean.
- 3. Ficheros de cabecera en C++ de la nueva versión.
- 4. Utilice las nuevas prestaciones en el servicio Mundo::Tecla(), sabiendo que *hombre.GetNumBonus()* retorna el número de *bonus*. Si tiene más de uno se generará lanzas, con un *bonus* se creará ganchos especiales y sin *bonus* se construirán ganchos.

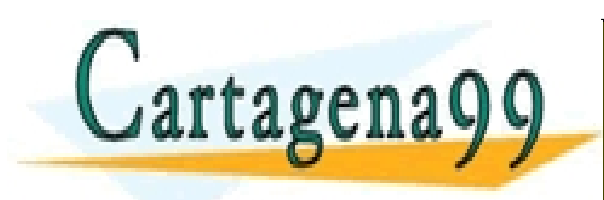

PARTICULARES, TUTORÍAS TÉCNICAS ONLINE<br>D ENVÍA WHATSAPP: 689 45 44 70 - - - ONLINE PRIVATE LESSONS FOR SCIENCE STUDENTS CALL OR WHATSAPP:689 45 44 70

```
#if !defined(_DISPARO_INC_)
#define _DISPARO_INC_
typedef
enum{GANCHO, GANCHO_ESPECIAL, LANZA}
tipoDisparo;
class Disparo
{
public:
              Disparo();
              virtual ~Disparo();
              tipoDisparo GetTipo();
              virtual void Dibuja()=0;
protected:
              tipoDisparo tipo;
};
#define _GANCHO_INC
                                            #if !defined(_LANZA_INC_)
                                            #define LANZA INC
                                            #include "Disparo.h"
                                            class Lanza : public Disparo 
                                            {
                                           public:
                                                         void Dibuja();
                                                         Lanza();
                                                         virtual ~Lanza();
                                           protected:
                                                          float largo;
                                           };
                                            #endif
                                            #if
                                            !defined( GANCHO ESPECIAL INC )
                                            #define _GANCHO_ESPECIAL_INC_
                                            #include "Gancho.h"
                                            class GanchoEspecial : public
                                            Gancho 
                                            {
                                            public:
                                                          void Dibuja();
#if !defined( GANCHO INC )
#include "Disparo.h"
class Gancho : public Disparo 
{
public:
    void SetPos(float x, float y);
   void Dibuja();
    Gancho();
virtual and \overline{C}
```
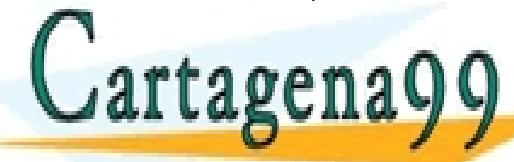

DRIAS TECNIC  $89.45$  $\sim$ Ganchoespecial float GetRadio(){return radio;} CLASES PARTICULARES, TUTORÍAS TÉCNICAS ONLINE LLAMA O ENVÍA WHATSAPP: 689 45 44 70 - - -

> $\mathbf{S}$ #endif <u>Float in Early Center Center Science</u> Students CALL OR WHATSAPP:689 45 44 70

```
void Mundo::Tecla(unsigned char key)
{
          switch(key)
          {
                     case ' ': if(disparos.GetNumero()<MAX_DISPAROS)
                     {
                      Disparo* d=Factoria::CrearDisparo(hombre);
                      disparos.Agregar(d);
                     }
                     break;
          }
}
```
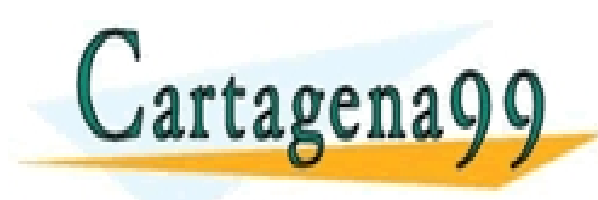

PARTICULARES, TUTORÍAS TÉCNICAS ONLINE<br>D ENVÍA WHATSAPP: 689 45 44 70 - - - ONLINE PRIVATE LESSONS FOR SCIENCE STUDENTS CALL OR WHATSAPP:689 45 44 70

## Ejemplo Pang

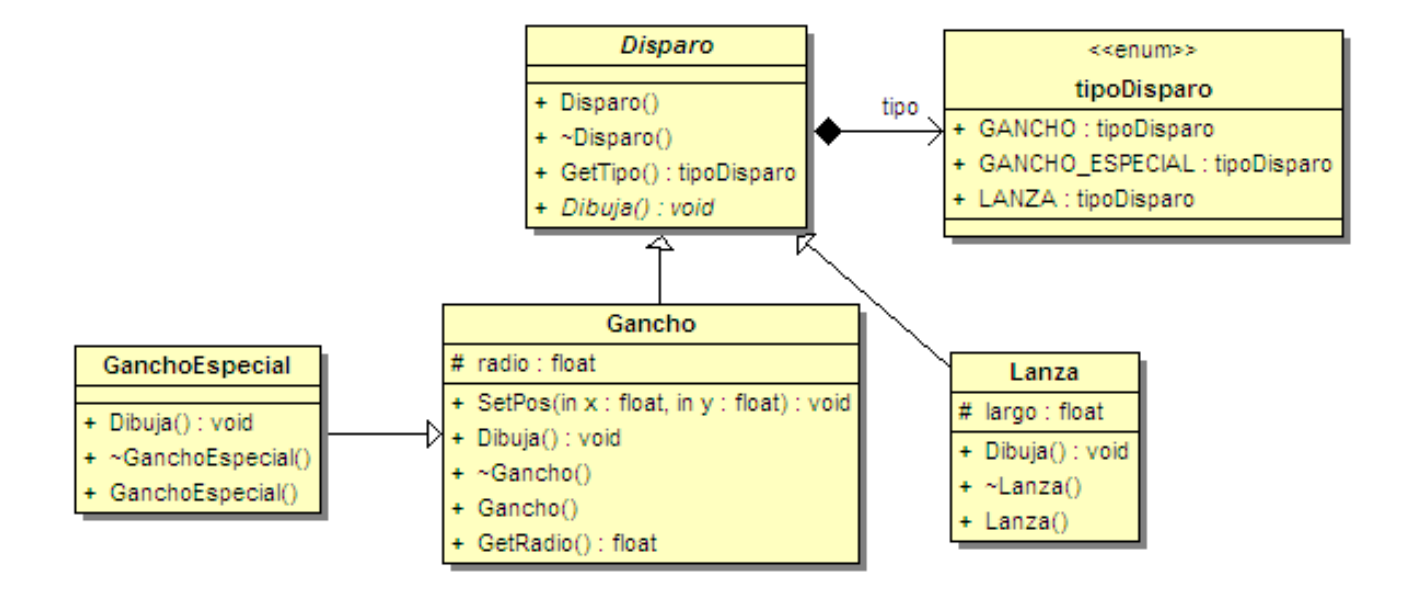

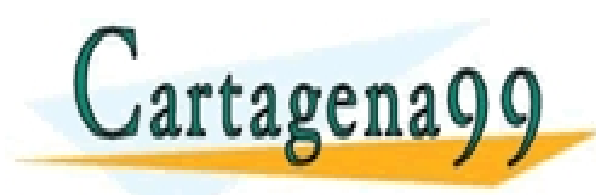

#### CLASES PARTICULARES, TUTORÍAS TÉCNICAS ONLINE LLAMA O ENVÍA WHATSAPP: 689 45 44 70 - - - ONLINE PRIVATE LESSONS FOR SCIENCE STUDENTS CALL OR WHATSAPP:689 45 44 70

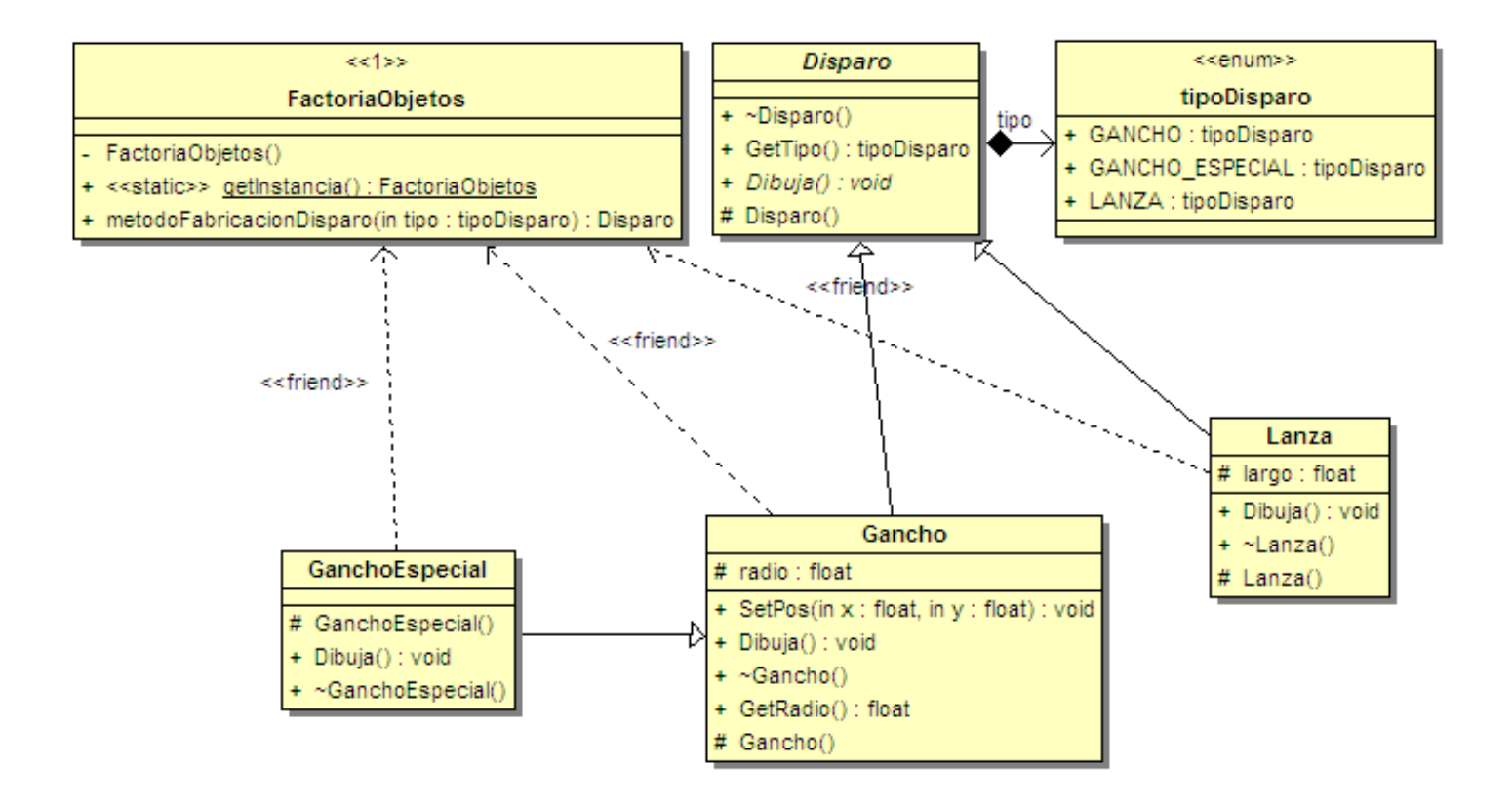

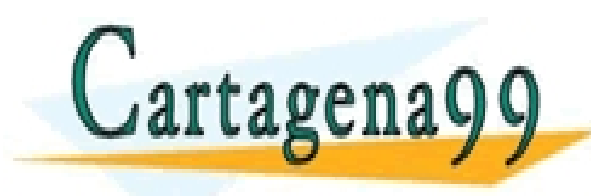

#### S PARTICULARES, TUTORÍAS TÉCNICAS ONLINE<br>O ENVÍA WHATSAPP: 689 45 44 70 - - - ONLINE PRIVATE LESSONS FOR SCIENCE STUDENTS CALL OR WHATSAPP:689 45 44 70

```
#if !defined(_FACTORIA_INC_)
#define _FACTORIA_INC_
#include "GanchoEspecial.h"
#include "Lanza.h"
class FactoriaObjetos
{
          FactoriaObjetos() {}
public:
          static FactoriaObjetos &getInstancia() {
                     static FactoriaObjetos laFactoria;
                     return (laFactoria);
           }
          Disparo * metodoFabricacionDisparo(tipoDisparo tipo) {
                     if(tipo == GANCHO) return new Gancho;
                     else if(tipo == GANCHO ESPECIAL) return new
                                                     GanchoEspecial;
                     else if(tipo == LANZA) return new Lanza;
                     else return 0;
           }
};
Apposit<br>
The CLASES PARTICULARES, TUTORÍAS TÉCNICAS ONLINE<br>
ATTAQUENA QUE LAMA O ENVÍA WHATSAPP: 689 45 44 70
                                              - - -
                            ONLINE PRIVATE LESSONS FOR SCIENCE STUDENTS
                            CALL OR WHATSAPP:689 45 44 70
```

```
void Mundo::Tecla(unsigned char key)
 {
  switch(key)
  {
    case ' ': if(disparos.GetNumero()<MAX_DISPAROS)
 \{\}FactoriaObjetos laFactoria = FactoriaObjetos::getInstancia();
           Disparo *d;
           if(hombre.GetNumBonus()==1) 
                     d = laFactoria. metodoFabricacionDisparo(GANCHO_ESPECIAL);
           else if (hombre.GetNumBonus()>=2) 
                     d = laFactoria.metodoFabricacionDisparo(LANZA);
           else
                     d = laFactoria.metodoFabricacionDisparo(GANCHO_ESPECIAL);
           disparos.Agregar(d);
           }
           break;
  }
 }
                                         RTICULARES, TUTORÍAS TÉCNICAS ONLINE<br>VVÍA WHATSAPP: 689 45 44 70
Cartagena99
                                               - - -
                             ONLINE PRIVATE LESSONS FOR SCIENCE STUDENTS
                             CALL OR WHATSAPP:689 45 44 70
```
## Estrategia

- *Problema*: ¿Cómo diseñar algoritmos que están relacionados? ¿Cómo diseñar que estos algoritmos se puedan variar dinámicamente?
- *Solución:* Defina cada algoritmo o estrategia en una clase independiente, con una interfaz común.
- La consecuencia de esta estructura es la variación dinámica de los algoritmos sin que los clientes se vean afectados.
- ▶ ¿Quién decide crear la estrategia adecuada?
	- Una factoría

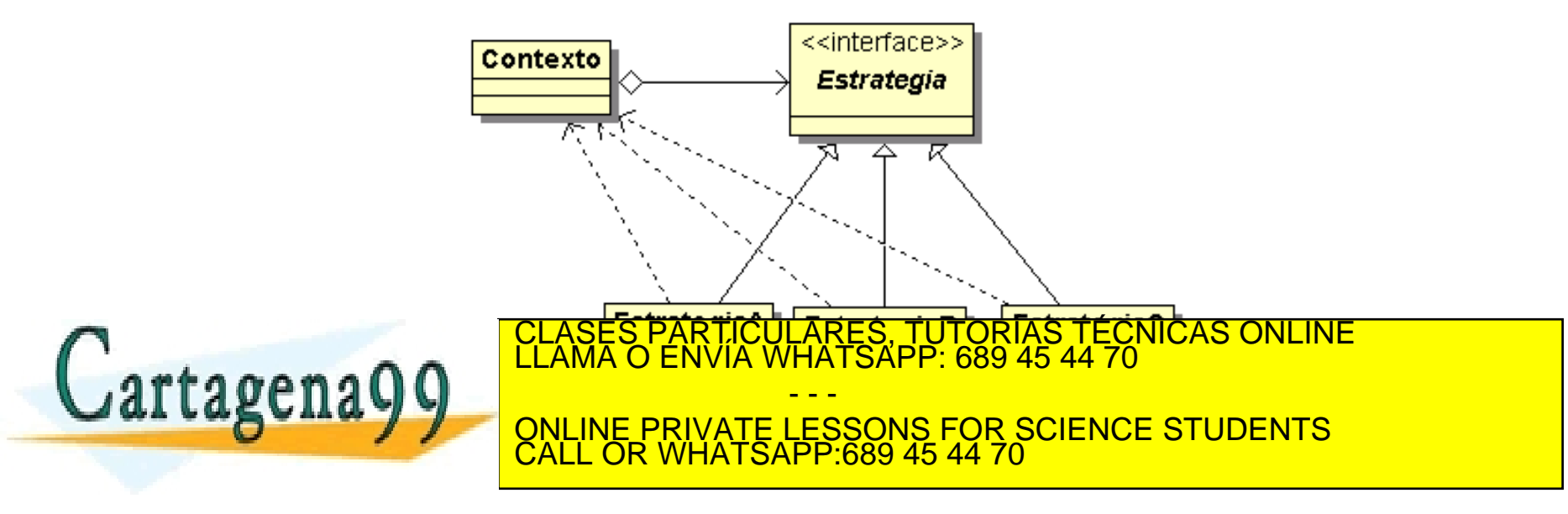

Siguiendo el Proceso Unificado, diseñe una aplicación que sea un conversor de monedas. En una primera versión inicial, considere sólo euros, dólares y libras esterlinas. A la aplicación se le facilitará los valores de conversión entre las monedas y la cantidad de una moneda concreta a convertir en el resto de monedas.

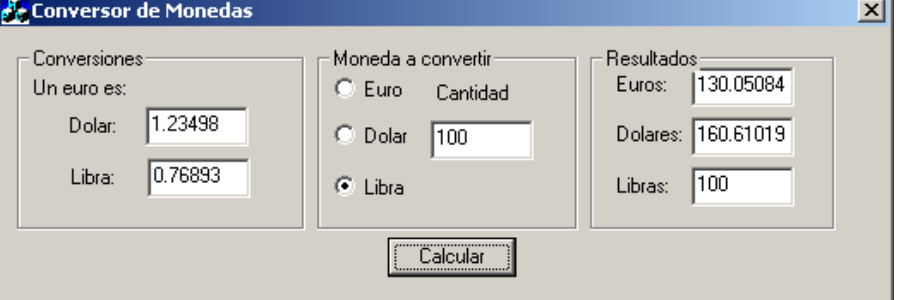

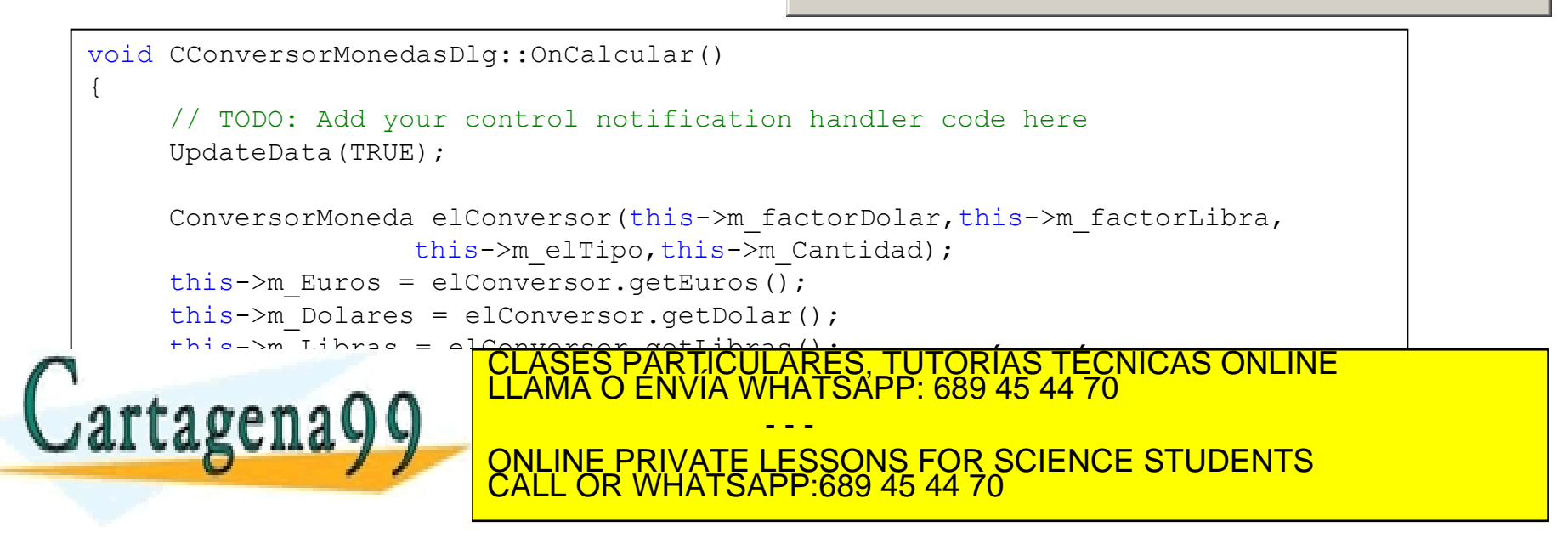

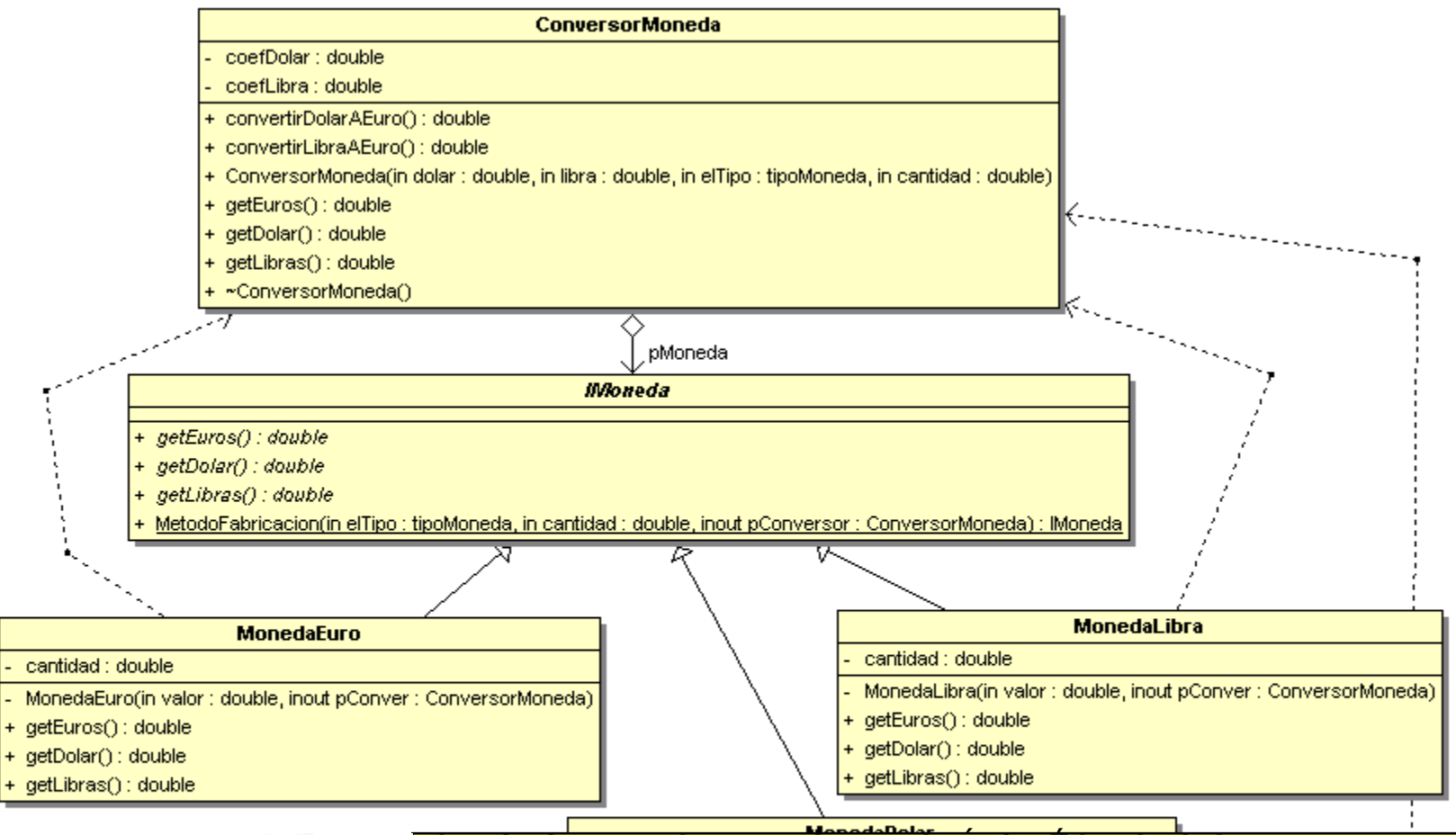

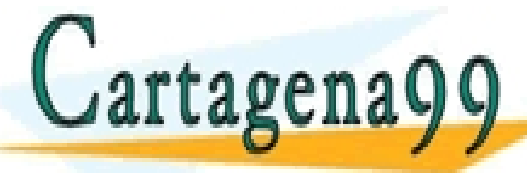

<mark>CLASES PARTICULARES, TUTÓRÍAS TÉCNICAS ONLINE</mark><br>LLAMA O ENVÍA WHATSAPP: 689 45 44 70 - - - ONLINE PRIVATE LESSONS FOR SCIENCE STUDENTS CALL OR WHATSAPP:689 45 44 70

```
typedef enum {EURO, DOLAR, LIBRA} tipoMoneda;
class ConversorMoneda;
class IMoneda
{
public:
          virtual double getEuros() = 0;
          virtual double qetDolar() = 0;virtual double getLibras() = 0;
          static IMoneda* MetodoFabricacion(tipoMoneda,double,ConversorMoneda *);
};
class MonedaEuro: public IMoneda
{
          double cantidad; ConversorMoneda *pConversor;
          MonedaEuro(double valor, ConversorMoneda *pConver): 
          cantidad(valor), pConversor(pConver) {}
          friend class IMoneda;
public:
          virtual double getEuros() {return cantidad; }
          virtual double getDolar() 
          {return cantidad/pConversor->convertirDolarAEuro();}
          virtual double getLibras()
          {return cantidad/pConversor->convertirLibraAEuro();}
};
                                         RTICULARES, TUTORÍAS TÉCNICAS ONLINE<br>JVÍA WHATSAPP: 689 45 44 70
Cartagena99
                                                - - -
                              ONLINE PRIVATE LESSONS FOR SCIENCE STUDENTS
                              CALL OR WHATSAPP:689 45 44 70
```

```
class ConversorMoneda
{
          IMoneda *pMoneda; double coefDolar; double coefLibra;
public:
          double convertirDolarAEuro() {return 1/coefDolar;}
          double convertirLibraAEuro() {return 1/coefLibra;}
          ConversorMoneda(double dolar, double libra, tipoMoneda elTipo, double cant):
          coefDolar(dolar), coefLibra(libra) 
          {
                    pMoneda = IMoneda::MetodoFabricacion(elTipo, cant, this);
          }
          double getEuros() {return pMoneda->getEuros(); }
          double getDolar() {return pMoneda->getDolar(); }
          double qetLibras(){return pMoneda->qetLibras(); }
          ~ConversorMoneda()
                    if(pMoneda !=0) delete pMoneda; \}};
```
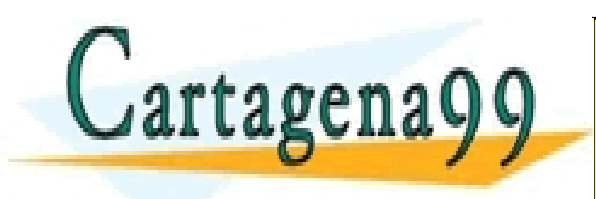

#### PARTICULARES, TUTORÍAS TÉCNICAS ONLINE<br>ENVÍA WHATSAPP: 689 45 44 70 - - - ONLINE PRIVATE LESSONS FOR SCIENCE STUDENTS CALL OR WHATSAPP:689 45 44 70
- Desarrollar una aplicación que convierta las magnitudes de longitud de un sistema a otro, sabiendo que:
	- $1 \text{ milla} = 1609 \text{ m}$
	- $1$  pulgada = 25.4 mm
	- $1$  pie = 30.48 cm
- Se pide:
	- 1. AOO: Modelo del dominio.
	- 2. DOO: Diagrama de clases de diseño. Indicar los patrones que se están aplicando.
	- 3. Implementación

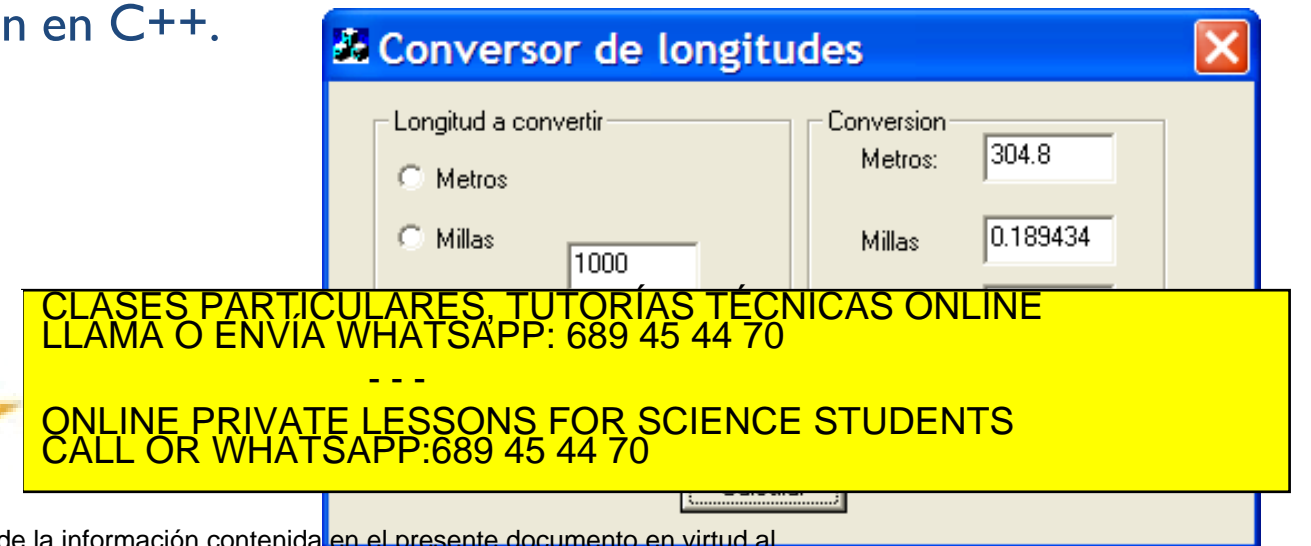

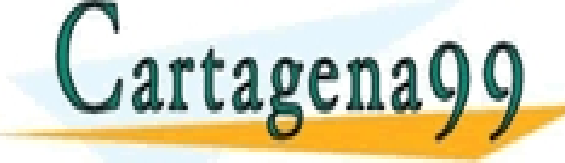

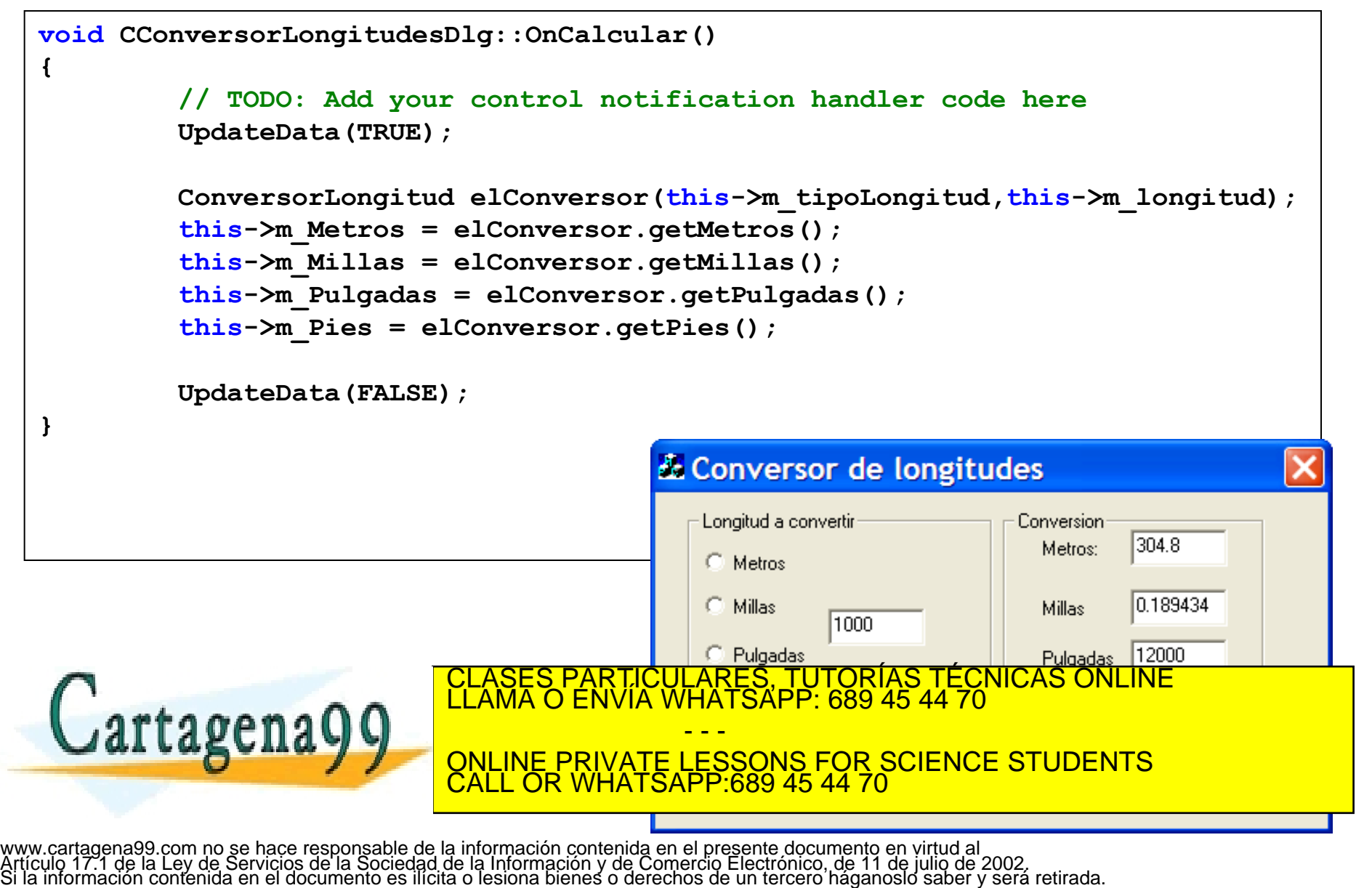

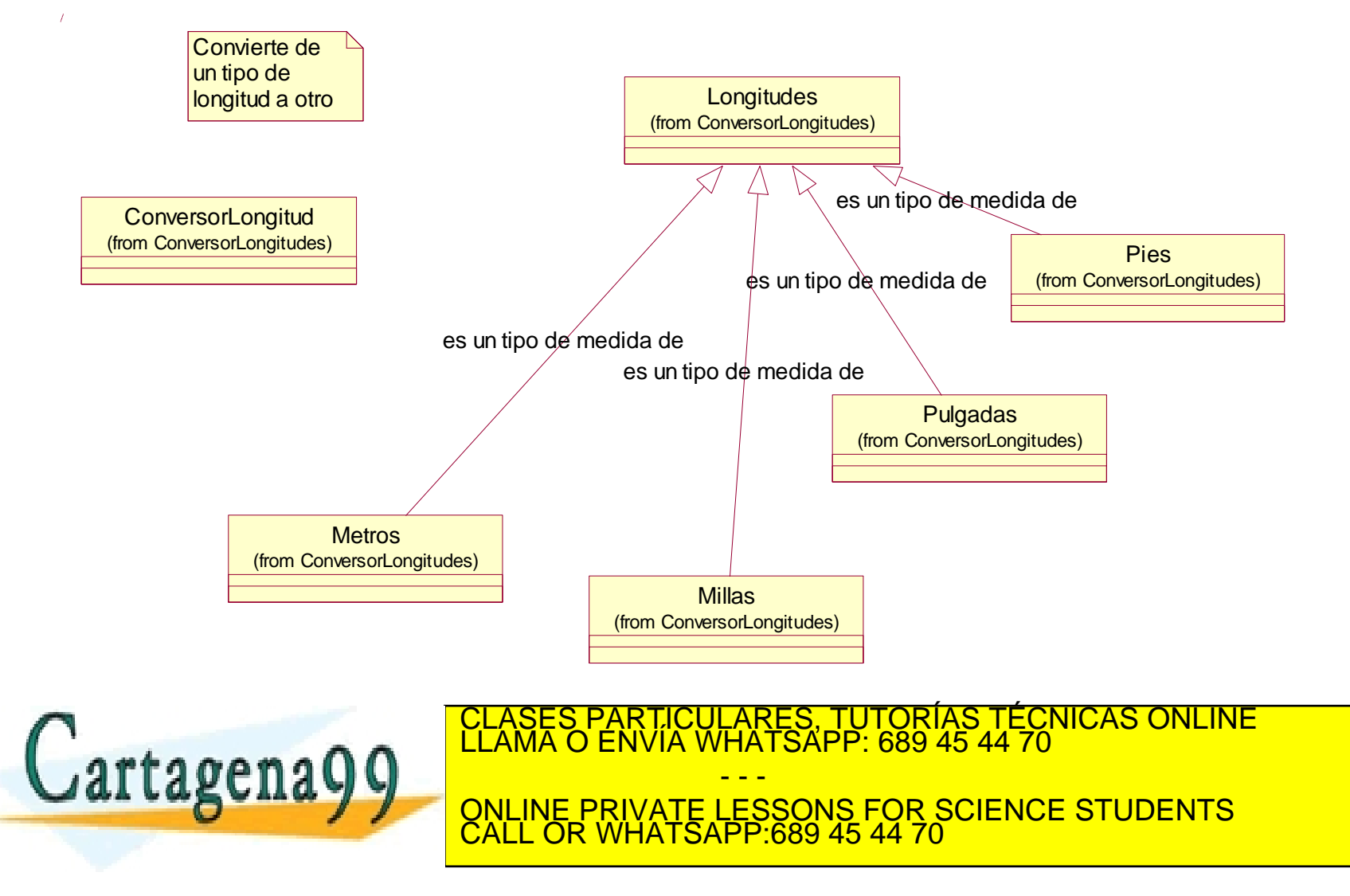

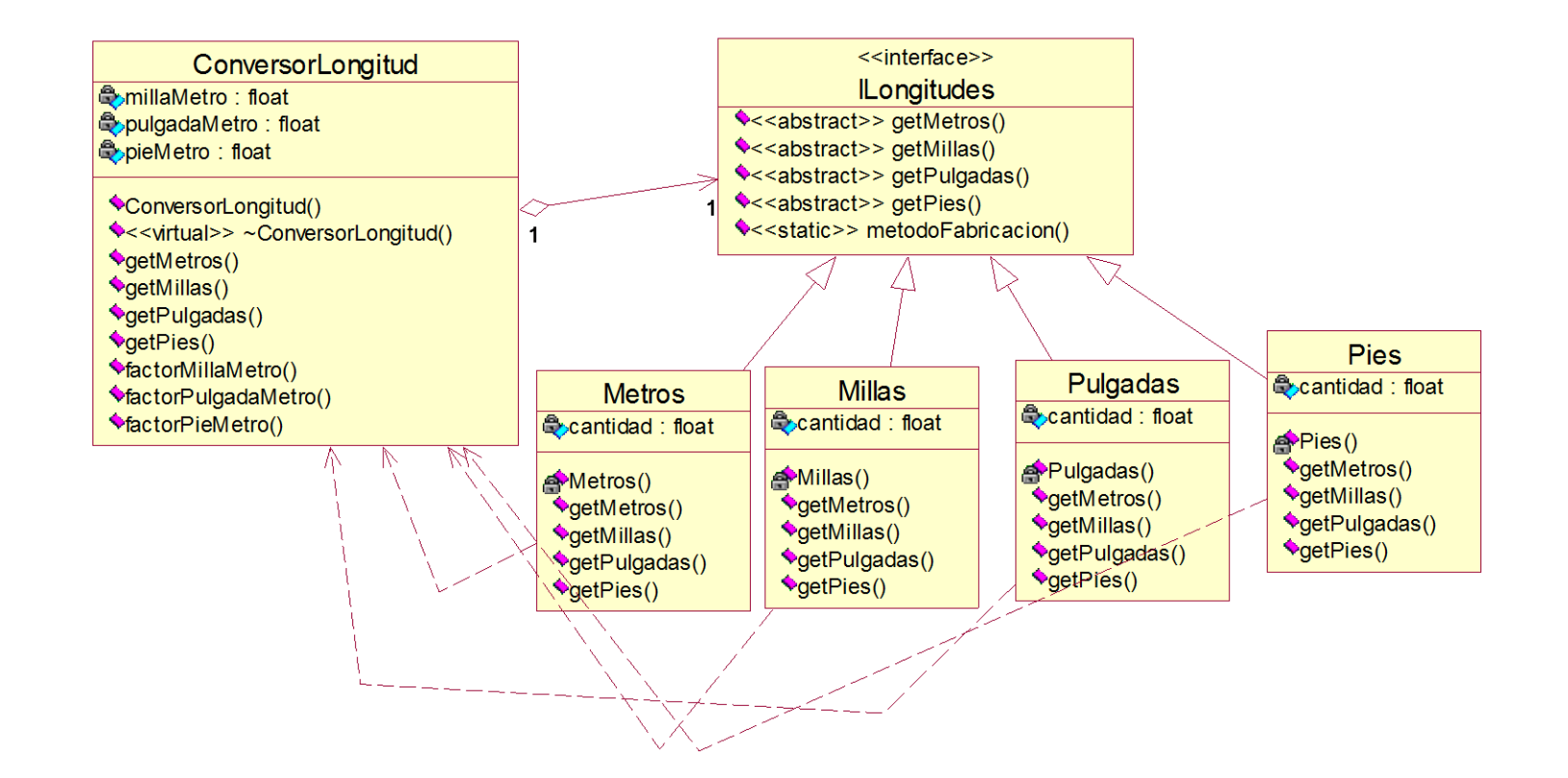

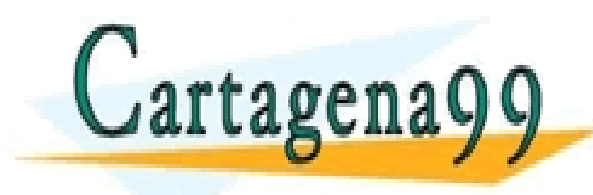

CLASES PARTICULARES, TUTORÍAS TÉCNICAS ONLINE LLAMA O ENVÍA WHATSAPP: 689 45 44 70 - - - ONLINE PRIVATE LESSONS FOR SCIENCE STUDENTS CALL OR WHATSAPP:689 45 44 70

- ▶ Los patrones utilizados son: Estrategia(GoF) que incluye Variaciones Protegidas (GRASP), Método de Fabricación (GoF) y Polimorfismo (GRASP)
- El código de test sería:

```
void CConversorLongitudesDlg::OnCalcular() 
{
         // TODO: Add your control notification handler code here
         UpdateData(TRUE);
         ConversorLongitud elConversor(this->m_tipoLongitud,this->m_longitud);
         this->m_Metros = elConversor.getMetros();
         this->m_Millas = elConversor.getMillas();
         this->m_Pulgadas = elConversor.getPulgadas();
         this->m_Pies = elConversor.getPies();
         UpdateData(FALSE);
      ELASES PARTICULARES, TUTORÍAS TÉCNICAS ONLINE LLAMA O ENVÍA WHATSAPP: 689 45 44 70
                                          - - -
                           ONLINE PRIVATE LESSONS FOR SCIENCE STUDENTS
                           CALL OR WHATSAPP:689 45 44 70
```

```
typedef enum {METROS,MILLAS,PULGADAS,PIES} tipoLongitudes;
class ConversorLongitud;
class ILongitudes 
{
public:
             virtual float getMetros() = 0;
             virtual float getMillas() = 0;
             virtual float getPulgadas() = 0;
             virtual float getPies() = 0;
             static ILongitudes * metodoFabricacion(tipoLongitudes,float,ConversorLongitud *);
};
----------------------------------------------------------------------------------------------------------------------------- ---------------------------
#include "Longitudes.h"
class ConversorLongitud 
{
             ILongitudes *plongitudes;
             float millaMetro;
             float pulgadaMetro;
             float pieMetro;
public:
             ConversorLongitud(tipoLongitudes, float);
             virtual ~ConversorLongitud();
             float getMetros() { return plongitudes->getMetros(); }
             float getMillas() { return plongitudes->getMillas(); }
             float getPulgadas() { return plongitudes->getPulgadas(); }
             float getPies() { return plongitudes->getPies(); }
CLASES PARTICULARES, TUTORÍAS TÉCNICAS ONLINE LLAMA O ENVÍA WHATSAPP: 689 45 44 70
             float factorMillaMetro() {return millaMetro;}
             float factorPulgadaMetro() {return pulgadaMetro;}
             FIELD AFTER A PIEMETRIVATE LESSONS FOR SCIENCE STUDENTS
                                                        - - -
                                 CALL OR WHATSAPP:689 45 44 70
```

```
#include "ConversorLongitud.h"
class Metros : public ILongitudes
{
          float cantidad; ConversorLongitud *pConversor;
          Metros(float valor,ConversorLongitud *pC):
                    cantidad(valor), pConversor(pC) {}
          friend class ILongitudes;
public:
          float getMetros() { return cantidad;}
          float getMillas() {return cantidad/pConversor->factorMillaMetro();}
          float getPulgadas() {return cantidad/pConversor->factorPulgadaMetro();}
          float getPies() {return cantidad/pConversor->factorPieMetro();}
};
```
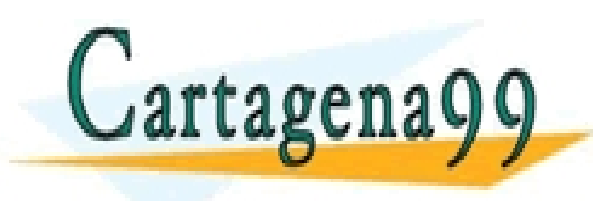

PARTICULARES, TUTORÍAS TÉCNICAS ONLINE<br>ENVÍA WHATSAPP: 689 45 44 70 - - - ONLINE PRIVATE LESSONS FOR SCIENCE STUDENTS CALL OR WHATSAPP:689 45 44 70

# Ejercicio de examen

Se desea hacer una aplicación que sirva para calcular las nóminas de una compañía. Al salario base de cada empleado hay que quitarle la retención del IRPF (p. e. 20%) para calcular su salario neto. Como existen diferentes políticas salariales en la empresa, se desea hacer un programa fácilmente extensible a nuevas políticas. De momento se pretende abordar dos de ellas:

- a. El sueldo ordinario
- b. El sueldo con bonus, consistente en aumentar el salario base (antes de la retención) un 35%.

Se ha desarrollado el siguiente programa principal. Se pide:

- Diagrama de Clases de Diseño de una arquitectura que permita una fácil extensión a nuevas políticas. Indicar los patrones utilizados. (5 puntos)
- 2. Implementación en C++ de la solución. (5 puntos)

```
int main(){
Nomina nomina;
int opcion;
cout<<"1. Nomina ordinaria"<<endl;
cout<<"2. Nomina con bonus"<<endl;
cin>>opcion;
nomina.setOpcion(opcion);
```
#### cout<<"IRPF en %: "; float IRPF; cin>>IRPF;

nomina.setIRPF(IRPF);

```
cout<<"Salario base: ";
float salario;
cin>>salario;
```
nomina.setSalarioBase(salario);

Cartagena99

**JVIA WHATSAPP: 689 45 44 70** F<u>OR</u> SCIENCE STUL - - - ONLINE PRIVATE LESSONS FOR SCIENCE STUDENTS

<del>44</del> 70 (1988)

<u>LARES, TUTORIAS TECNICAS ONLINE</u>

} www.cartagena99.com no se hace responsable de la información contenida en el presente ddcumento en virtud al<br>Artículo 17.1 de la Ley de Servicios de la Sociedad de la Información y de Comercio Electrónico, de 11 de julio d

CALL OR WHATSAPP:689 45 44 70

# Ejercicio de examen

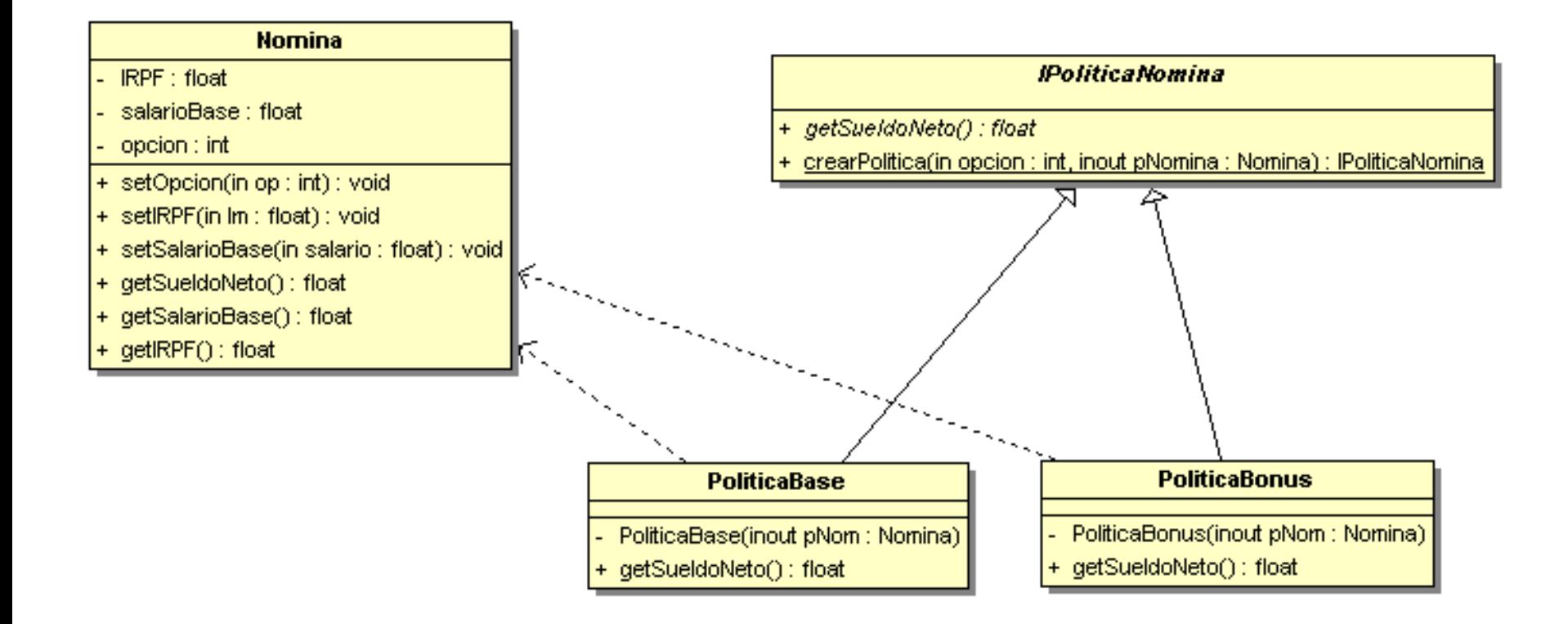

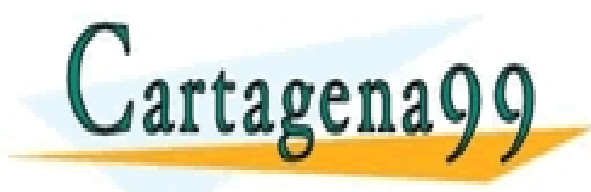

#### PARTICULARES, TUTORÍAS TÉCNICAS ONLINE<br>D ENVÍA WHATSAPP: 689 45 44 70 - - - ONLINE PRIVATE LESSONS FOR SCIENCE STUDENTS CALL OR WHATSAPP:689 45 44 70

### Ejercicio de examen

```
class Nomina;
class IPoliticaNomina{
public:
               virtual float getSueldoNeto() = 0;
               static IPoliticaNomina * crearPolitica(int, Nomina *);
};
class Nomina {
               float IRPF, salarioBase; int opcion;
public:
               void setOpcion(int op) {opcion = op; }
               void setIRPF(float Im) {IRPF = Im;}
               void setSalarioBase(float salario) {salarioBase = salario;}
               float getSueldoNeto() {
                    float resultado = -1;
                     IPoliticaNomina *pPolitica = IPoliticaNomina::crearPolitica(opcion, this);
                     if(pPolitica){
                               resultado = pPolitica \rightarrow qetSueldoNeto();
                              delete pPolitica;
                } 
                     return (resultado );
               }
               float getSalarioBase() {return salarioBase; }
               float getIRPF() {return IRPF;}
};
class PoliticaBase : public IPoliticaNomina {
               friend IPoliticaNomina;
               Nomina *pNomina;
               PoliticaBase(Nomina * pNom): pNomina(pNom) {}
public:
               float getSueldoNeto(){ return pNomina->getSalarioBase()*(1-(pNomina->getIRPF()/100));}
};
#define BONUS 1.35
class Politica Bonus in <mark>public IPO Part</mark>
               friend Indian Indian Indian Indian Industrial Industrial Industrial Industrial Industrial Industrial Industrial Industrial Industrial Industrial Industrial Industrial Industrial Industrial Industrial Industrial Industrial 
               Nomina *pNomina;
               Ppublic:
               float getSueldoneto <mark>()</mark>
                               return promina--getesisterseaet() bonus (i (pnomina--getize-()/100));
                                                   RTICULARES, TUTORÍAS TÉCNICAS ONLINE<br>VVÍA WHATSAPP: 689 45 44 70
                                                            - - -
                                  ONLINE PRIVATE LESSONS FOR SCIENCE STUDENTS
                                  CALL OR WHATSAPP:689 45 44 70
```
### Patrón Observador

- *Problema*: Diferentes tipos de objetos receptores están interesados en el cambio de estado o eventos de un objeto emisor y quieren reaccionar cada uno a su manera cuando el emisor genere un evento. Además, el emisor quiere mantener bajo acoplamiento con los suscriptores ¿Qué hacer?
- *Solución*: Defina una interfaz "subscriptor" u "oyente". Los suscriptores implementan esta interfaz. El emisor dinámicamente puede registrar suscriptores que están interesados en un evento y notificarles cuando ocurre un evento.
- Este patrón define una dependencia de uno-a-muchos

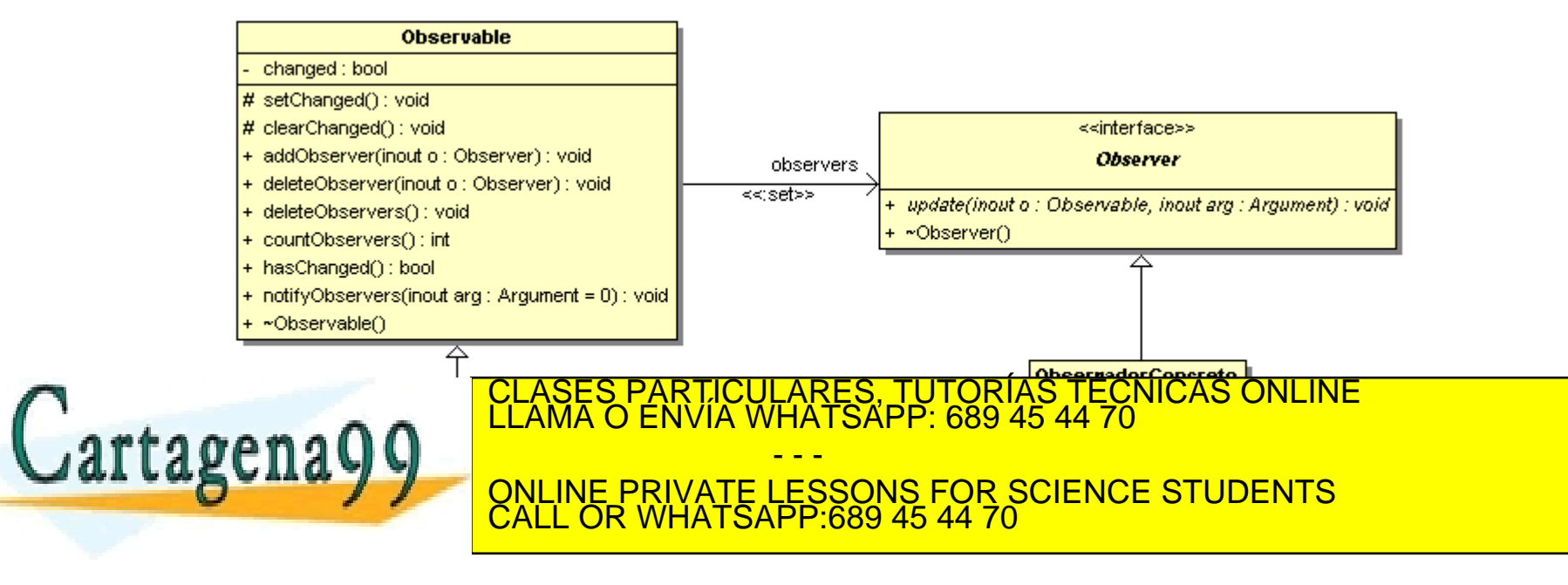

# Ejemplo de problemática observador

- Un objeto de hoja de cálculo y un gráfico de barras pueden representar una información contenida en el mismo objeto de datos del dominio.
- La hoja de cálculo y el gráfico de barras no se conocen entre sí, permitiéndose de esta manera reutilizarse, pero gracias a este patrón se comportan como si se conocieran.
- Cuando el usuario cambia la información de la hoja de cálculo, la barra de gráfica refleja los cambios inmediatamente y viceversa.

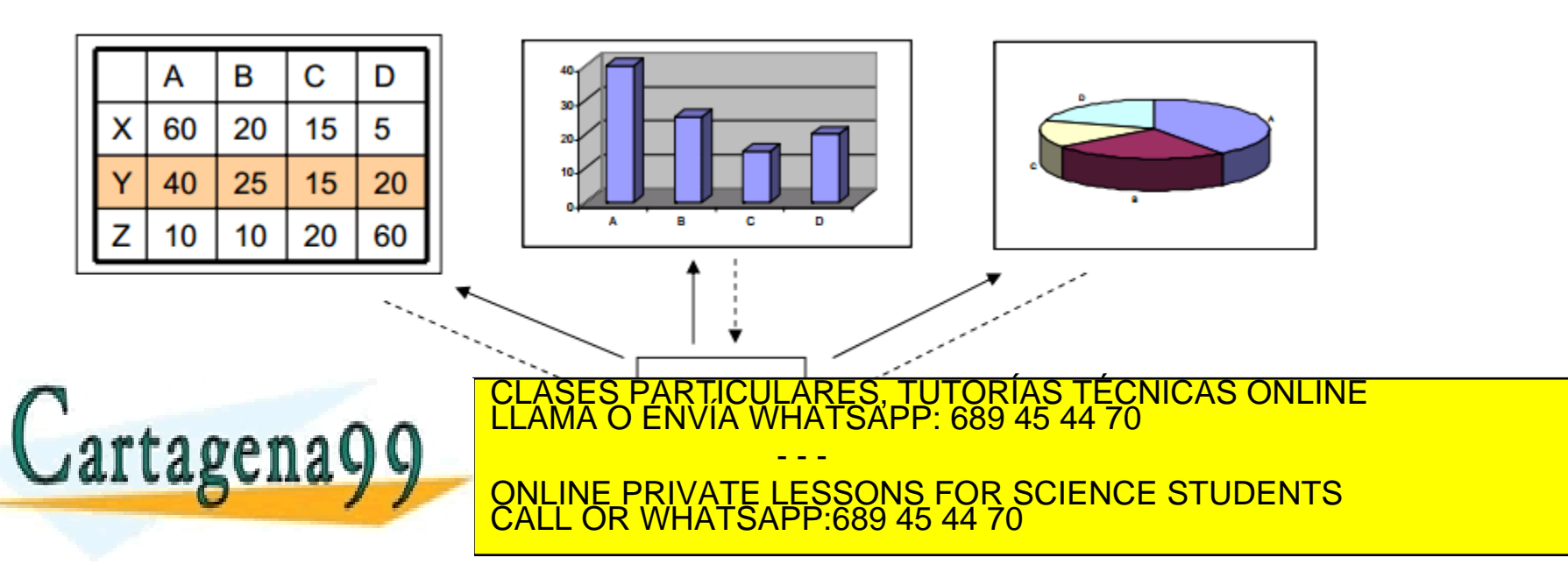

# Roles del patrón observador

- *Observable*
	- Un Observable puede ser observado por cualquier número de objetos Observador. Proporciona una interfaz para asignar y quitar objetos Observador.
- *Observador*
	- Define una interfaz para actualizar los objetos que deben ser notificados ante cambios en un sujeto observable.
- *ObservableConcreto*
	- almacena el estado de interés para los objetos ObservadorConcreto. Envía una notificación a sus observadores cuando cambia su estado.
- *ObservadorConcreto*
	- Mantiene una referencia a un objeto ObservableConcreto. Guarda un estado que debería ser consistente con el del sujeto observable.

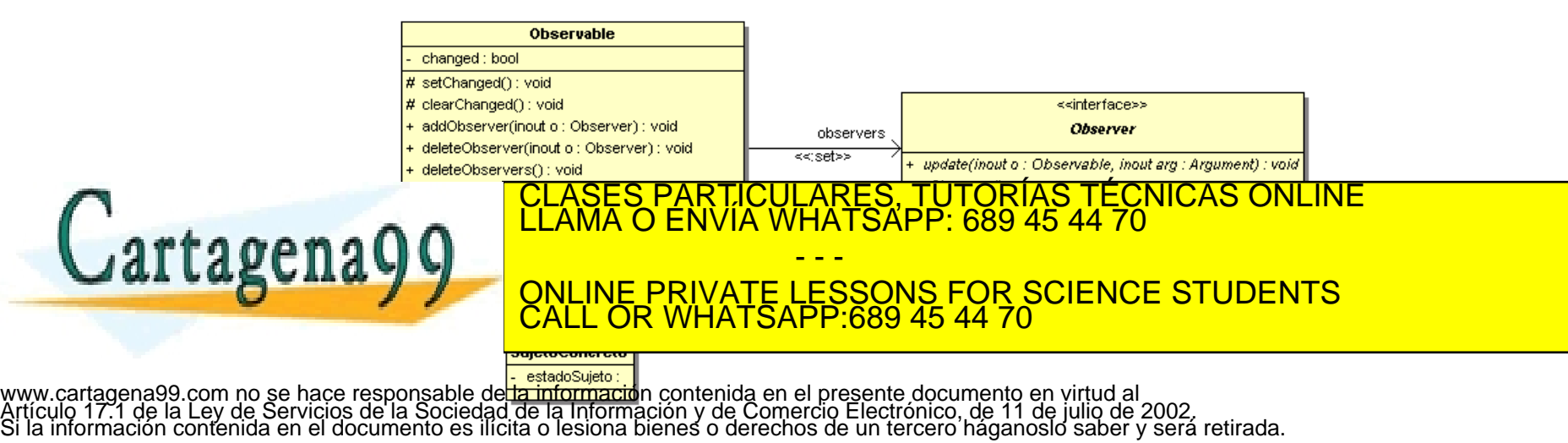

### Roles del patrón observador

#### *"El observable envía notificaciones sin tener que conocer quiénes son sus observadores"*

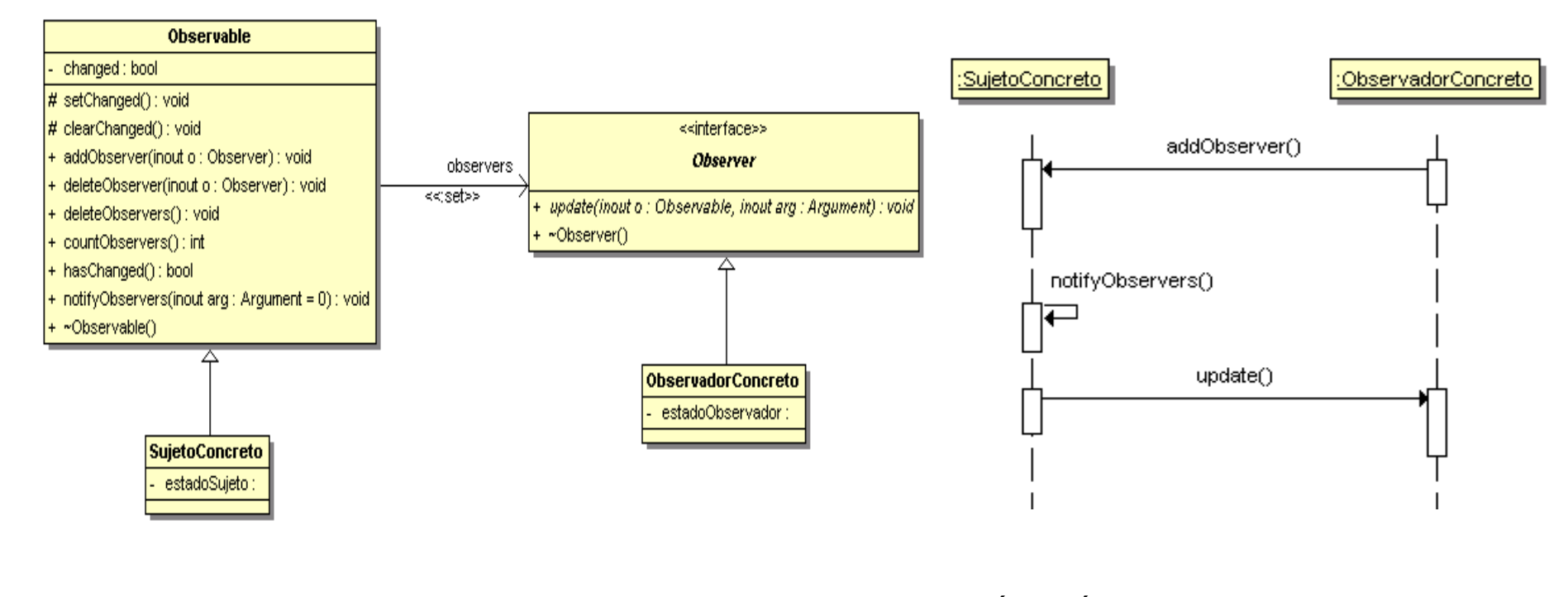

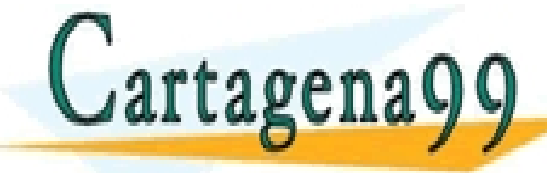

#### CLASES PARTICULARES, TUTORÍAS TÉCNICAS ONLINE LLAMA O ENVÍA WHATSAPP: 689 45 44 70 - - - ONLINE PRIVATE LESSONS FOR SCIENCE STUDENTS CALL OR WHATSAPP:689 45 44 70

### Interfaz de observador y observable

```
class Observable {
                                                               bool changed;
                                                               std::set<Observer*> observers;
  class Observable;
                                                             protected:
  class Argument {};
                                                               virtual void setChanged() { changed = true; }
  class Observer {
                                                               virtual void clearChanged() { changed = false; }
  public:
                                                             public:
   // Called by the observed object, whenever
                                                               virtual void addObserver(Observer& o) {
   // the observed object is changed:
                                                                 observers.insert(&o);
   virtual void update(Observable* o, Argument* arg) = 0;
                                                               }
   virtual ~Observer() {}
                                                               virtual void deleteObserver(Observer& o) {
                                                                 observers.erase(&o);
                                                               }
                                                               virtual void deleteObservers() {
                                                                 observers.clear();
                                                               }
                                                               virtual int countObservers() {
                                                                 return observers.size();
                                                               }
                                                               virtual bool hasChanged() { return changed; }
                                                               // If this object has changed, notify all of its observers:
                                                               virtual void notifyObservers(Argument* arg = 0) {
                                                                if(!hasChanged()) return;
                                                                 clearChanged(); // Not "changed" anymore
                                                                 std::set<Observer*>::iterator it;
                                       CLASES PARTICULARES, TUTORÍAS TÉCNICAS ONLINE<br>LLAMA O ENVÍA WHATSAPP: 689 45 44 70
Cartagena99
                                                        \overline{114} WHATSAPP: 689 45 44 70
                                                             - - -
                                                               }
                                       ONLINE PRIVATE LESSONS FOR SCIENCE STUDENTS
                                                               <u>-SSONS FOR SCIE</u>
                                       CALL OR WHATSAPP:689 45 44 70
```
};

www.cartagena99.com no se hace responsable de la información cont<del>enida en el presente documento en virtud al .<br>Artículo 17.1 de la Ley de Servicios de la Sociedad de la Información y de Comercio Electrónico, de 11 de juli</del>

 $\mathsf{r}$ 

## Ejemplo autobús-parada

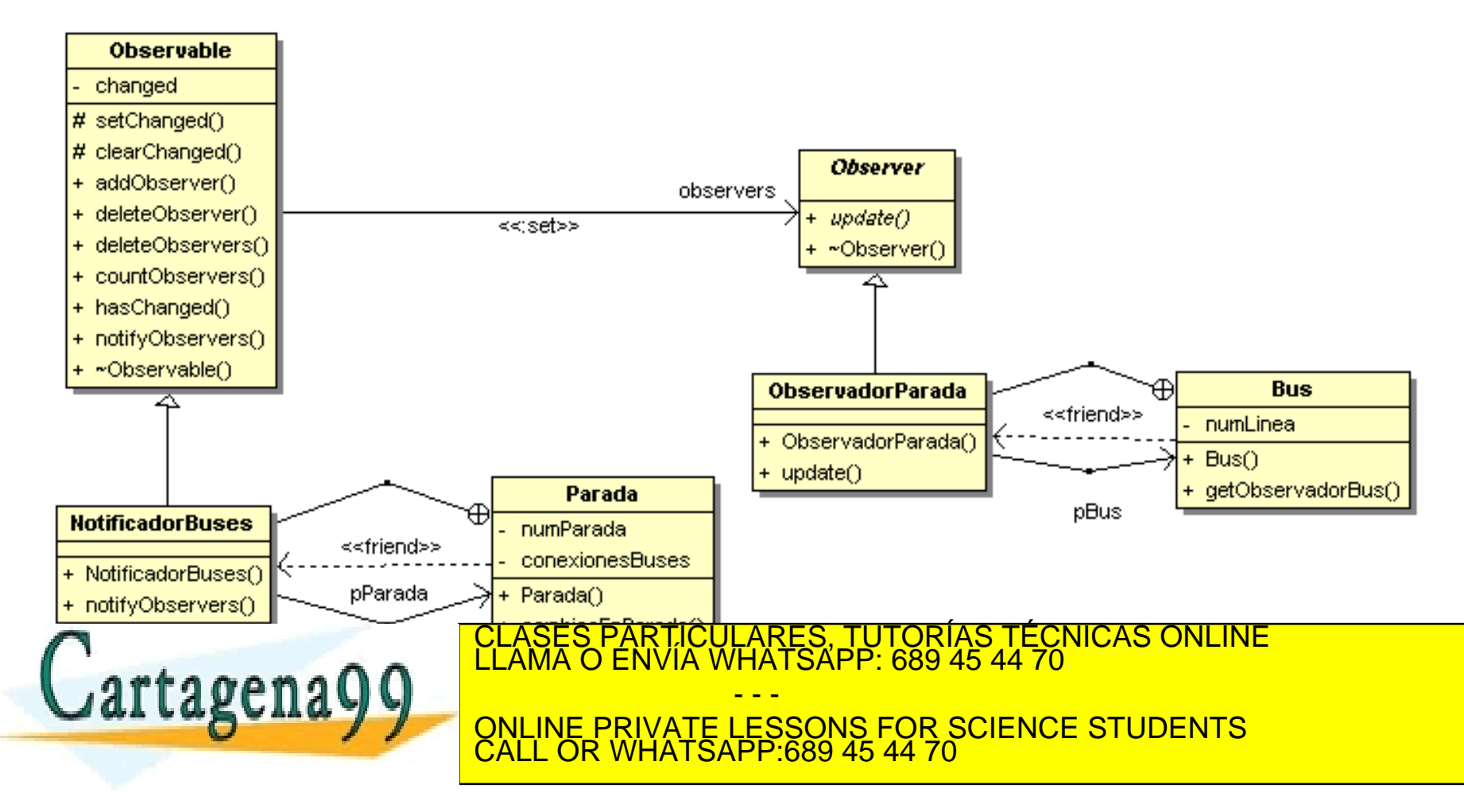

## Las clases internas

- Tanto las clases que están a la escucha como las observables requieren un encapsulamiento que las permitan mantener la propiedad de bajo acoplamiento.
	- ▶ No tienen que conocerse las unas a las otras
		- Para evitar el acoplamiento no puede derivarse de las clases de observador y observable
	- ▶ Solución: las clases internas.
		- Jerarquía de clases
		- Tiene acceso a los datos de la instancia del objeto que la ha creado.

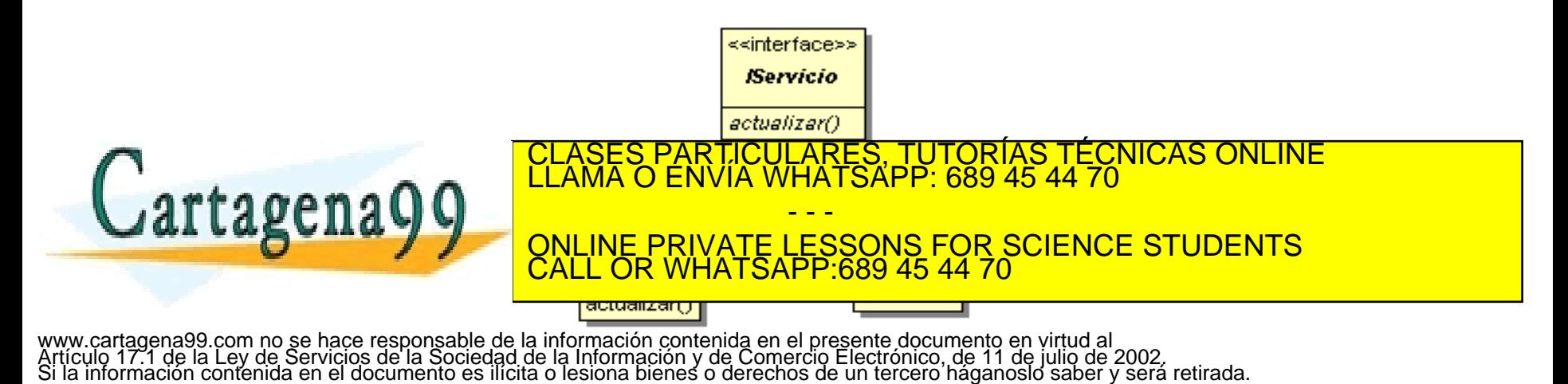

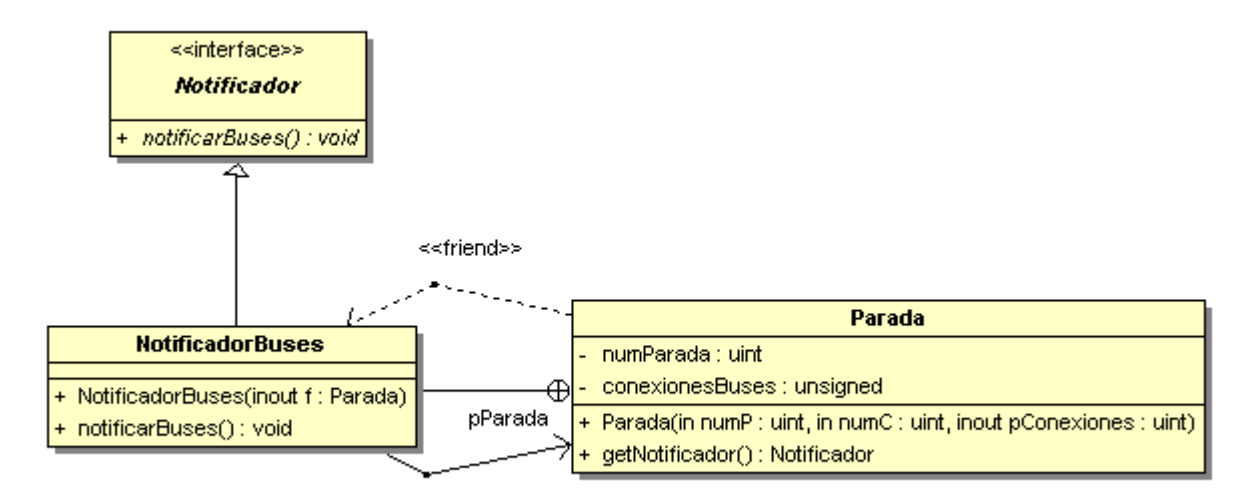

int main() { unsigned conexionesParada1111 $[$  ] = ${60,148,78}$ ; Parada num1111(1111,3,conexionesParada1111);

 Notificador \*pNotificador = num1111.getNotificador(); pNotificador->notificarBuses();

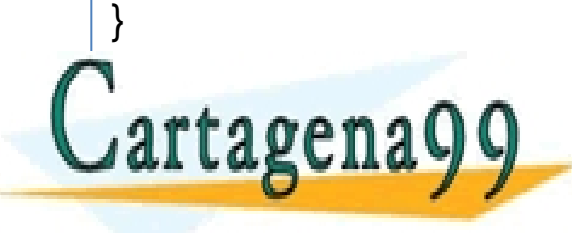

PARTICULARES, TUTORÍAS TÉCNICAS ONLINE<br>ENVÍA WHATSAPP: 689 45 44 70 - - - ONLINE PRIVATE LESSONS FOR SCIENCE STUDENTS CALL OR WHATSAPP:689 45 44 70

```
class Notificador{
public: virtual void notificarBuses() = 0;
};
class Parada {
  unsigned numParada;
  vector<unsigned> conexionesBuses;
public:
  class NotificadorBuses; // Clase interna:
  friend class Parada::NotificadorBuses;
  class NotificadorBuses : public Notificador {
   Parada* pParada;
   public:
             NotificadorBuses(Parada* f) : pParada(f){}
             void notificarBuses() {
                       cout << "Parada " << pParada->numParada <<". Conexiones: ";
                       for(unsigned i=0;i<pParada->conexionesBuses.size();i++)
                                     cout << pParada->conexionesBuses[i] <<" ";
                       cout << endl;
            }
```
} elNotificardorLineasBuses;

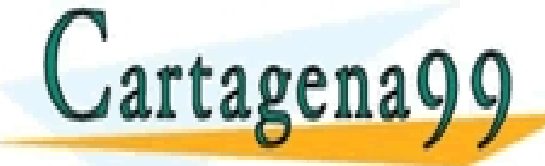

Parada na Parada na Parada na Parada na Particulares, TUTORÍAS TÉCNICAS ONLINE LLAMA O ENVÍA WHATSAPP: 689 45 44 70 **LA Y Y LONLINE PRIVATE LESSONS FOR SCIENCE STUDENTS** - - - CALL OR WHATSAPP:689 45 44 70

Notificador getNotificador() [return &elNotificardorLineasBuses;}

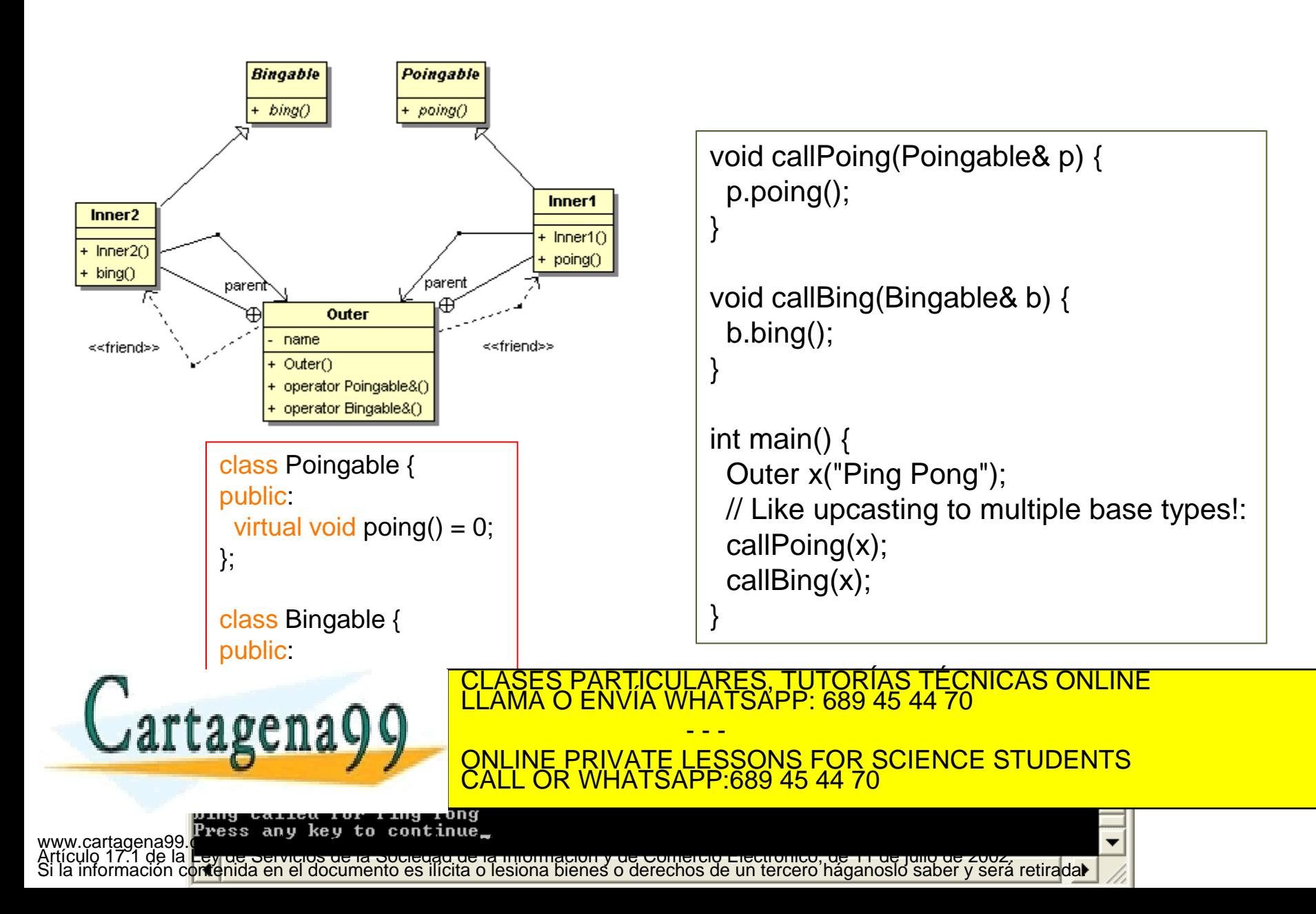

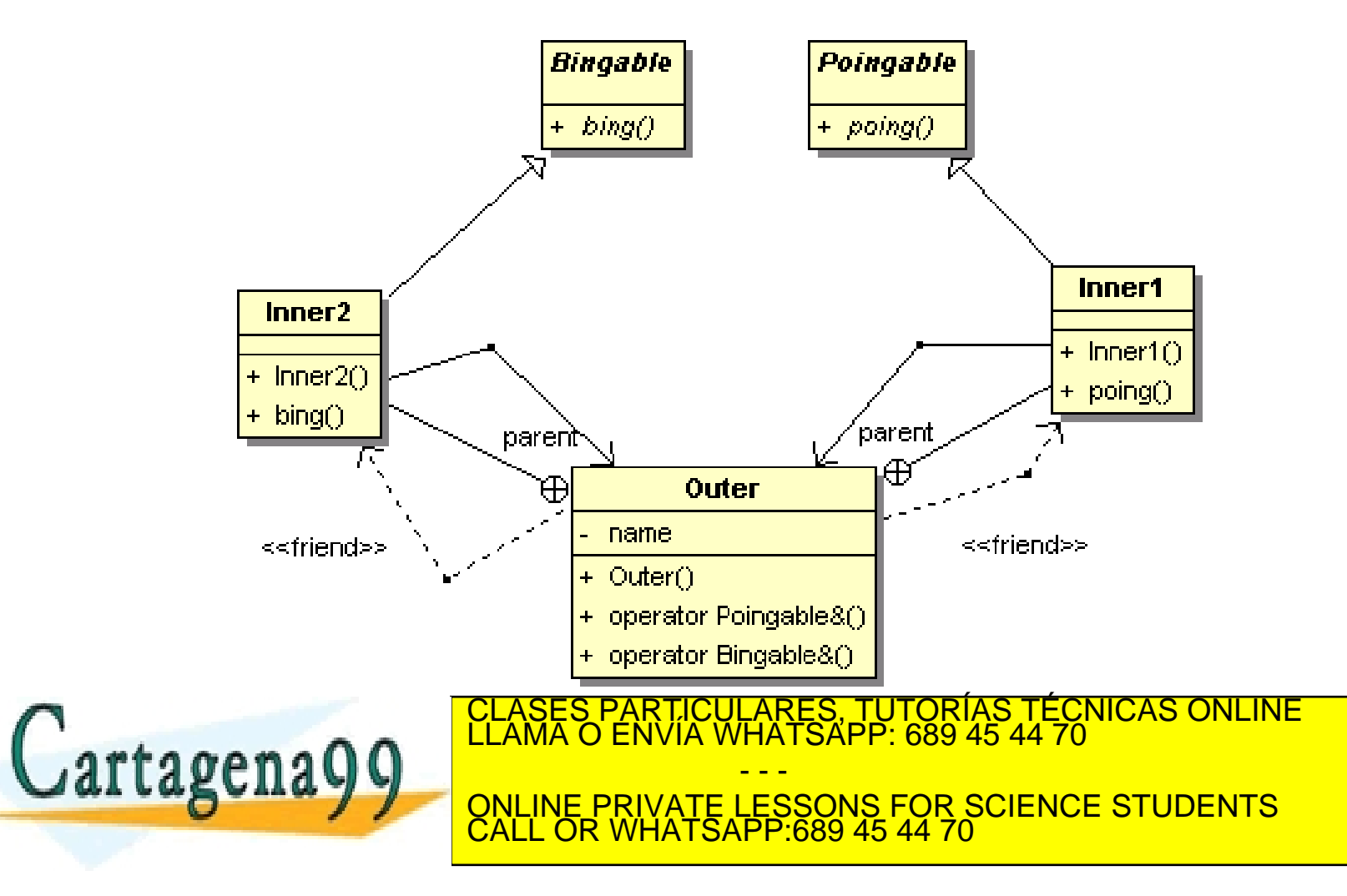

p

};

pu

};

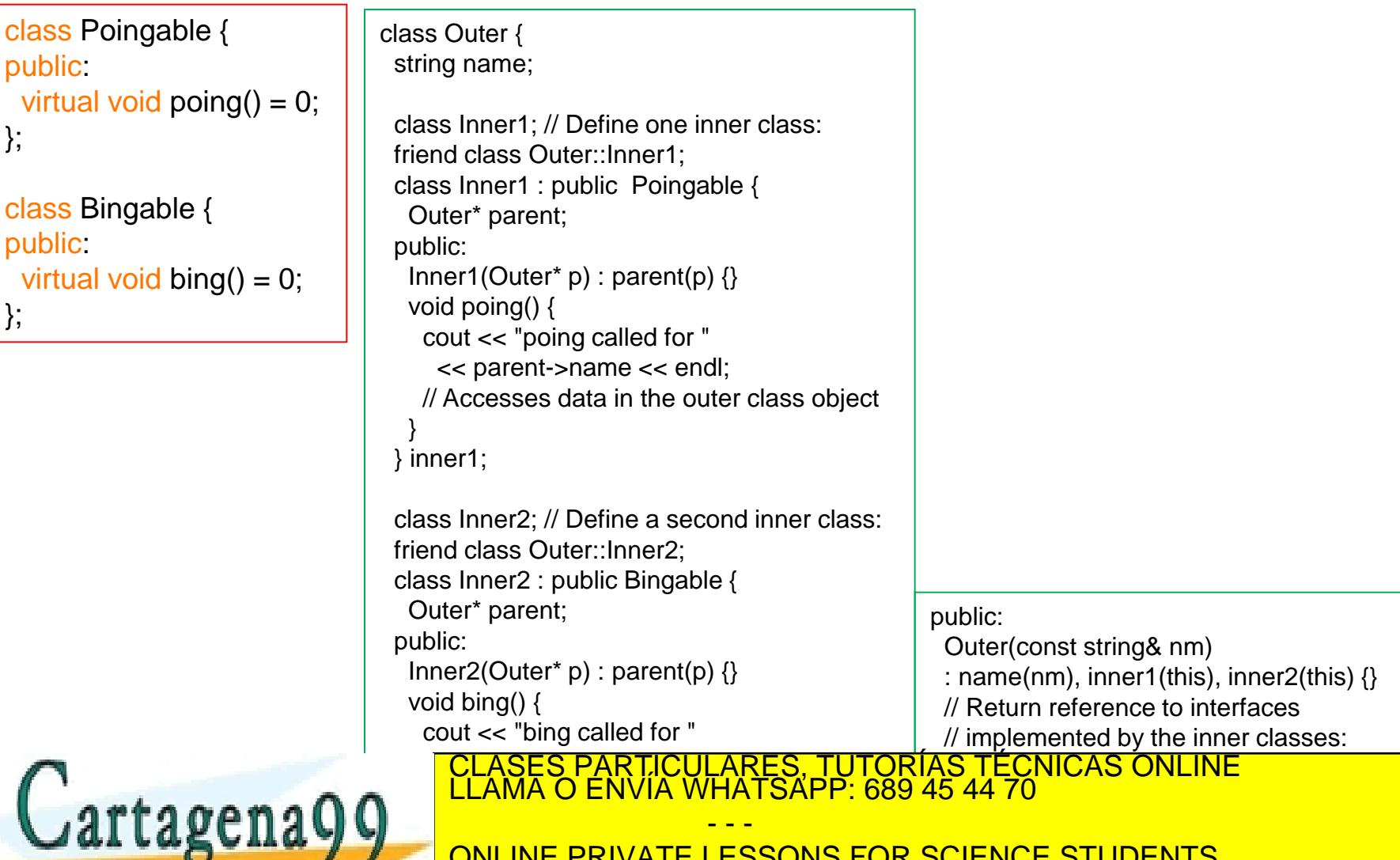

 $\mathbf{I} = \mathbf{I}$ - - - ONLINE PRIVATE LESSONS FOR SCIENCE STUDENTS CALL OR WHATSAPP:689 45 44 70

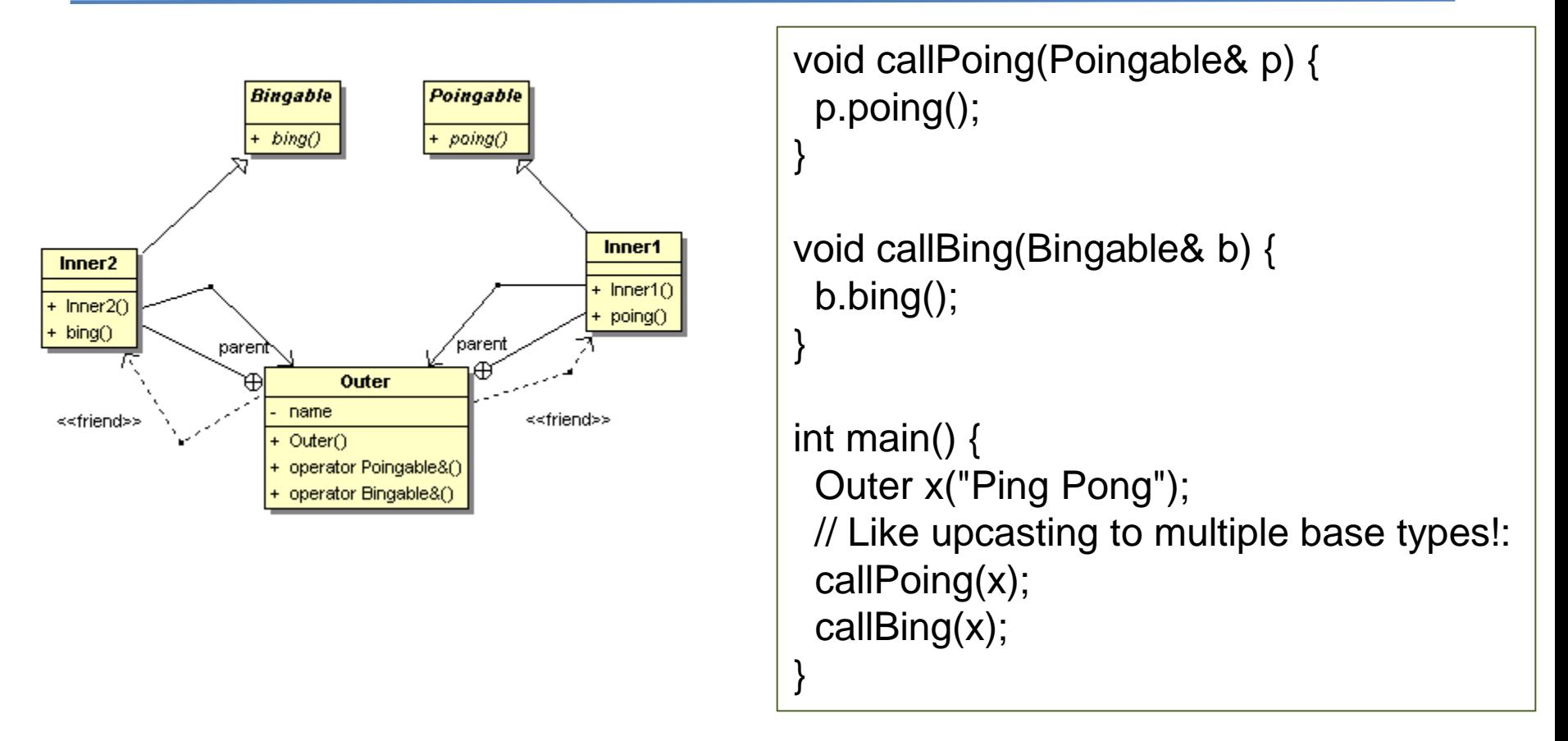

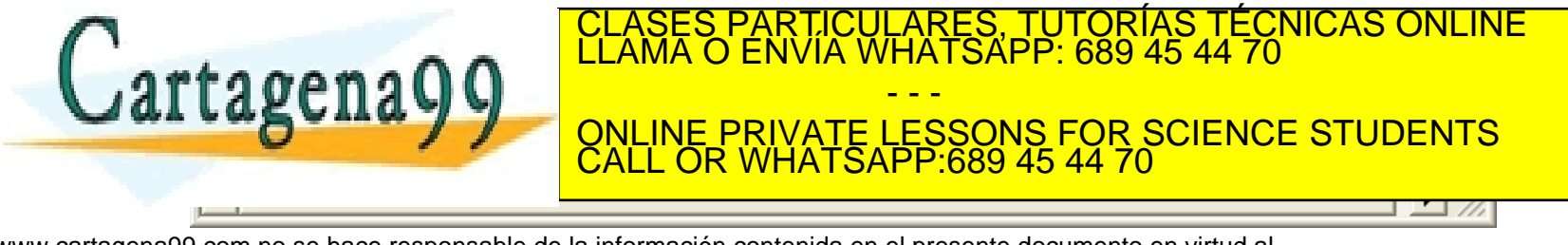

## Ejemplo autobús-parada

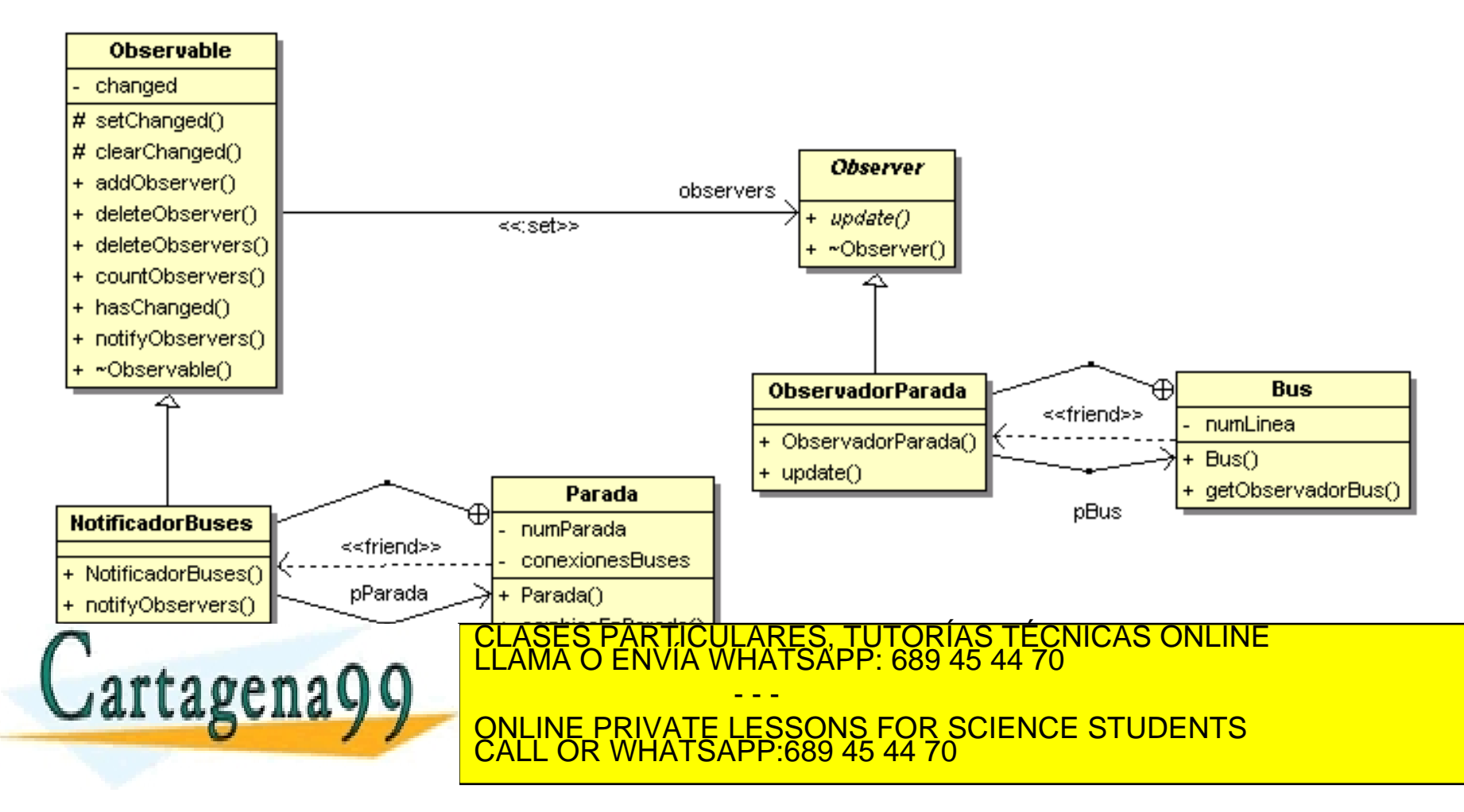

# Ejemplo autobús-parada

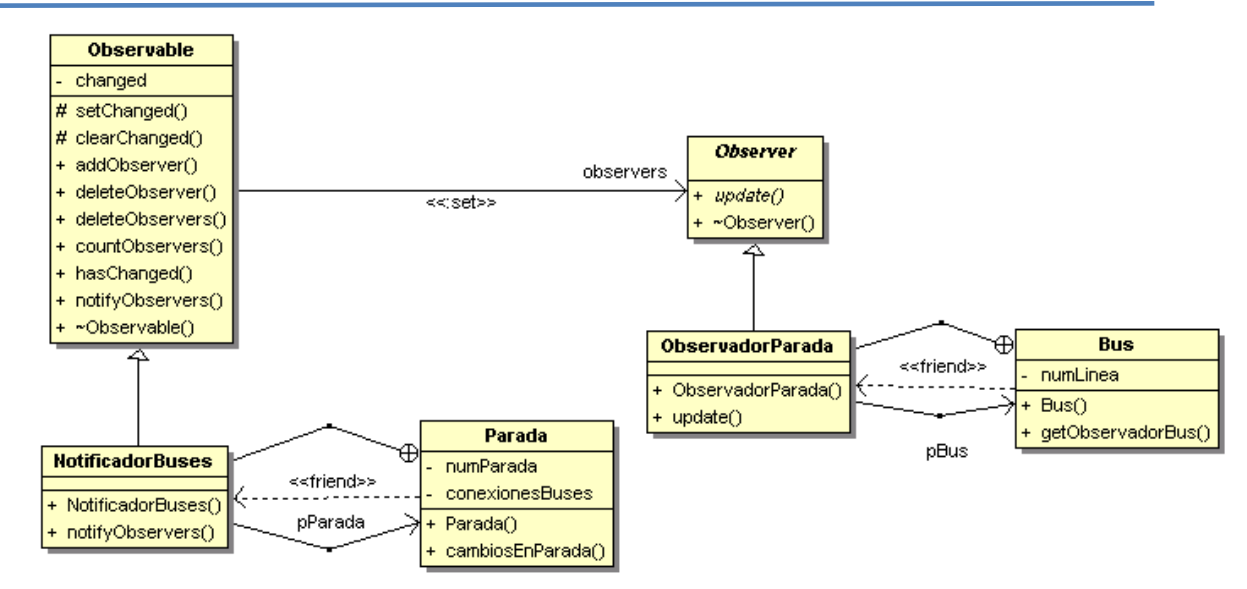

int main() {

unsigned conexionesParada1111[] = {60,148,78};

Parada num1111(1111,3,conexionesParada1111);

Bus elBus1(60), elBus2(60), elBus3(148);

num1111.elNotificardorLineasBuses.addObserver(elBus1.getObservadorBus());

num1111.elNotificardorLineasBuses.addObserver(elBus2.getObservadorBus());

num1111.elNotificardorLineasBuses.addObserver(elBus3.getObservadorBus());

#### // elBus3 ya no está interesado en esta parada

num1111.elNotificardorLineasBuses.deleteObserver(elBus2.getObservadorBus());

// Notificar las líneas de las parad

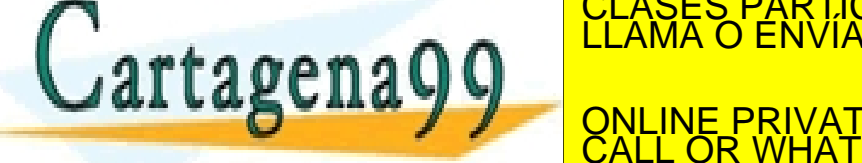

RTICULARES, TUTORIAS TÉCNICAS ONLINE<br>NVÍA WHATSAPP: 689 45 44 70 - - - ONLINE PRIVATE LESSONS FOR SCIENCE STUDENTS CALL OR WHATSAPP:689 45 44 70